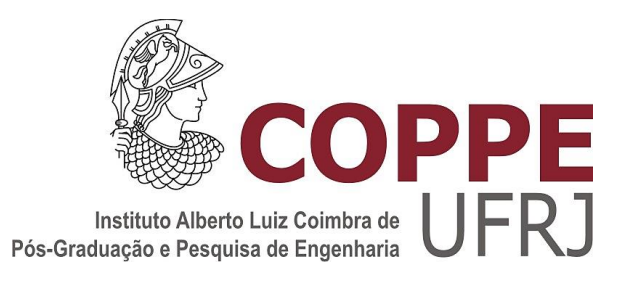

# ASPECTOS DO COMPORTAMENTO AERODINÂMICO DE TURBINAS EÓLICAS DE EIXO HORIZONTAL

Lucas Teotônio de Souza

Dissertação de Mestrado apresentada ao Programa de Pós-graduação em Engenharia Civil, COPPE, da Universidade Federal do Rio de Janeiro, como parte dos requisitos necessários à obtenção do título de Mestre em Engenharia Civil.

Orientadores: Michèle Schubert Pfeil Ronaldo Carvalho Battista

> Rio de Janeiro Março de 2019

# ASPECTOS DO COMPORTAMENTO AERODINÂMICO DE TURBINAS EÓLICAS DE EIXO HORIZONTAL

Lucas Teotônio de Souza

DISSERTAÇÃO SUBMETIDA AO CORPO DOCENTE DO INSTITUTO ALBERTO LUIZ COIMBRA DE PÓS-GRADUAÇÃO E PESQUISA DE ENGENHARIA (COPPE) DA UNIVERSIDADE FEDERAL DO RIO DE JANEIRO COMO PARTE DOS REQUISITOS NECESSÁRIOS PARA A OBTENÇÃO DO GRAU DE MESTRE EM CIÊNCIAS EM ENGENHARIA CIVIL

Examinada por:

Profª. Michèle Schubert Pfeil, D.Sc.

\_\_\_\_\_\_\_\_\_\_\_\_\_\_\_\_\_\_\_\_\_\_\_\_\_\_\_\_\_\_\_\_\_\_\_\_

Prof. Ronaldo Carvalho Battista, Ph.D.

\_\_\_\_\_\_\_\_\_\_\_\_\_\_\_\_\_\_\_\_\_\_\_\_\_\_\_\_\_\_\_\_\_\_\_\_

Profª. Eliane Maria Lopes Carvalho, D.Sc.

\_\_\_\_\_\_\_\_\_\_\_\_\_\_\_\_\_\_\_\_\_\_\_\_\_\_\_\_\_\_\_\_\_\_\_\_

Profª. Patrícia Habib Hallak, D.Sc.

\_\_\_\_\_\_\_\_\_\_\_\_\_\_\_\_\_\_\_\_\_\_\_\_\_\_\_\_\_\_\_\_\_\_\_\_

RIO DE JANEIRO, RJ - BRASIL MARÇO DE 2019

Souza, Lucas Teotônio de

Aspectos do Comportamento Aerodinâmico de Turbinas Eólicas de Eixo Horizontal/ Lucas Teotônio de Souza. – Rio de Janeiro: UFRJ/ COPPE, 2019. XV, 116 p.: il.; 29,7 cm. Orientadores: Michèle Schubert Pfeil Ronaldo Carvalho Battista

Dissertação (mestrado) – UFRJ/COPPE/ Programa de Engenharia Civil, 2019.

Referências Bibliográficas: p[.105-](#page-119-0)110.

1. Turbina eólica. 2. Aerodinâmica 3. Turbulência do vento. I. Pfeil, Michèle Schubert *et al*. II. Universidade Federal do Rio de Janeiro, COPPE, Programa de Engenharia Civil. III. Título.

"*Porque Dele, por Ele e para Ele são todas as coisas; Glória, pois, a Ele eternamente.* " *(Romanos 11 v 36)*

#### **AGRADECIMENTOS**

Agradeço primeiramente a Deus, por ter me presenteado com a vida, saúde e, sobretudo, por me doar seu imenso amor. Certamente o Senhor é a base que me propicia estar de pé; quem abençoa e ilumina-me ao caminho. Agradeço-o por me permitir conhecer um pouco da ciência, sabedoria que transcende aos bens materiais.

Aos meus queridos e mui amados pais, Sebastião e Maria, que sempre lutaram muito e me incentivaram a ir além do que puderam, aos quais atribuo essa conquista. Obrigado pelo amor e orações, que foram e são fatores preponderantes ao meu sustento.

Aos meus preciosos irmãos, Lídia, Lude e Levi, que sempre me fizeram sorrir durante essa jornada. Poder compartilhar a vida com vocês é uma dádiva provinda de Deus. Ao meu irmão Leonel e sua esposa Cristina, dos quais nasceu meu sobrinho Lucas.

À minha namorada, Arielly, pela atenção, carinho e incentivo. Obrigado por me apoiar e compreender com toda essa distância.

À minha orientadora, Michèle Schubert Pfeil, pelo vasto conhecimento compartilhado, pelo apoio, atenção e compreensão. Tenho-a como grande referência em vários sentidos. De igual modo, aos professores Ronaldo Battista e Eliane Carvalho, que fizeram parte deste caminhar, e à professora Patrícia Hallak, que contribui com minha formação desde os tempos de UFJF.

À professora Franciane Peters, pela solicitude ao atender-me, assim como a todos os alunos do PEC. Tão nova e tão grande! Digna de inspiração.

Aos meus professores da UFJF, sem os quais não me tornaria engenheiro civil. Aos professores da E. E. Dilermando Costa Cruz e demais amigos da época, que me abraçaram no ingresso à UFJF e ao mestrado.

Aos meus amigos da UFJF e COPPE, com os quais tive o privilégio de caminhar: Arthur, Camila, Elias, Fávero, Fellipe, Gabriel, Gabriela, Hugo, Isabella, Kamila, Laila, Luana, Marcela (s), Marina, Nádia, Paulinha, Rael, Raquel, Redescar, Rômulo, Sabrina e Thais. À Andréa pela parceria na pesquisa e ajuda na execução do FAST. Enfim, agradeço a todos que contribuíram de alguma forma para que eu chegasse até aqui. Obrigado!

À CAPES pelo financiamento da pesquisa e ao PEC/COPPE/UFRJ, por ter me proporcionado a oportunidade ser mestre em Engenharia Civil/Estruturas, com grandes aprendizados.

Resumo da Dissertação apresentada à COPPE/UFRJ como parte dos requisitos necessários para a obtenção do grau de Mestre em Ciências (M.Sc.)

## ASPECTOS DO COMPORTAMENTO AERODINÂMICO DE TURBINAS EÓLICAS DE EIXO HORIZONTAL

Lucas Teotônio de Souza

#### Março/2019

# Orientadores: Michèle Schubert Pfeil Ronaldo Carvalho Battista

Programa: Engenharia Civil

As turbinas eólicas, em instalação *onshore* ou *offshore*, ficam expostas aos efeitos de vento da camada limite atmosférica, tais como a turbulência. O cálculo analítico das forças aerodinâmicas atuantes no rotor é usualmente desenvolvido pela teoria clássica BEM (*Blade Element Momentum*), considerando a velocidade do vento constante ao longo do tempo. Para avaliação dos efeitos da turbulência do vento, é necessário efetuar análises dinâmicas do sistema acoplado rotor-torre-fundações. Com este objetivo este trabalho apresenta e discute os resultados de um estudo do comportamento dinâmico estrutural de uma turbina eólica *onshore* de eixo horizontal de grande porte obtidos com o auxílio das ferramentas computacionais FAST e TurbSim, desenvolvidas pelo Laboratório Nacional de Energia Renovável, EUA. Considera-se a influência do efeito tridimensional na ponta das pás, bem como a existência dos ângulos de inclinação do plano do rotor no cálculo das forças aerodinâmicas aplicadas no eixo do rotor. São analisadas diversas condições de camada limite especificadas por normas de projeto em situações de estado limite último (ELU) e realizados estudos paramétricos de interesse, tais como o efeito do acoplamento dinâmico rotor-torre, a avaliação da regularidade estatística dos campos de velocidade de vento gerados e a contribuição das forças de vento aplicadas à torre na resposta da estrutura. As respostas de pico, obtidas por pósprocessamento de dados, são calculadas pelo método do fator de rajada, proposto por Davenport. O estudo foi aplicado a um modelo de turbina eólica de 5MW, projetado pelo citado laboratório.

Abstract of Dissertation presented to COPPE/UFRJ as a partial fulfillment of the requirements for the degree of Master of Science (M.Sc.)

## ASPECTS OF THE BEHAVIOR AERODYNAMIC OF HORIZONTAL AXIS WIND **TURBINES**

Lucas Teotônio de Souza

## March/2019

Advisors: Michèle Schubert Pfeil Ronaldo Carvalho Battista

Department: Civil Engineering

Wind turbines, both in onshore and offshore applications, are exposed to atmospheric boundary layer wind effects. The analytical calculation of the aerodynamic forces acting on the rotor is usually developed on the basis of the classic blade element momentum (BEM) theory, by considering the wind speed constant over time. To evaluate the effects of wind turbulence, it is necessary to perform dynamic analyses of the rotor tower - foundations coupled system. With this objective this work presents and discusses the results from a study of the structural dynamic behavior of a large onshore horizontal axis wind turbine with the aid of the computational tools FAST and TurbSim, developed by the National Renewable Energy Laboratory, USA. The influence of blade tip losses, as well as the rotor plane yaw and inclination angles are considered in the calculation of the aerodynamic forces applied to the rotor shaft. A number of wind speed field conditions specified by design standards in ultimate limit state (ULS) situations are analyzed and parametric studies of interest are performed, such as the influence of the rotor-tower dynamic coupling, the statistical regularity of the generated wind fields and the contribution of wind forces on the tower to the structure's response. The maximum responses, obtained by post-processing of data, are calculated by the gust response factor, proposed by Davenport. The study was applied to a 5MW wind turbine model, designed by the cited laboratory.

# Sumário

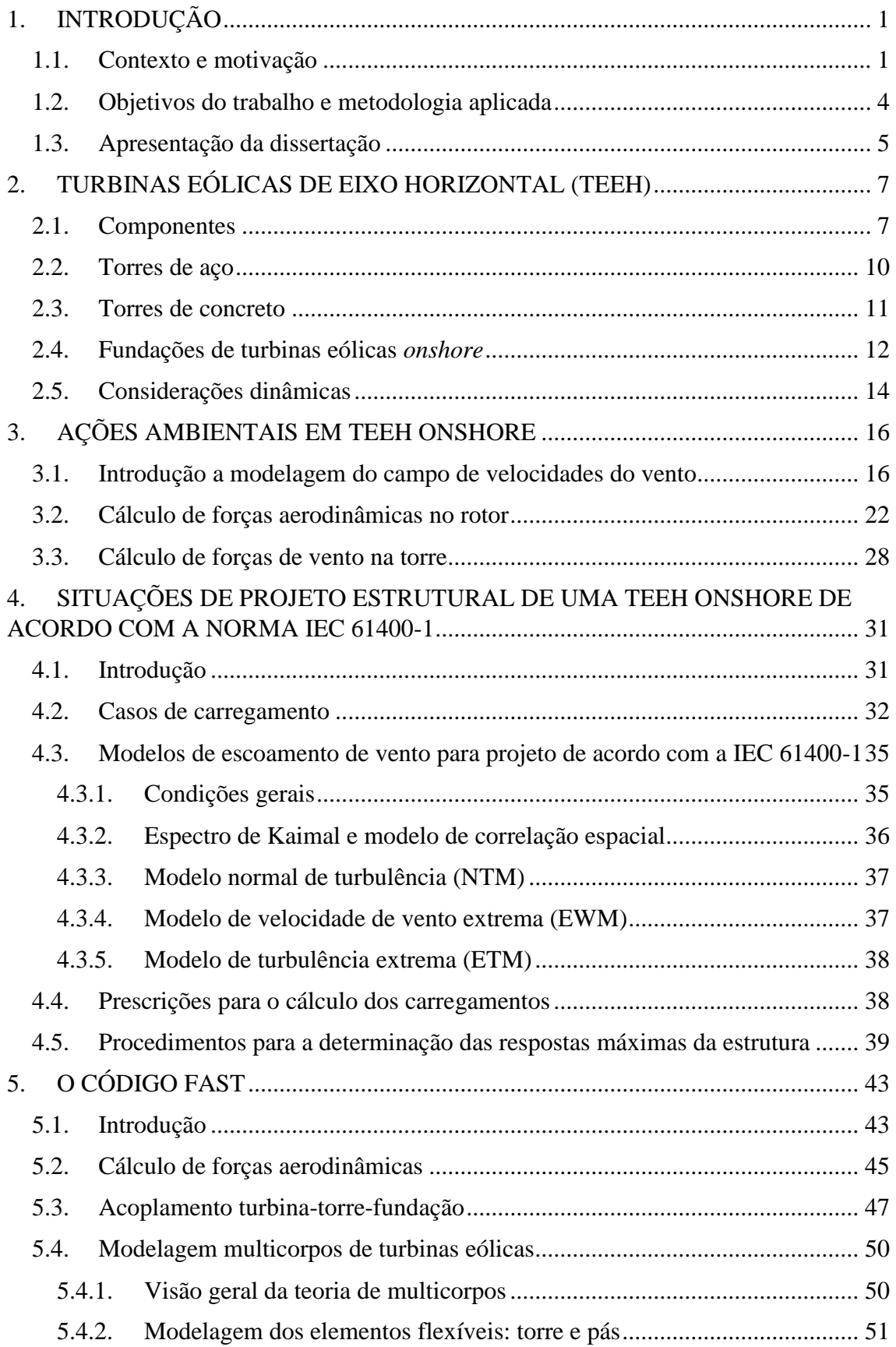

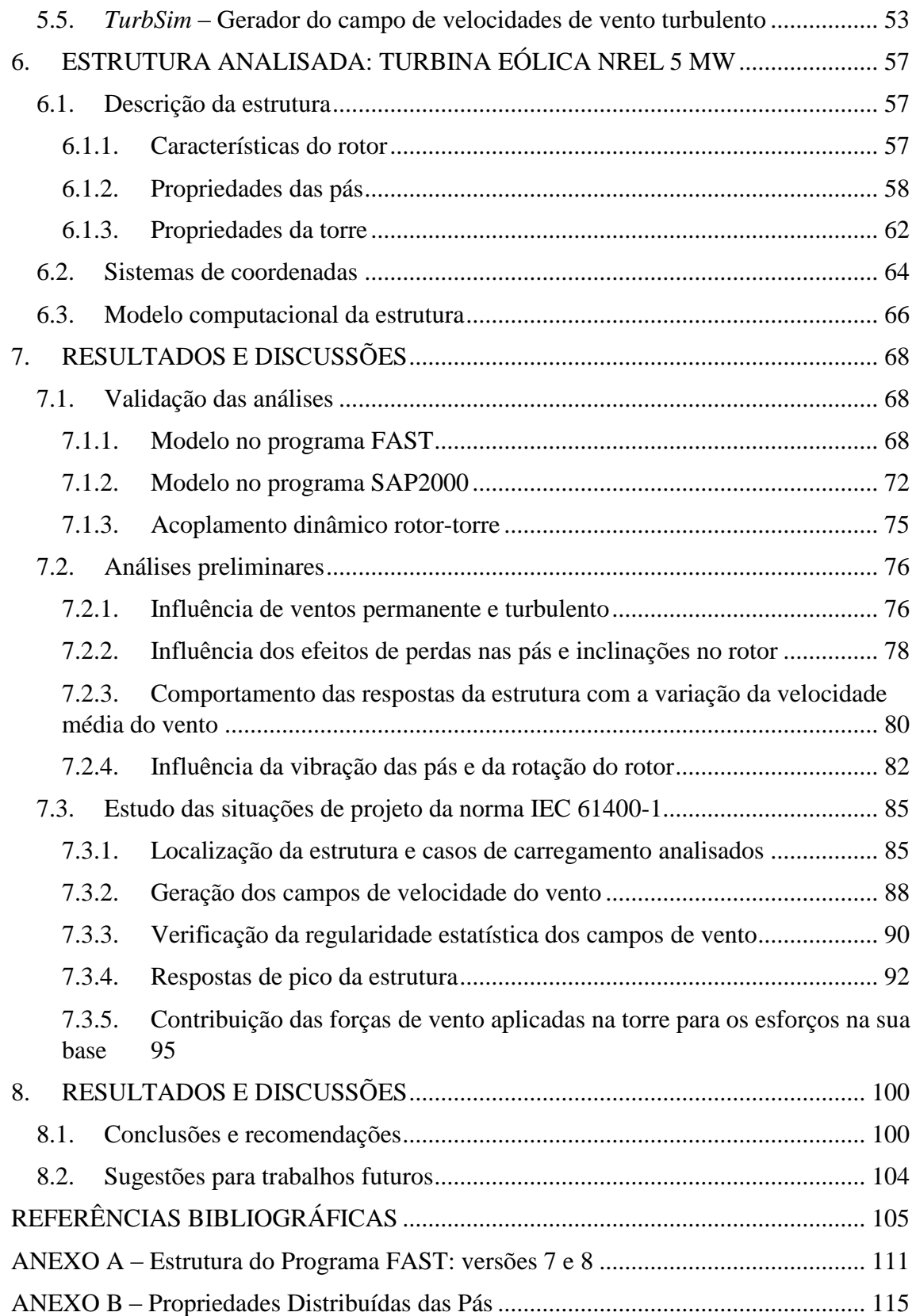

# **LISTA DE FIGURAS**

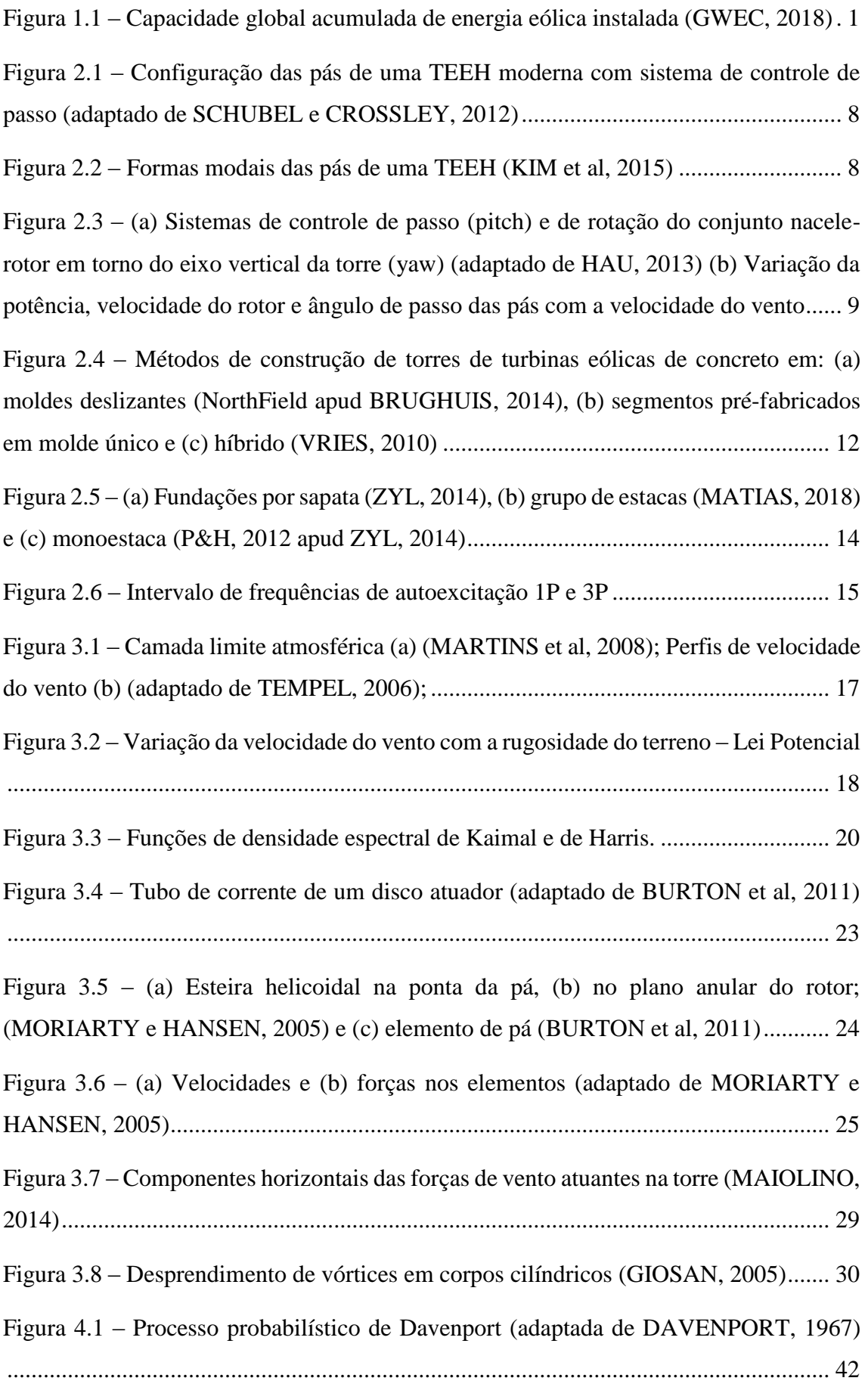

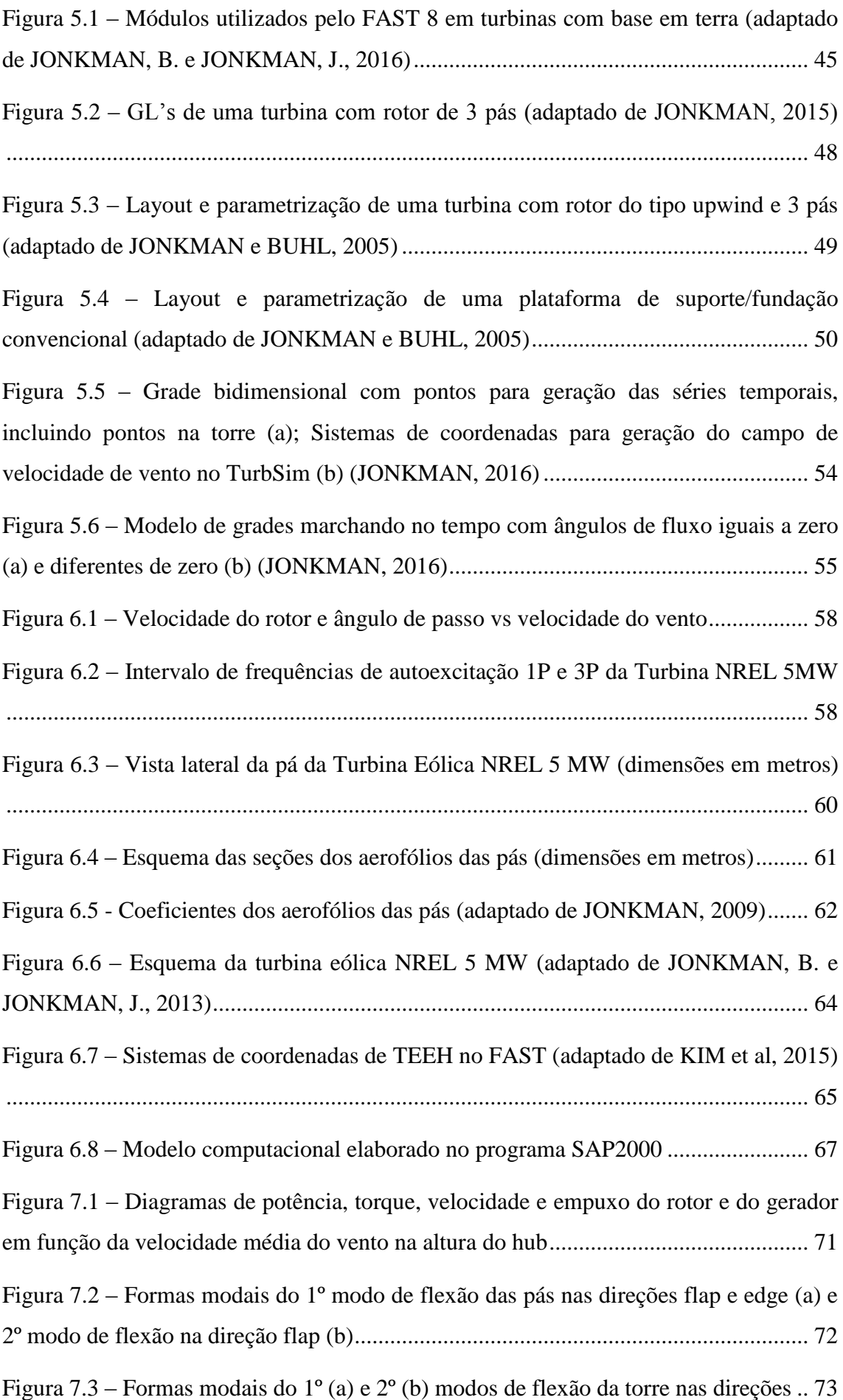

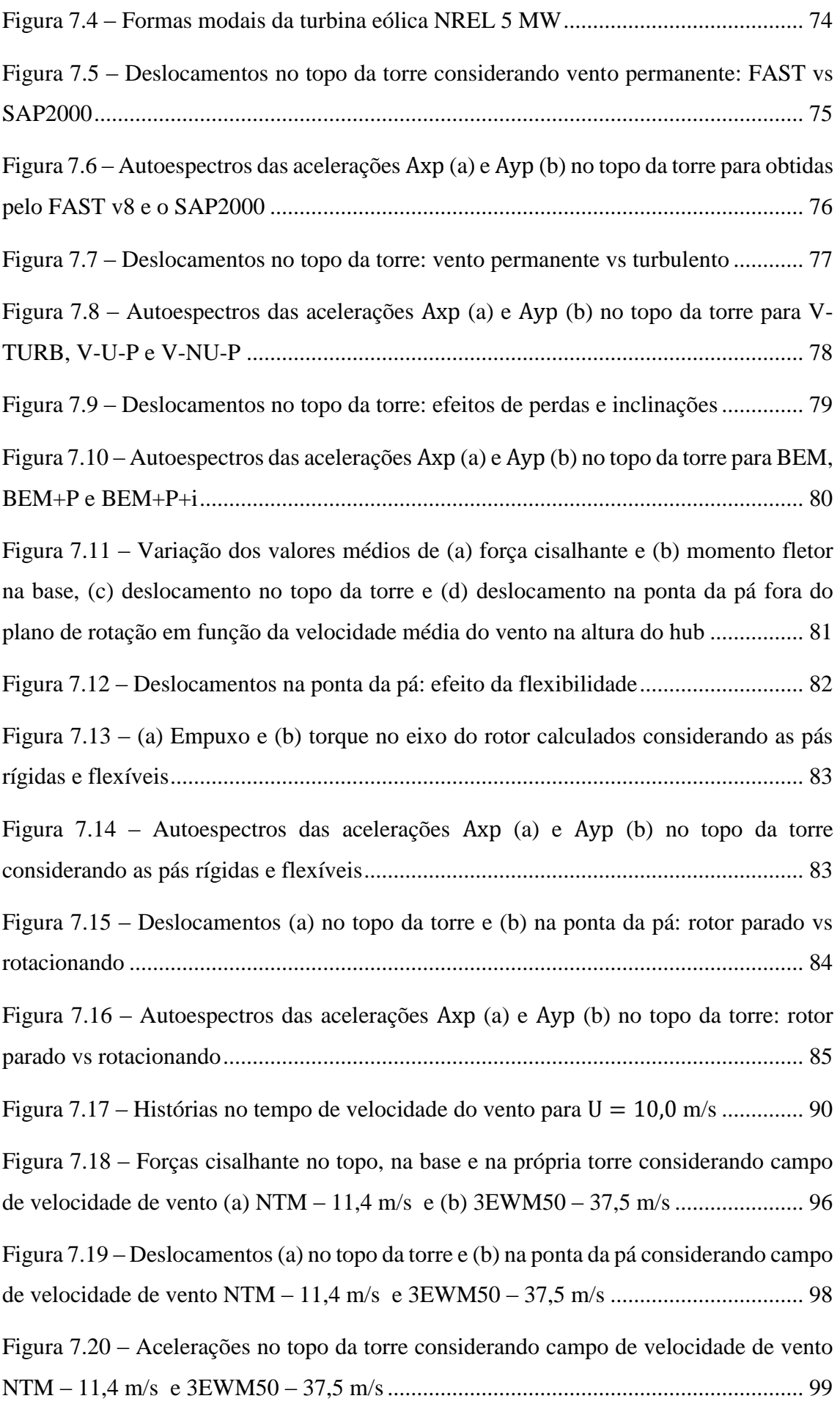

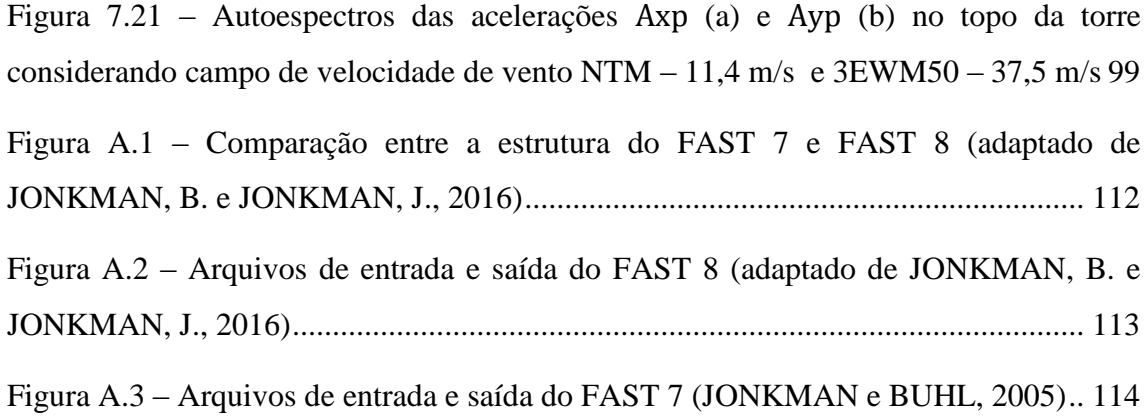

## **LISTA DE TABELAS**

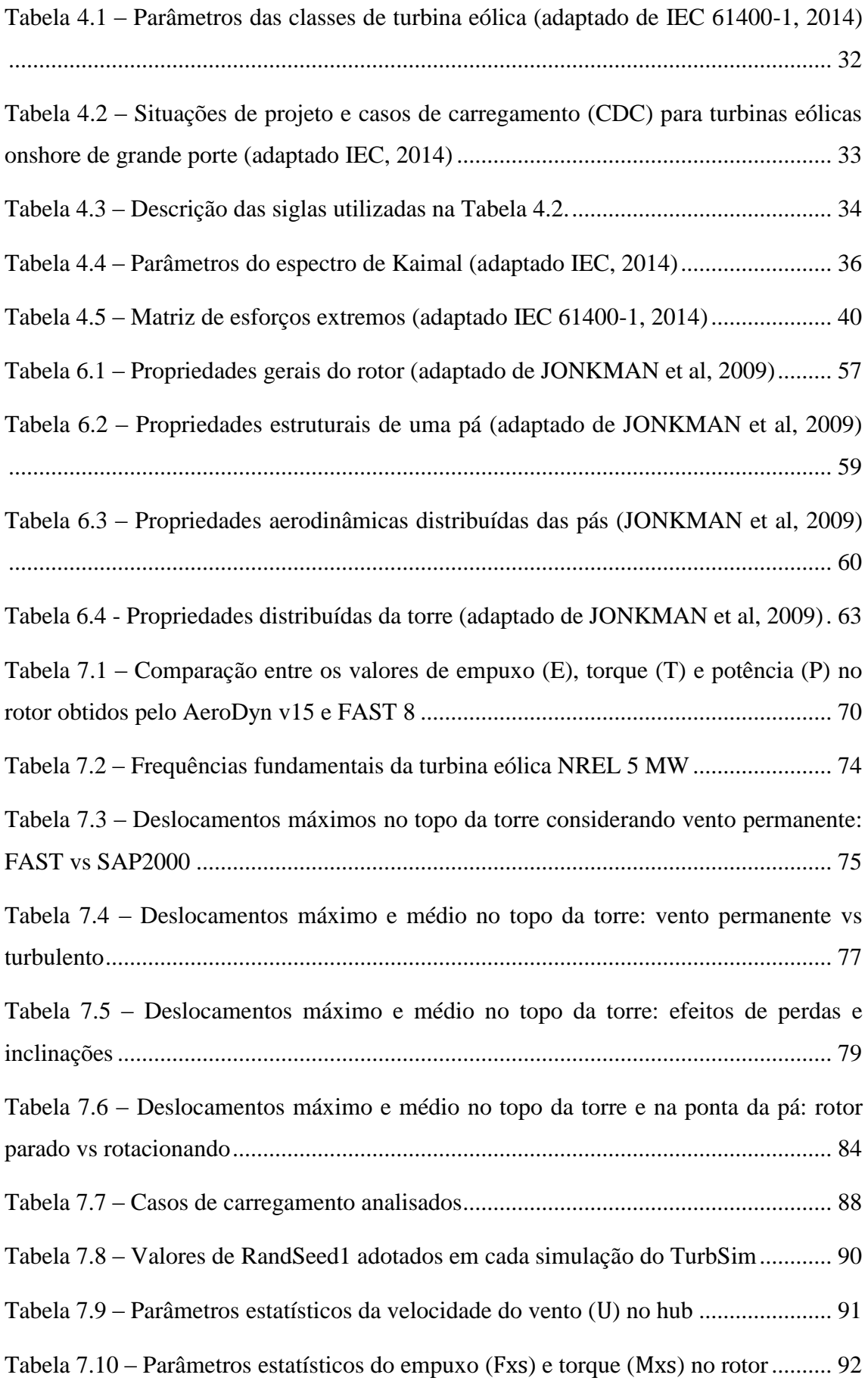

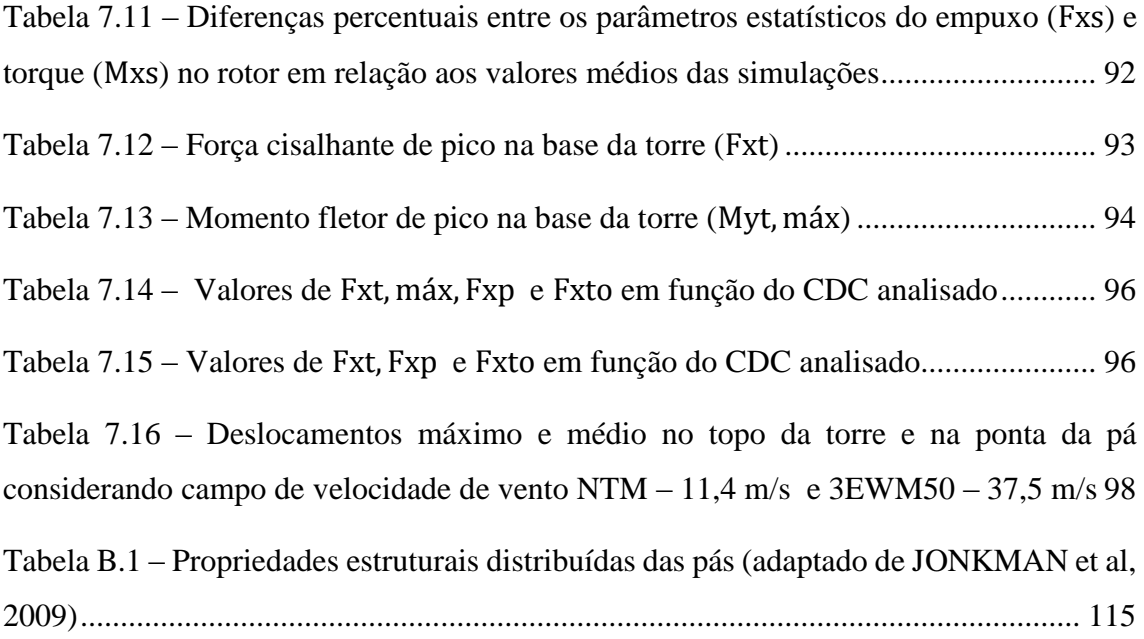

## <span id="page-15-0"></span>**1. INTRODUÇÃO**

#### <span id="page-15-1"></span>**1.1. Contexto e motivação**

O aumento da demanda global por energia ao longo dos anos tem como reflexo elevadas emissões de gases de efeito estufa, oriundos de muitos setores de geração de energia que utilizam matrizes poluentes. Para mitigar o problema, têm sido implementadas metas em escala mundial visando gerar grandes porcentagens da energia necessária por meio de fontes de energia limpa e renovável. O *Global Wind Energy Council* (GWEC) prevê que, até 2035, a energia proveniente de fontes renováveis atenderá a mais de 25% das necessidades mundiais de eletricidade, sendo uma boa parte proveniente da energia eólica (GWEC, 2013).

O impulso ao setor eólico mundial nas últimas décadas resultou em um crescimento exponencial do mercado, tornando-o, atualmente, a segunda maior fonte de energia renovável do mundo, atrás apenas da energia hidrelétrica. A [Figura 1.1](#page-15-2) registra a evolução da capacidade global acumulada instalada de energia eólica no mundo, segundo o relatório *Global Wind Statistics*, do GWEC, que abriga dados de 2001 a 2017. Note-se que, as instalações totais em 2017 foram 51.924 MW, elevando o total global para 539.581 MW.

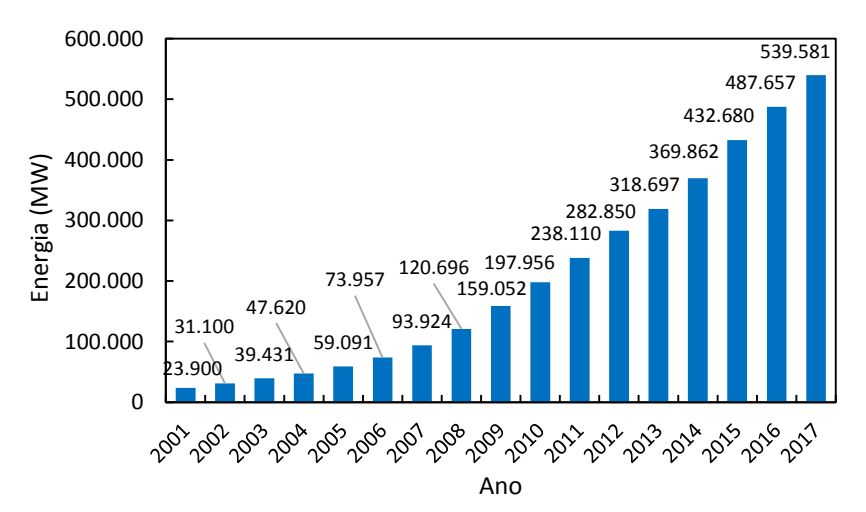

<span id="page-15-2"></span>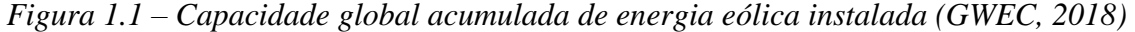

O Brasil possui elevado potencial eólico disposto ao longo do seu território, tendo o Nordeste ocupado posição de destaque frente às demais regiões do país. O aproveitamento desse potencial ainda é muito baixo, pois o interesse por explorar a energia eólica para a produção de eletricidade é bastante recente. O país aparece no cenário mundial de instalação e geração de energia eólica, com registro de mais de 2 GW

instalados em 2017. Além disso, o Brasil é líder em capacidade acumulada na América Latina e Caribe, sendo o 6º colocado no ranking mundial de novas instalações em 2017 e o 8º em capacidade instalada acumulada, após ultrapassar o Canadá (GWEC, 2018).

A crescente busca por alternativas de geração de energia de fontes renováveis e sustentáveis, devido às alterações climáticas e aquecimento global, tem impulsionado o crescimento do setor eólico mundial nos últimos anos. No entanto, o custo de instalação de turbinas eólicas é grande e diferentes estratégias estão sendo consideradas para redução de custos por MW. Como solução, a indústria vem investindo em turbinas eólicas de eixo horizontal (TEEH) com dimensões cada vez maiores, principalmente na área do disco do rotor e assim, consequentemente, no aumento de energia captada por turbina.

As turbinas eólicas operam dentro da camada limite atmosférica, onde estão expostas a efeitos de turbulência do vento e variação ao longo da altura de sua velocidade média. Quanto maior o diâmetro do rotor, maior é a sensibilidade da turbina aos citados efeitos do vento da camada limite atmosférica. A turbulência pode induzir grandes amplitudes de vibrações na estrutura e a variação da velocidade média com a altura leva a pressões diferentes em um mesmo ponto do rotor conforme sua posição angular. Segundo LUHUR (2016) a interação de tal vento complexo e dinâmico com as pás de rotor de turbina leva a forças altamente dinâmicas.

De modo geral, o campo de informações sobre turbinas eólicas é bastante restrito. Em especial, características inerentes à geometria das pás são mantidas em segredo pelos fabricantes, uma vez que estão diretamente relacionadas com a eficiência do rotor, tratando-se de um grande segredo de mercado. Assim, o desenvolvimento de pesquisas e projetos concernentes à tecnologia eólica são bastante dificultados, uma vez que a determinação das características do rotor, torre e fundações estão intrinsecamente relacionadas com as pás e as forças que nela atuam.

Neste contexto, o Laboratório Nacional de Energia Renovável (NREL) do Departamento de Energia dos EUA (DOE's), por meio do Centro Nacional de Tecnologia Eólica (NWTC – *National Wind Technology Center*), documentou e disponibilizou publicamente, especificações completas de uma turbina eólica de grande porte que é representativa de turbinas de multimegawatts terrestres e marítimas. Para fins de detalhamento, foram escolhidos o tamanho básico e a potência nominal da turbina. Assim, reunindo as precárias informações disponibilizadas por fabricantes de turbinas com características similares, além de propriedades de modelos conceituais públicos, foi criada a Turbina Eólica de Base NREL 5 MW (JONKMAN *et al*, 2009). Desde então, este modelo vem sendo amplamente utilizado em pesquisas no setor eólico ao redor do mundo, como em ZUO, BI e HAU (2018), FITZGERALD e BASU (2014), ELIASSEN (2014) e MATHA (2010).

O PEC-COPPE foi cenário do desenvolvimento de estudos concernentes às turbinas eólicas de eixo horizontal. Nos trabalhos realizados por PEREIRA (1993) e PAULA (2012) é introduzido o estudo das principais forças aerodinâmicas atuantes em torres eólicas por meio da elaboração de um modelo analítico do comportamento dinâmico do sistema acoplado torre-aerogerador. O modelo considera dois graus de liberdade de cada pá e um modo de vibração de flexão da torre. As equações de movimento foram desenvolvidas a partir do Princípio de Hamilton e a sua integração no domínio do tempo foi efetuada numericamente. RIVERA (2013) utilizou o desenvolvimento empregado nos trabalhos anteriores, ampliando o estudo para a consideração de efeitos do gradiente da velocidade média do vento com a altura, da dimensão da corda dos aerofólios da pá e efeito sombra. Nestes trabalhos, os resultados foram comparados com medições experimentais de aerogeradores de pequeno porte.

MAIOLINO (2014) apresenta o pré-dimensionamento de uma torre eólica *offshore* via análise estática. As ações são calculadas segundo uma combinação de carregamentos recomendada por normas internacionais de projeto. Por fim, estrutura é analisada dinamicamente considerando uma fundação do tipo monoestaca (*monopile*). Trata-se de um aerogerador cujo modelo de pás é compatível com as especificações técnicas de um rotor de 2,3 MW, abordando uma estrutura de grande porte.

Os trabalhos supracitados utilizam a Teoria do Elemento de Pá no cálculo de forças aerodinâmicas no rotor, obtidas em função das características de arrasto e sustentação de cada aerofólio bidimensional. O acoplamento desta teoria às equações da Teoria do "*Momentum*" para a consideração das velocidades induzidas na pá devido à formação de esteira turbulenta pelo giro do rotor é encontrado na literatura, sendo abordado na Qualificação ao Doutorado de ARAÚJO (2017). O estudo é aplicado à Turbina Eólica NREL 5MW, comparando respostas da estrutura em termos de empuxo, torque e potência obtidas com o cálculo analítico das forças aerodinâmicas no rotor e em *software* disponibilizado pelo NREL (JONKMAN *et al*, 2016).

Considerações sobre um modelo de fundação em bloco sobre estacas cavalete de torres para suporte de turbinas eólicas em comparação com tipos mais comumente encontrados no mercado são discutidas por MATIAS (2018). Diversos estudos paramétricos são apresentados, variando as dimensões geométricas do bloco, disposição e quantidade de estacas, visando a otimização do projeto e atendendo aos critérios de segurança e funcionalidade estabelecidos em normas.

#### <span id="page-18-0"></span>**1.2. Objetivos do trabalho e metodologia aplicada**

Neste contexto, este trabalho apresenta um estudo do efeito do campo de velocidade de vento sobre as forças atuantes no eixo do rotor de uma turbina eólica de eixo horizontal de grande porte e a resposta aeroelástica do sistema acoplado rotor-torre. Inicialmente são verificadas duas situações de vento na camada limite atmosférica: vento suave (praticamente constante ao longo do tempo) e vento turbulento. Estuda-se a influência do acoplamento dinâmico rotor-torre, do efeito tridimensional na ponta das pás e da existência dos ângulos de inclinação do plano do rotor e das pás na resposta da estrutura sob ação de vento turbulento, em termos de deslocamento no topo da torre e esforços em sua base. São também realizadas análises da turbina em algumas das principais situações de projeto estrutural, em terreno de configuração *onshore*, indicadas por normas internacionais específicas. Para estes casos avalia-se o cálculo de respostas de pico por meio do método de Davenport e a contribuição das forças de vento aplicadas à torre na resposta da estrutura.

O estudo é aplicado a uma turbina de eixo horizontal, representativa de aerogeradores de multimegawatts, com rotor constituído por 3 pás, cujas informações e características estão disponíveis na literatura. Trata-se da Turbina Eólica de Base NREL 5 MW (JONKMAN *et al*, 2009).

Para cumprir com os objetivos do trabalho, no desenvolvimento do estudo são utilizados três programas computacionais. Os campos de velocidade de vento específicos para cada caso de carga são gerados no programa *TurbSim v 02*, de natureza livre, disponibilizado pelo *National Renewable Energy Laboratory* (NREL, 2016). A simulação aero-servo-elástica, no domínio do tempo, do sistema acoplado turbina-torre é realizada via Código FAST, desenvolvido e publicado pelo mesmo laboratório, pelo qual são obtidas as forças aerodinâmicas provenientes da interação das pás do rotor com o vento e as respostas da estrutura. A estrutura alvo deste estudo é também analisada por meio de um modelo em elementos finitos no *software* comercial SAP2000, onde são aplicadas as forças aerodinâmicas, com o intuito de avaliar a influência do acoplamento modal rotor-torre.

#### <span id="page-19-0"></span>**1.3. Apresentação da dissertação**

O presente trabalho está organizado em 8 (oito) capítulos. Este primeiro descreve, em linhas gerais, o setor eólico mundial e a grande quantidade de pesquisas na área desta fonte de energia renovável, bem como as motivações que levaram ao desenvolvimento deste trabalho e os objetivos a serem cumpridos.

No segundo capítulo são apresentados os conceitos básicos sobre as turbinas eólicas de eixo horizontal (TEEH), pontuando características das pás, exemplos de estruturas de suporte e fundações, além das considerações dinâmicas essenciais ao projeto de aerogeradores.

O terceiro capítulo apresenta o cálculo das ações ambientais atuantes em TEEH *onshore*. São fornecidas as bases teóricas para a modelagem matemática do campo de velocidades de vento turbulento, baseado em perfis de velocidade média e intensidade de turbulência e funções de densidade espectral e de correlação. Na sequência, é apresentado o cálculo de forças aerodinâmicas no rotor via teoria do momento do elemento de pá (BEM) com as principais correções, além das forças de vento na torre.

No quarto capítulo são abordadas as situações de projeto de TEEH *onshore* segundo especificações da norma internacional IEC 61400-1 (2005). Neste contexto, são descritas as condições de vento consideradas em cada caso de carregamento, especificações para o cálculo de cargas e o procedimento de obtenção de esforços extremos segundo o anexo H da respectiva norma frente ao processo de DAVENPORT (1961), conhecido como método do fator rajada.

O quinto capítulo apresenta a descrição do Código FAST, disponibilizado na literatura pelo Laboratório Nacional de Energia Renovável (NREL) do Departamento de Energia dos EUA. A ferramenta é destinada à análise completa da estrutura de um aerogerador com simulações de cunho aero-hidro-servo-elásticas. Além disso, é apresentado o programa *TurbSim*, também de natureza livre (NREL), responsável por gerar as séries temporais com os campos de velocidade de vento turbulento inseridos no FAST.

O sexto capítulo aborda a descrição de um modelo de turbina eólica de grande porte que é representativo de turbinas de multimegawatts terrestres e marítimas, a Turbina Eólica de Base NREL 5 MW (JONKMAN *et al*, 2009). A estrutura é amplamente empregada em pesquisas no setor eólico mundial, por conter especificações detalhadas que viabilizam a concepção de um modelo geométrico.

No sétimo capítulo são apresentadas as análises realizadas com a estrutura da turbina NREL 5 MW. As simulações são conduzidas via código FAST, de onde se obtém as forças aerodinâmicas no rotor, posteriormente aplicadas a um modelo concebido no software comercial SAP2000. Situações práticas de projeto são analisadas via código FAST e são discutidos alguns de seus resultados.

Por fim, no último capítulo são apresentadas as considerações finais do trabalho, contendo conclusões alcançadas e recomendações, bem como sugestões para trabalhos futuros.

## <span id="page-21-0"></span>**2. TURBINAS EÓLICAS DE EIXO HORIZONTAL (TEEH)**

### <span id="page-21-1"></span>**2.1. Componentes**

Atualmente, a configuração de aerogerador mais adotada e eficiente é a turbina eólica de eixo horizontal (TEEH), assim denominada por seu eixo de rotação ser paralelo ao solo (ou ao nível médio do mar, em casos de estruturas *offshore*). As turbinas eólicas de eixo vertical (TEEV) são raras no mercado energético devido a sua menor eficiência frente às TEEH, uma vez que por possuírem menor altura, operam em regiões da camada limite atmosférica onde a velocidade do vento é menor (LOPEZ, 2012).

Segundo MANWELL *et al* (2009), dentre as principais opções de projeto e construção de turbinas eólicas, estão presentes a escolha do número de pás (em geral duas ou três), determinação das características das pás (materiais, métodos construtivos e perfis aerodinâmicos), projeto do *hub* (rígido ou oscilante), orientação do rotor (*downwind* ou *upwind*), velocidade do rotor fixa ou variável, condição de alinhamento com o vento (*yaw* livre ou *yaw* ativa) e sistema de controle do rotor (*pitch* ou *stall*). Note-se, portanto, que a excelência do desempenho e do custo de um projeto de turbina eólica está diretamente relacionada ao projeto do rotor, constituído pelo *hub* (cubo) e conjunto de pás, frequentemente considerados os componentes mais importantes de um aerogerador.

As **pás** são elementos de extrema importância para o desempenho da turbina, sendo a principal responsável pela aerodinâmica do sistema acoplado turbina-torrefundação, por meio da interação direta com o vento turbulento. Cada pá é constituída por uma sucessão de diversos aerofólios ao longo de seu eixo longitudinal, cujo posicionamento se dá de maneira que a estrutura final possua a resistência mecânica necessária a suportar as ações que lhes são impostas e conferir melhor desempenho aerodinâmico. São parâmetros importantes para este desempenho, as propriedades aerodinâmicas dos perfis das pás que determinam os coeficientes de sustentação (lift – C<sub>1</sub>) e arrasto  $(drag - C_d)$ .

A [Figura 2.1](#page-22-0) apresenta a configuração das pás de uma TEEH moderna com sistema de controle de passo (*pitch*), responsável pela rotação axial das pás. Para fins de determinação das propriedades estruturais das seções dos aerofólios das pás, usualmente a direção da corda é chamada *edge* e a transversal a esta, *flap*. Para a turbina NREL 5 MW, por exemplo, as rigidezes à flexão das seções são fornecidas de acordo com esta

definição, sendo *flap* a rigidez à flexão em torno da corda e *edge* a rigidez à flexão na direção perpendicular à corda. A [Figura 2.2](#page-22-1) mostra o 1º e 2º modos de *flap* e o 1º modo de *edge* de uma pá de TEEH. Ressalta-se, entretanto, que esta nomenclatura não deve ser confundida com a atribuída à direção de flexão fora (*flap*) e dentro (*edge*) do cone de rotação do rotor. Somente quando o ângulo de passo das pás é igual a zero, as direções de flexão *flap* e *edge* das pás coincidem com as do cone de rotação.

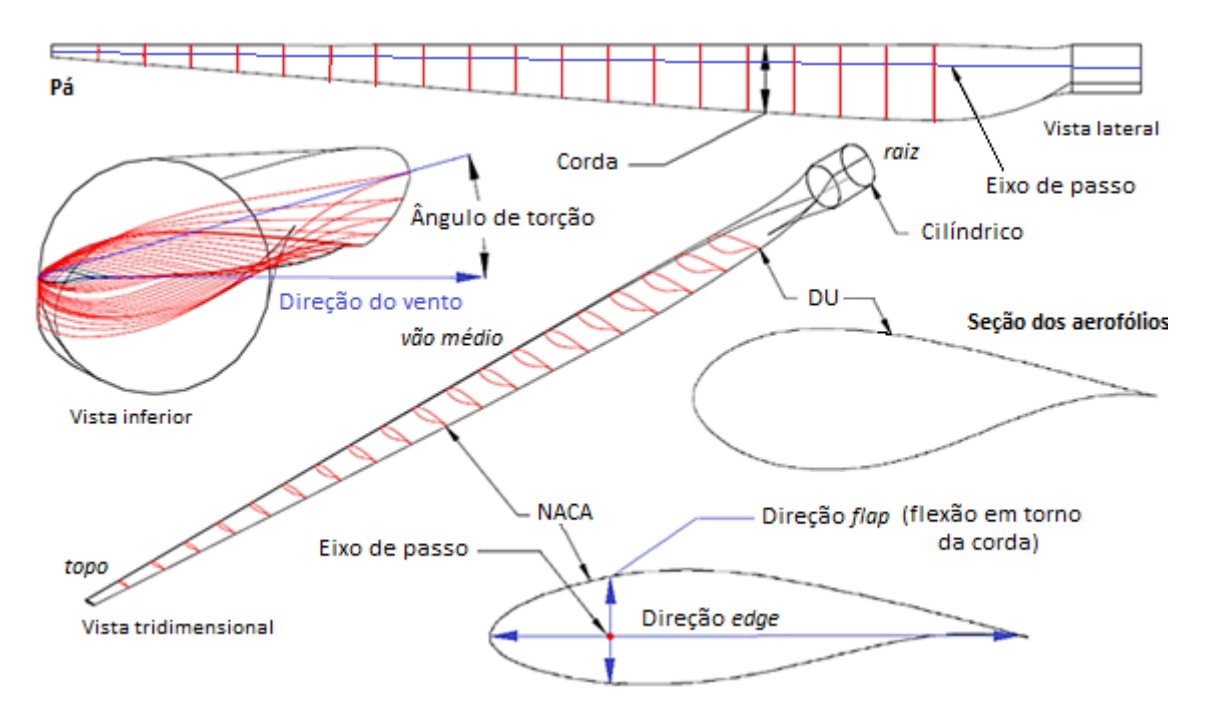

<span id="page-22-0"></span>*Figura 2.1 – Configuração das pás de uma TEEH moderna com sistema de controle de passo (adaptado de SCHUBEL e CROSSLEY, 2012)*

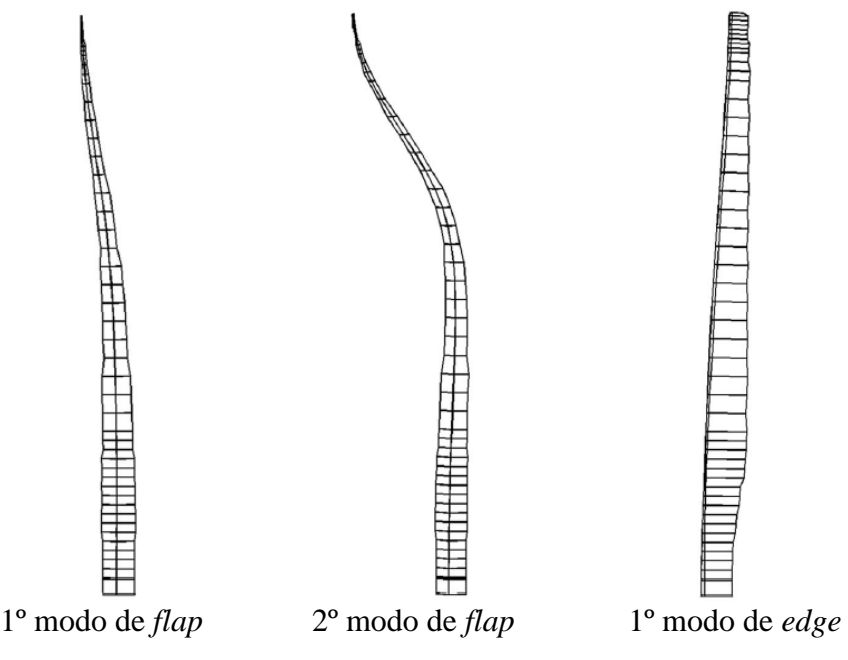

<span id="page-22-1"></span>*Figura 2.2 – Formas modais das pás de uma TEEH (KIM et al, 2015)*

Os rotores de turbinas eólicas em geral são dotados de sistemas de controle destinados a manter constante a potência gerada quando a velocidade do vento exceder a velocidade nominal, de forma a limitar o carregamento e as tensões nos componentes estruturais. Existem dois desses sistemas, o controle de estol (*stall*) e o controle de passo (*pitch*), um passivo (reage à velocidade do vento) e outro ativo (recebe sinal de sensores), respectivamente.

Turbinas eólicas modernas, especialmente aquelas de multimegawatts, em geral possuem rotor com 3 pás, configuração *upwind* e operam com velocidade variável viabilizada por meio do sistema de controle de passo. A [Figura 2.3a](#page-23-0) mostra uma vista lateral do rotor e indica o ângulo de passo da pá. No intervalo de velocidade do vento compreendido entre a partida ( $V_{cut in}$ ) e a nominal de operação da turbina ( $V_{nom}$ ), a velocidade de rotação do rotor varia conforme a velocidade do vento. A partir de  $V_{nom}$ , o sistema de controle de passo é ativado, rotacionando o conjunto de pás (cada qual em torno de seu eixo, [Figura 2.1\)](#page-22-0) tanto quanto maior for a velocidade do vento, de maneira que a velocidade de rotação do rotor se mantenha constante e seja possível extrair a potência nominal -  $P_n$ , conforme mostrado no gráfico da [Figura 2.3b](#page-23-0). Para fins de segurança, atingida a velocidade máxima de operação ( $V_{cut\ out}$ ), a turbina é desligada.

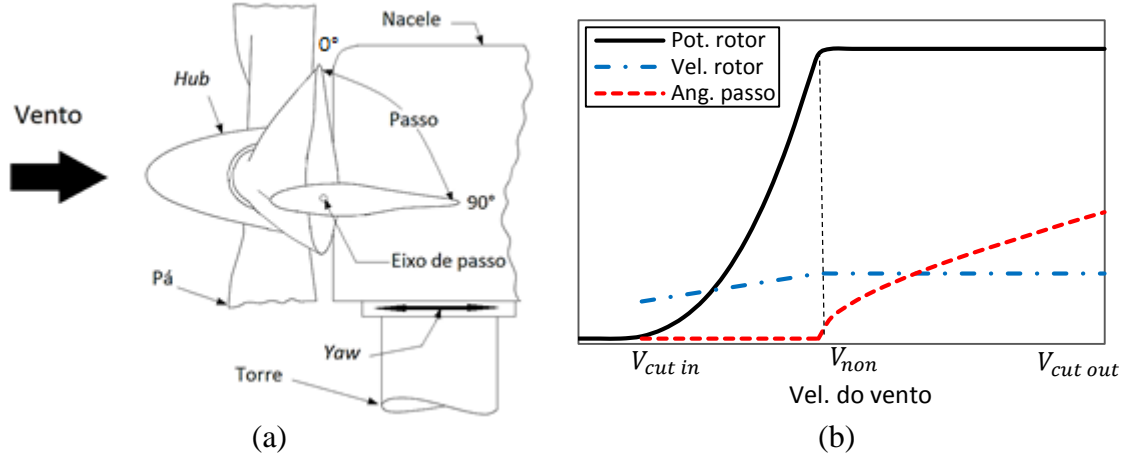

<span id="page-23-0"></span>*Figura 2.3 – (a) Sistemas de controle de passo (pitch) e de rotação do conjunto nacelerotor em torno do eixo vertical da torre (yaw) (adaptado de HAU, 2013) (b) Variação da potência, velocidade do rotor e ângulo de passo das pás com a velocidade do vento*

O *hub* (ou cubo) é o elemento estrutural responsável por conectar o conjunto de pás ao eixo do rotor, transmitindo a energia mecânica oriunda das pás e acionando o gerador, [Figura 2.3](#page-23-0) a). Denomina-se **nacele** o compartimento onde são abrigados os eixos de baixa e alta velocidade, acoplados a uma caixa de engrenagens para aumento da rotação, gerador, sistemas de controle e de freio. A nacele de turbinas eólicas de grande

porte é dotada de sistema de acesso ao compartimento, de maneira a permitir que técnicos realizem a manutenção dos equipamentos.

A **torre** tem a função de manter o conjunto rotor-nacele em uma altura de projeto adequada, assegurando que a velocidade do vento confira maior eficiência ao processo de captação da energia eólica e melhor desempenho do gerador. A configuração das torres varia em função do tamanho do aerogerador; como exemplos tem-se torres: treliçadas, estaiadas e monocolunas (tubulares). Atualmente as torres que suportam turbinas eólicas *onshore* de multimegawatts são principalmente do tipo monocoluna, construídas em aço, concreto armado e/ou protendido ou mistas concreto-aço, sendo a escolha do material regida pelas condições locais, tais como fabricação, transporte e montagem, em conjunto com questões econômicas.

#### <span id="page-24-0"></span>**2.2. Torres de aço**

Em geral, na construção de torres tubulares destinadas a aerogeradores de grande porte prevalece o emprego do aço como material constituinte, em geral devido às suas propriedades estruturais favoráveis: elevada relação resistência/peso e ductilidade. O diâmetro e a espessura das chapas de aço da estrutura tubular decrescem da base para o topo, uma vez que os esforços diminuem gradativamente neste sentido. A estrutura da torre é construída em módulos com 20 a 30 m de comprimento, fabricados em chapas de aço laminadas com enrijecedores e flanges nas extremidades. A conexão entre os módulos é aparafusada em campo, viabilizando a montagem rápida (ZYL, 2014).

A execução de torres de aço é afetada pela complicada logística do transporte dos módulos desde as fábricas de estruturas metálicas até os parques eólicos. Normalmente as siderurgias e as fábricas estão localizadas próximas às grandes cidades, enquanto os parques eólicos são implantados em regiões onde o escoamento de vento sofre pouca interferência de grandes obstruções, ou seja, em geral distantes das cidades. Portanto, é necessário transportar os componentes a longas distâncias e por vias cuja infraestrutura nem sempre é favorável a este tipo de tráfego, aumentando os custos, comprometendo o uso regular da via e causando inconveniência aos usuários. Além disso, existe uma limitação da altura máxima das cargas transportadas em estradas, o que restringe o tamanho dos módulos transportados por caminhões.

No Brasil, o preço dos materiais necessários à construção de torres de aço é muito discrepante em relação a outros mercados, devido a restrita quantidade de fornecedores, ao preço dos produtos siderúrgicos e ao custo da tributação. Por conseguinte, o custo de produção de uma torre de aço tubular tradicional é em torno de duas vezes o preço da mesma estrutura em outros mercados (BRUGHUIS, 2014). Em contrapartida, a menor complexidade da fabricação e instalação de torres de concreto armado e/ou protendido e a abundância dos materiais necessários (aço e cimento) aumentam a viabilidade do emprego de torres de concreto em muitos casos.

#### <span id="page-25-0"></span>**2.3. Torres de concreto**

O concreto armado e/ou protendido é empregado como matéria-prima na construção de torres de turbinas eólicas há décadas. Inicialmente as torres de concreto eram empregadas em geradores de pequeno porte e foram adaptadas para as turbinas de multimegawatts, impulsionadas pela complicada logística do transporte de grandes torres de aço.

Dentre as vantagens das torres de concreto estão a possibilidade de serem confeccionadas na forma de segmentos de concreto pré-moldado produzidos em fábricas instaladas próximas aos parques eólicos; ou, de modo menos usual, moldadas no local (*in situ*). Os segmentos são troncos cônicos similares aos usados em torres de aço, diferindo principalmente pela possibilidade de serem divididos também em seções na direção circunferencial, alcançando diâmetros muito maiores. A ausência da restrição na dimensão máxima dos diâmetros permite a execução de torres com alturas mais elevadas. Em geral, as condições de vento são melhores a alturas maiores, onde os efeitos da turbulência oriunda de obstáculos do terreno são menores.

Os projetos de torres de concreto são desenvolvidos segundo três processos construtivos principais: com grandes e pequenos segmentos pré-fabricados, sistema híbrido com segmento de aço no terço superior e, menos usual, moldes deslizantes (*slipform*), mostrados na [Figura 2.4.](#page-26-1) O método dos moldes deslizantes, refere-se à construção *in situ* e é empregado na execução de grandes chaminés de concreto usando um sistema de formas autoescaláveis. Os grandes e pequenos segmentos pré-fabricados, envolvem o emprego de painéis de concreto longos e curvos. Em grandes torres, os módulos podem ser divididos na direção circunferencial, podem ser produzidos por meio de um molde único, com a seção transversal circular, quadrada ou triangular; nesses dois últimos casos, os elementos de canto podem ser arredondados e idênticos em todas as seções. A torre híbrida é construída por segmentos tubulares de concreto até determinada altura, substituindo-os por módulos de aço até a cota de projeto (BRUGHUIS, 2014).

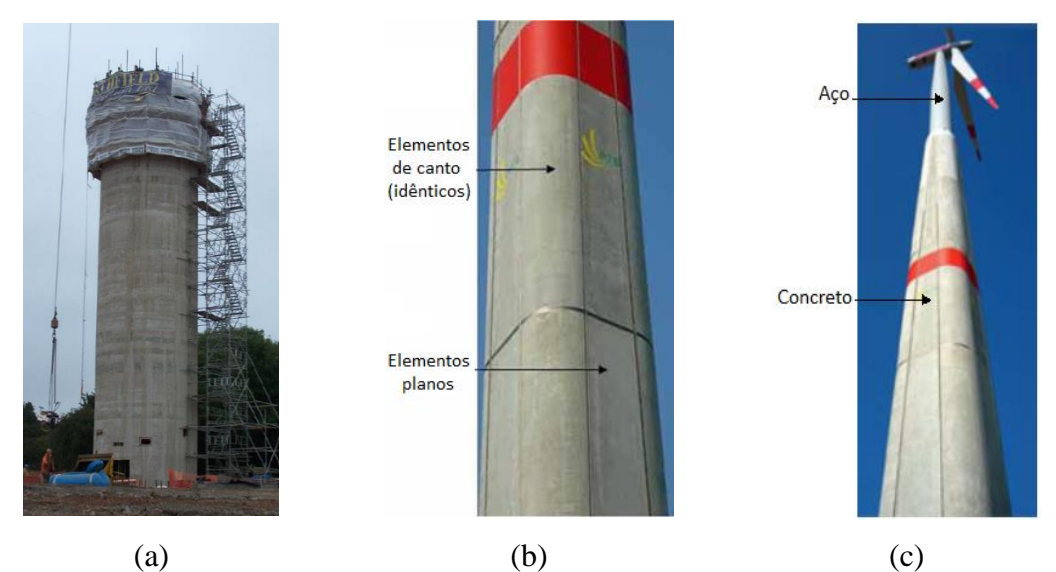

<span id="page-26-1"></span>*Figura 2.4 – Métodos de construção de torres de turbinas eólicas de concreto em: (a) moldes deslizantes (NorthField apud BRUGHUIS, 2014), (b) segmentos pré-fabricados em molde único e (c) híbrido (VRIES, 2010)*

#### <span id="page-26-0"></span>**2.4. Fundações de turbinas eólicas** *onshore*

A fundação é responsável por uma parcela importante do custo total de implantação de uma turbina eólica e, embora seja difícil estimá-lo, chega a atingir até 20% do valor do empreendimento (HAU, 2013). Os avanços tecnológicos em sua concepção refletem na redução considerável dos gastos com a execução da estrutura e, consequentemente, com a geração de energia proveniente das turbinas eólicas. Direcionar esforços ao estudo da solução de fundação é uma importante etapa de projeto (MATIAS, 2018).

As estruturas de fundação de turbinas eólicas são solicitadas por forças e momentos em três direções. Devido à natureza do carregamento ao qual esses elementos estão submetidos, os momentos de tombamento são elevados, resultando em grandes excentricidades. Em virtude do próprio estado da arte e da magnitude dos esforços solicitantes, em geral, os elementos de fundação possuem grandes dimensões. As fundações de aerogeradores *onshore* são concebidas principalmente como sapatas, grupos de estacas e monoestaca (*monopile*), apresentadas na [Figura 2.5.](#page-28-1)

As **sapatas** são também conhecidas como fundações de gravidade. São viáveis em terrenos cujo solo, a pequenas profundidades, apresenta capacidade de carga e rigidez suficientes para suportar as solicitações provenientes da superestrutura. Em virtude da magnitude das cargas na fundação, em geral o diâmetro da base possui grande dimensão.

O emprego de **estacas** está condicionado a terrenos que apresentam baixa resistência. No caso da utilização de grupos de estacas, há necessidade de um elemento de coroamento, denominado bloco, para possibilitar a transferência de esforços da superestrutura às fundações. Ressalta-se que, em conjunto com as fundações de gravidade, esta solução estrutural é largamente empregada na implantação de parques eólicos no Brasil.

As **monoestacas** como solução de fundação de turbinas eólicas são oriundas de uma tecnologia recente. O sistema substitui o grupo de estacas e o bloco de coroamento por apenas uma estaca com diâmetro igual ao da base da torre. As cargas horizontais e momentos são resistidos efetivamente pela reação horizontal do solo. No entanto, o emprego deste modelo de fundação requer a verificação da disponibilidade de equipamentos necessários na região do parque eólico.

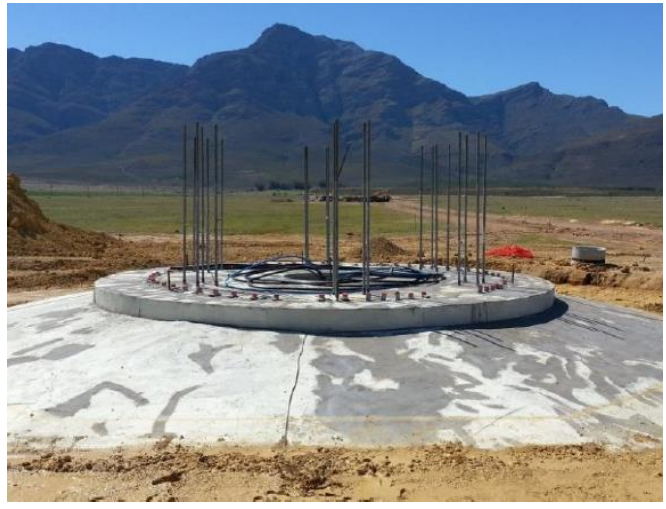

(a)

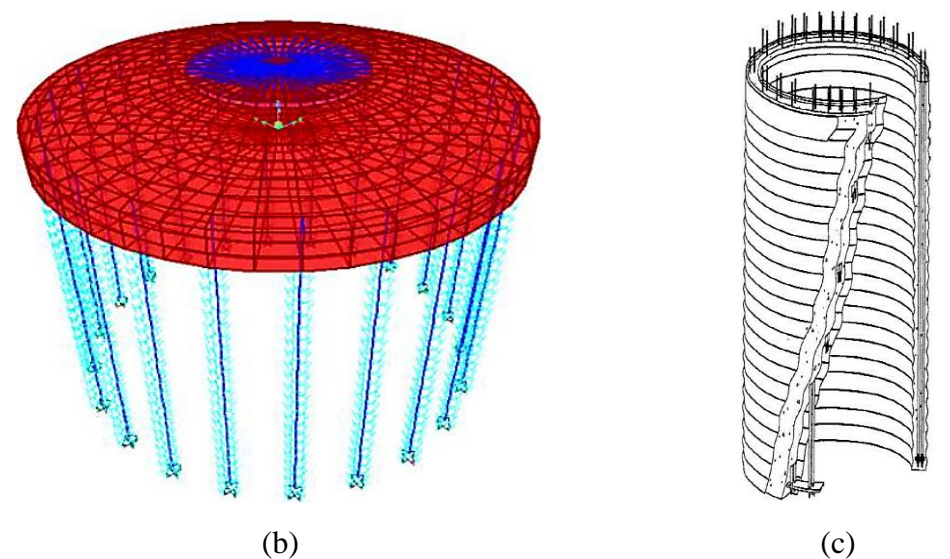

<span id="page-28-1"></span>*Figura 2.5 – (a) Fundações por sapata (ZYL, 2014), (b) grupo de estacas (MATIAS, 2018) e (c) monoestaca (P&H, 2012 apud ZYL, 2014)*

#### <span id="page-28-0"></span>**2.5. Considerações dinâmicas**

Turbinas eólicas são expostas aos efeitos de diversas ações ambientais, brevemente descritas na seção [3.1.](#page-30-1) Em virtude da natureza dinâmica dos carregamentos, a estrutura pode vibrar em diversas frequências. O projeto da torre é realizado de modo que a frequência natural de flexão lateral da torre não coincida com as frequências de flexão das pás dentro e fora do plano de rotação e, principalmente, com as frequências de rotação do rotor (1P) e de passagem das pás (3P, para aerogeradores com três pás). Ressalta-se que a passagem das pás pela torre causa distúrbio no escoamento do vento na região, fenômeno conhecido como efeito sombra.

Os rotores de aerogeradores modernos operam com velocidade variável, de modo que as frequências 1P e 3P são intervalos de trabalho e não valores fixos, como apresentado na [Figura 2.6.](#page-29-0) Para garantir a segurança da estrutura final, em decorrência de possíveis incertezas na determinação das frequências naturais, é recomendável considerar um afastamento de ± 10% dos intervalos referentes a 1P e 3P (DNV/RISO, 2002 *apud* ZYL, 2014.

A [Figura 2.6](#page-29-0) apresenta os intervalos de frequência em que devem se situar as frequências fundamentais de vibração da turbina, de modo a evitar ressonância com as frequências 1P e 3P. Sob estas condições, resultam três possibilidades para o projeto do sistema acoplado turbina-torre-fundação. A primeira é deixar a frequência superior a

3,3P, resultando estrutura muito rígida e antieconômica. Em segundo, a frequência pode ser inferior a 0,9P, portanto, muito flexível e facilmente excitada pelas forças de vento. Finalmente, e mais viável, impor a frequência do sistema entre 1,1P e 2,7P, conhecida como faixa de trabalho.

De modo geral, a velocidade nominal do eixo do rotor de aerogeradores de multimegawatts é baixa, em virtude da grande dimensão das pás. Como consequência, o intervalo de frequências referente à faixa de trabalho é estreito. Assim, a primeira frequência de vibração de flexão de turbinas eólicas de grande porte pode aproximar-se consideravelmente dos limites estabelecidos. Por exemplo, para a turbina eólica NREL 5MW, a velocidade do rotor varia de 6,9 a 12,1 rpm. Logo, a faixa de trabalho compreende ao intervalo de 0,22 Hz (1,1P = 1,1 ⋅ 12,1/60) a 0,31 Hz (2,7P = 2,7 ⋅ 6,9/60). Maiores detalhes são apresentados no capítulo [6,](#page-71-0) onde é feita a descrição do modelo analisado neste trabalho.

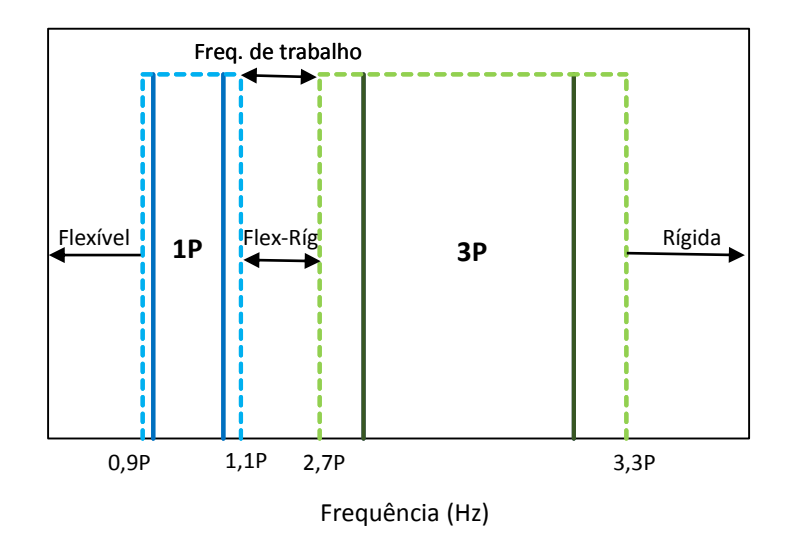

<span id="page-29-0"></span>*Figura 2.6 – Intervalo de frequências de autoexcitação 1P e 3P*

#### <span id="page-30-0"></span>**3. AÇÕES AMBIENTAIS EM TEEH ONSHORE**

#### <span id="page-30-1"></span>**3.1. Introdução a modelagem do campo de velocidades do vento**

Turbinas eólicas estão sujeitas a diversas ações ambientais, que variam de acordo com o local onde está implantada. Aerogeradores cuja configuração é *onshore* estão essencialmente expostos à ação do vento, que são traduzidas como cargas dinâmicas aplicadas diretamente no rotor e ao longo da torre. Tratando-se de turbinas *offshore*, além da ação do vento, agem na parte submersa da estrutura as forças de corrente e ondas. Destaca-se que, tanto o vento quanto a corrente, eventualmente podem causar desprendimento de vórtices na estrutura, em virtude das características dinâmicas dos componentes estruturais e dos carregamentos. Naturalmente, em ambas configurações de aerogeradores há ação também das cargas gravitacionais.

O cálculo de forças aerodinâmicas está vinculado ao entendimento prévio do comportamento do escoamento de vento a montante da estrutura. Registros mostram que o campo de velocidades do vento é composto por uma componente de velocidade média e outra flutuante aleatória em torno desse valor médio estático, oriunda do efeito de rajada (ou turbulência) do vento turbulento. A [Figura 3.1](#page-31-0) ilustra o perfil vertical da velocidade média e o aspecto das flutuações de velocidade de vento.

Os efeitos de turbulência e variação da velocidade média ao longo da altura (*wind shear*) podem causar, respectivamente, vibrações e diferentes pressões ao longo da altura do sistema acoplado rotor-torre. Estes efeitos ocorrem apenas dentro da camada limite atmosférica, região compreendida entre a superfície terrestre e uma altura que varia de 100 a 3000m, onde são evidenciadas interações superfície-atmosfera. A velocidade do vento em um ponto de altura  $z$ , num dado instante de tempo  $t$  é descrita por:

$$
U(x, y, z, t) = \overline{U}(z) + u(x, y, z, t) + v(x, y, z, t) + w(x, y, z, t)
$$
(3.1)

onde  $\overline{U}$  é a velocidade média e  $u, v$  e w são, respectivamente, as parcelas flutuantes nas direções principal de escoamento (direção média), lateral e vertical. Em função do tipo de estrutura analisada, por vezes as duas últimas componentes flutuantes podem ser desprezadas, no entanto, são sempre consideradas no cálculo de forças aerodinâmicas de projeto de aerogeradores.

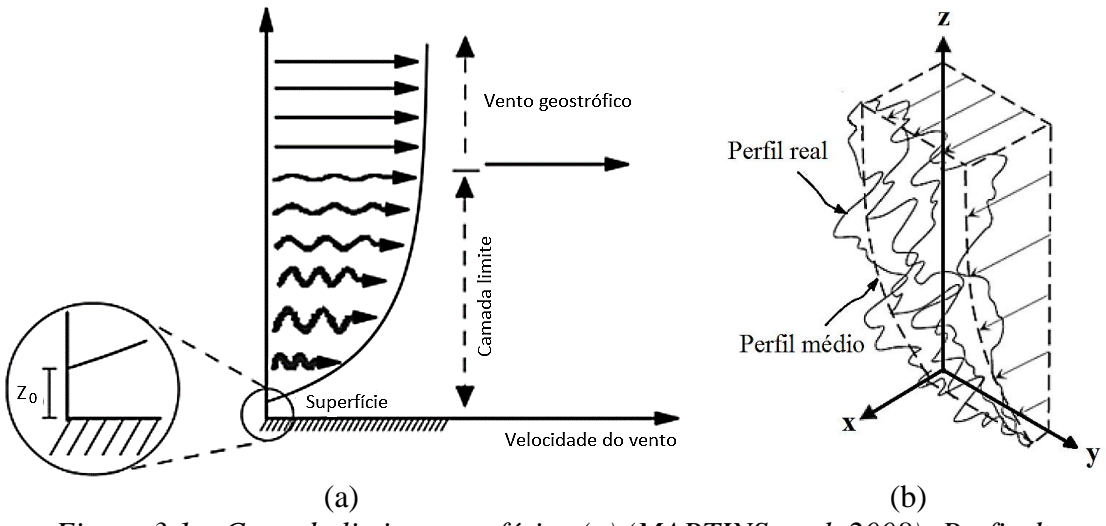

<span id="page-31-0"></span>*Figura 3.1 – Camada limite atmosférica (a) (MARTINS et al, 2008); Perfis de velocidade do vento (b) (adaptado de TEMPEL, 2006);*

O campo de velocidade do vento é tratado como um processo aleatório ergódico, isto é, os parâmetros estatísticos calculados ao longo do tempo sobre uma amostra representativa do processo são equivalentes àqueles obtidos sobre um conjunto de registros. Em termos matemáticos, o vento é representado estatisticamente pela média, desvio padrão da parcela flutuante e funções de densidade espectral (ou espectros).

O perfil vertical de velocidade média,  $\overline{U}(z)$ , é variável em função da rugosidade do terreno, podendo ser descrito segundo duas leis: potencial e logarítmica. A primeira representa a variação da velocidade média com a altura z através de uma equação puramente empírica.

<span id="page-31-1"></span>
$$
\overline{U}(z) = \overline{U}_{ref} \left(\frac{z}{z_{ref}}\right)^p \tag{3.2}
$$

onde  $\overline{U}_{ref}$  é a velocidade média do vento em uma altura de referência  $z_{ref}$  e  $p$  é o expoente que depende da rugosidade do terreno.

A lei logarítmica descreve a variação da velocidade média do vento ao longo da altura como:

$$
\overline{U}(z) = \frac{u^*}{K} \ln\left(\frac{z}{z_0}\right) \tag{3.3}
$$

onde  $z_0$  é o comprimento de rugosidade,  $K$  é denominada constante de Von Karman, que segundo dados experimentais é igual a  $0,4$  e  $u^*$  é a velocidade cisalhante ou de fricção (junto a superfície).

A norma brasileira de vento, NBR 6123 (ABNT, 1988), e a norma de projeto de turbinas eólicas IEC 61400-1 (2005) utilizam a lei potencial para descrever o perfil de velocidade média do vento. A norma brasileira adota altura de referência igual a 10,0 m, enquanto para aerogeradores o perfil de velocidade média é referenciado ao *hub*. Portanto, de acordo com a categoria de rugosidade do terreno, é selecionado um valor de correspondente. A [Figura 3.2](#page-32-0) mostra a variação da velocidade média do vento com a rugosidade ( $p_1 < p_2$ ), para uma dada altura de referência e sua respectiva velocidade.

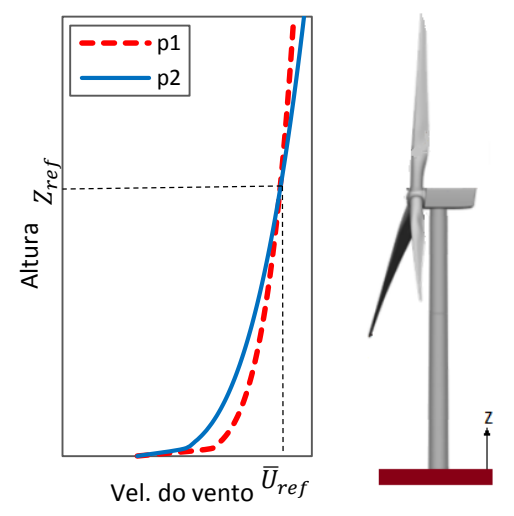

<span id="page-32-0"></span>*Figura 3.2 – Variação da velocidade do vento com a rugosidade do terreno – Lei Potencial*

A turbulência será tanto maior quanto menor a altura z, uma vez que maior é a interferência dos obstáculos do terreno no escoamento de vento. A intensidade turbulência na direção de escoamento k, em uma determinada localidade,  $I_k(z)$ , é definida como a razão entre o desvio padrão das flutuações da velocidade na respectiva direção,  $\sigma_k(z)$ , e a velocidade média,  $\overline{U}(z)$ .

$$
I_k(z) = \frac{\sigma_k(z)}{\overline{U}(z)}
$$
(3.4)

Com base em estudos desenvolvidos por HARRIS (1970 *apud* BLESSMANN, 2013), sobre uma base de dados experimentais obtida por Davenport, chega-se que a intensidade de turbulência na direção longitudinal é função apenas da rugosidade do terreno e da altura.

$$
I_u(z) = \frac{1}{\ln\left(\frac{z}{z_0}\right)}\tag{3.5}
$$

Além disso, experimentos mostram que nas direções lateral e vertical, a intensidade de turbulência pode ser bem aproximada em função de  $I_u(z)$ , respectivamente, como:

$$
I_{\nu}(z) = 0.75 \cdot I_{\nu}(z) \quad e \quad I_{\nu}(z) = 0.5 \cdot I_{\nu}(z) \tag{3.6}
$$

Como supracitado, por ser um processo aleatório, a flutuação da velocidade do vento em uma direção k é tratada com parâmetros estatísticos, sendo representada por funções de densidade espectral de potência,  $S_k(f)$ . Os espectros são interpretados como a distribuição da energia contida nos turbilhões do vento turbulento em função das frequências desses turbilhões. As várias expressões de  $S_k$  possuem diversos graus de refinamento, sendo geralmente obtidas de dados experimentais e escritas na forma adimensional  $f \cdot S_k / \sigma_k^2$ . Dentre estas estão o espectro de Danvenport (1961), o espectro de Harris (1970) e o espectro de Kaimal (1972) (BLESSMANN, 2013).

O espectro de Kaimal é amplamente indicado por normas internacionais de projeto de turbinas eólicas. Na forma adimensionalizada é dado por:

<span id="page-33-0"></span>
$$
\frac{f \cdot S_k(f)}{\sigma_k^2} = \frac{4 \cdot f \cdot L_k / U_{hub}}{(1 + 6 \cdot f \cdot L_k / U_{hub})^{\frac{5}{3}}}
$$
(3.7)

onde,  $f$  é a frequência em Hertz,  $k$  é a direção da componente de velocidade ( $u$ ,  $v$  e w),  $S_k(f)$  é o espectro,  $\sigma_k$  é o desvio padrão da componente de velocidade,  $L_k$  é o comprimento de correlação ou escala de turbulência em cada direção, definido como a dimensão média dos turbilhões.

O espectro de Harris é adotado pela norma brasileira de vento, NBR 6123 (ABNT, 1988), descrito na forma adimensional como:

$$
\frac{f \cdot S_k(f)}{\sigma_k^2} = \frac{0.6 \cdot X_1}{(2 + {X_1}^2)^{\frac{5}{6}}} \tag{3.8}
$$

onde  $X_1$  a frequência adimensionalizada:

$$
X_1 = \frac{f \cdot L_H}{\overline{U}(10)}\tag{3.9}
$$

sendo  $\overline{U}(10)$  a velocidade média a 10 m de altura, em m/s e  $L_H = 1800$  m. A [Figura 3.3](#page-34-0) apresenta um exemplo dos espectros de Kaimal e de Harris. Para o espectro de Kaimal, na equação [\(3.7\)](#page-33-0) adotou-se  $U_{hub} = 11, 4 \, m/s$  ( $z_{hub} = 90m$ ) e  $L_k = 340, 2 \, m$ . O espectro de

Harris é calculado com  $\overline{U}(10) = 5.7 \frac{m}{s}$ , obtida pela equação [\(3.2\)](#page-31-1) com  $U_{ref}$ 11,4  $m/s$  ( $z_{ref} = 90m$ ),  $p = 0.15$  (terreno de categoria II) e multiplicando a equação por 0,69 (fator de rajada equivalente a uma medição de velocidade de vento em um período de 10 minutos).

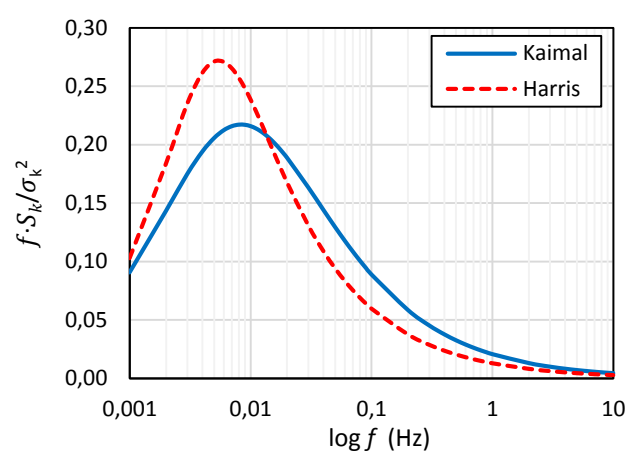

*Figura 3.3 – Funções de densidade espectral de Kaimal e de Harris.*

<span id="page-34-0"></span>Uma amostra de série temporal da velocidade do vento  $k(t)$  pode ser obtida a partir da função densidade espectral  $S_k(f)$  escolhida utilizando a transformada inversa de Fourier dada na sua forma discreta por:

$$
k(t) = \sum_{i=1}^{n} \sqrt{2 \cdot S_k(\omega_i) \cdot \Delta \omega} \cos(\omega_i \cdot t + \varphi_i)
$$
 (3.10)

onde  $ω<sub>i</sub>$  é uma partição do intervalo de frequências de interesse,  $Δω$  a faixa de frequência relacionada ao número de divisões  $n$  do espectro e  $\varphi_i$  uma fase aleatória que varia entre  $0 e 2π$ .

Note-se que, para turbinas eólicas, as características da turbulência estão definidas em um ponto específico (altura do *hub*), contudo, podem ser representadas no tempo e no espaço por meio de funções de correlação. A correlação temporal fornece a dependência no tempo entre as rajadas, por meio da introdução de uma defasagem,  $\tau$ , no sinal. A função de correlação espacial, ou correlação cruzada, considera a não uniformidade da turbulência no espaço. Ressalta-se que na definição da correlação cruzada a fase geralmente é considerada nula (BLESSMANN, 2013).

De acordo com DYRBYE e HANSEN (1997), a correlação espacial das flutuações na direção longitudinal (principal de escoamento) entre dois pontos distintos  $i \in j$ ,  $Coh_{u i, u j}(r, f)$ , é definida como:

<span id="page-35-0"></span>
$$
Coh_{ui,uj}(r,f) = \frac{|S_{ui,uj}(r,f)|^2}{S_{u,i}(f) \cdot S_{u,j}(f)}
$$
(3.11)

sendo,  $S_{u,i}(f)$  e  $S_{u,j}(f)$  as densidades espectrais de potência (espectro) da componente longitudinal nos pontos  $i \in j$ , respectivamente,  $r \notin a$  distância entre esses pontos e  $S_{ui,ui}(r, f)$  é a função de densidade espectral cruzada da turbulência (complexa), escrita como:

<span id="page-35-1"></span>
$$
S_{ui,uj}(r,f) = \left| S_{ui,uj}(r,f) \right| \cdot \exp[i \cdot \varphi_{ui,uj}(r,f)] \tag{3.12}
$$

onde *i* é o número imaginário ( $i^2 = -1$ ) e  $\varphi_{ui,uj}(r, f)$  é chamado espectro de fase.

Isolando  $|S_{ui,ui}(r, f)|$  na equação [\(3.11\)](#page-35-0) e substituindo em [\(3.12\),](#page-35-1) tem-se:

$$
S_{ui,uj}(r,f) = \sqrt{S_{u,i}(f) \cdot S_{u,j}(f)} \cdot \sqrt{Coh_{ui,uj}(r,f)} \cdot \exp[i \cdot \varphi_{ui,uj}(r,f)] \quad (3.13)
$$

Os dois últimos termos desta equação [\(3.13\)](#page-35-2) são representados por  $S_N$ , o espectro cruzado da turbulência normalizado, ou seja:

<span id="page-35-2"></span>
$$
S_N = \sqrt{Coh_{ui,uj}(r,f)} \cdot \exp[i \cdot \varphi_{ui,uj}(r,f)] \tag{3.14}
$$

A parcela real de  $S_N$  é denominada função de coespectro normalizado,  $\Psi_u(r, f)$ . O valor absoluto do espectro cruzado normalizado é igual à raiz quadrada da função de coerência (DYRBYE e HANSEN, 1997; HOLMES, 2015).

<span id="page-35-3"></span>
$$
|S_N| = \sqrt{Coh_{ui,uj}(r,f)}
$$
\n(3.15)

Quando o espectro de fase é nulo  $(\varphi_{ui,ui}(r, f) = 0$  na equação [\(3.14\)\)](#page-35-3), as funções de correlação espacial e de coespectro normalizado são exatamente iguais.

$$
\Psi_u(r,f) = \sqrt{Coh_{ui,uj}(r,f)}
$$
\n(3.16)

Usando bases puramente empíricas, DAVENPORT (1962, *apud* DYRBYE e HANSEN, 1997) sugeriu uma expressão para o coespectro normalizado, considerando o o espectro de fase nulo. Trata-se de uma função de decaimento exponencial, usada para caracterizar a correlação espacial na direção vertical da componente de velocidade flutuante, dada por:
<span id="page-36-0"></span>
$$
\Psi_u(r,f) = e^{-C \cdot r \cdot f/\overline{U}} \tag{3.17}
$$

onde é a constante de decaimento, tipicamente assumida igual a 10, na ausência de especificações adicionais.

A turbulência do vento referente a medições estacionárias é diferente daquela que ocorre nos pontos das pás em movimento de rotação. Esta condição, embora não discutida neste trabalho, pode ser modelada utilizando os conceitos de espectros rotacionais usando funções de autocorrelação, assumindo turbulência isotrópica, como apresentado em ARAÚJO (2017), ELIASSEN *et al*. (2015) e CONNELL (1982).

### <span id="page-36-1"></span>**3.2. Cálculo de forças aerodinâmicas no rotor**

O cálculo de forças aerodinâmicas no rotor de turbinas eólicas é usualmente desenvolvido pela Teoria do Momento do Elemento de Pá, em inglês *Blade Element Momentum* (BEM). O método é empregado no cálculo das velocidades induzidas nas pás, sendo um dos primeiros desenvolvidos para este fim. Embora a origem da Teoria BEM seja atribuída a Betz e Glauert (1935), esta trata-se da junção de duas teorias diferentes: Teoria do Elemento de Pá e Teoria do Momento (quantidade de movimento linear). Esta última, trata-se de uma extensão da Teoria do Disco Atuador, proposta no final do século XIX por Rankine e Froude, equacionada para hélices de navios (MORIARTY e HANSEN, 2005).

A aerodinâmica de turbinas eólicas é um problema complexo, portanto é necessário fazer simplificações e aproximações, de sorte a possibilitar a obtenção de uma solução. Assim, a teoria original considera o cálculo baseado em escoamento permanente, diferente de situações práticas, uma vez que o campo de velocidades do vento natural é turbulento. No entanto, a teoria BEM tem sido amplamente utilizada como modelo confiável para o cálculo das velocidades induzidas e das forças nas pás de turbinas eólicas.

A literatura apresenta as premissas essenciais ao cálculo de forças segundo a Teoria BEM, bem como as deduções completas das respectivas equações. Dentre os principais manuais de projeto sobre os quais se fundamentam os atuais códigos de simulação estão BURTON *et al* (2011) e MANWELL *et al* (2009).

A **Teoria do Disco Atuador**, considera a existência de um tubo de corrente por onde o ar escoa e incide sobre o rotor, como mostrado na [Figura 3.4.](#page-37-0) Este é considerado como um disco ideal com número infinito de pás, permeável e que desacelera o fluido devido ao efeito de arrasto, causando expansão do tubo a jusante do aerogerador. A velocidade do vento a montante,  $U_0$ , é conhecida e não afetada pela presença do disco, diminuindo ao longo do escoamento, sendo  $u$  imediatamente a montante do disco do rotor e  $u_1$  a jusante, quando entra em regime permanente. No mesmo sentido, a pressão é atmosférica,  $p_{\infty}$ , sobe para  $p_d^+$  imediatamente a montante do disco e cai para  $p_d^-$  logo após, voltando a ser  $p_{\infty}$  na esteira.

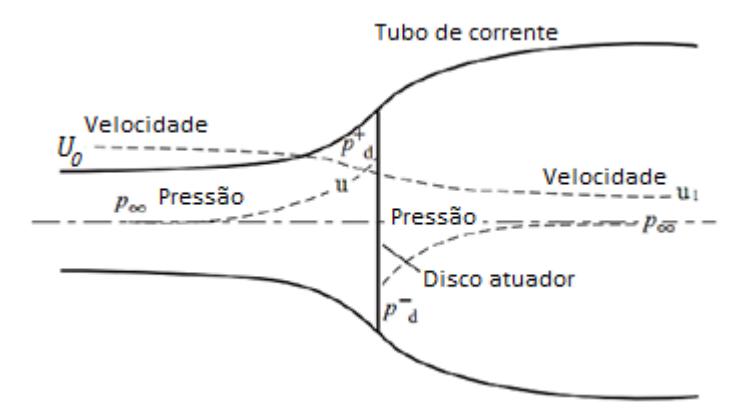

<span id="page-37-0"></span>*Figura 3.4 – Tubo de corrente de um disco atuador (adaptado de* BURTON *et al, 2011)*

O escoamento é considerado uniforme (a montante), incompressível e em regime permanente. A condição de incompressibilidade impõe que o fluxo da massa de ar seja constante. Aplicando o princípio da conservação da quantidade de movimento para o caso de um rotor ideal (sem perdas) obtém-se a força de empuxo no rotor igual a taxa de variação da quantidade de movimento do ar que passa pelo disco atuador com velocidade variando de  $U_0$  a  $u_1$ . A partir destas duas condições e aplicando o teorema de Bernoulli aos escoamentos a montante e jusante chega-se a (BURTON *et al*, 2011):

$$
u = \frac{U_0 + u_1}{2} \tag{3.18}
$$

A redução na velocidade do vento devido à presença do rotor alcança o valor  $u_a$ na posição do disco; esta redução é normalmente escrita em termos de um fator  $a$  de indução axial ( $u_a = a \cdot U_0$ ). A velocidade do vento na posição do disco fica então dada por:

$$
u = U_0 - u_a = U_0 \cdot (1 - a) \tag{3.19}
$$

Unindo as duas equações anteriores, tem-se que a velocidade a jusante do disco do rotor é:

$$
u_1 = U_0 \cdot (1 - 2a) \tag{3.20}
$$

A trajetória do escoamento a montante do rotor é retilínea, e se torna helicoidal na esteira, como mostrado na [Figura 3.5a](#page-38-0), em virtude do surgimento de uma força tangencial. O movimento rotacional se dá no sentido oposto ao giro das pás, sendo resultante da reação à força de vento que causa o torque (de mesma intensidade). Esta componente tangencial da velocidade imediatamente a jusante,  $u_a$ , é calculada pela introdução de um fator de indução tangencial,  $a'$ .

$$
u_{a'} = 2 \cdot r \cdot \Omega \cdot a' \tag{3.21}
$$

sendo  $\Omega$  a velocidade angular do rotor e  $r$  a distância de um anel anular, apresentado na [Figura 3.5b](#page-38-0), de espessura dr e área da seção transversal  $2\pi r dr$ , ao centro do eixo de rotação.

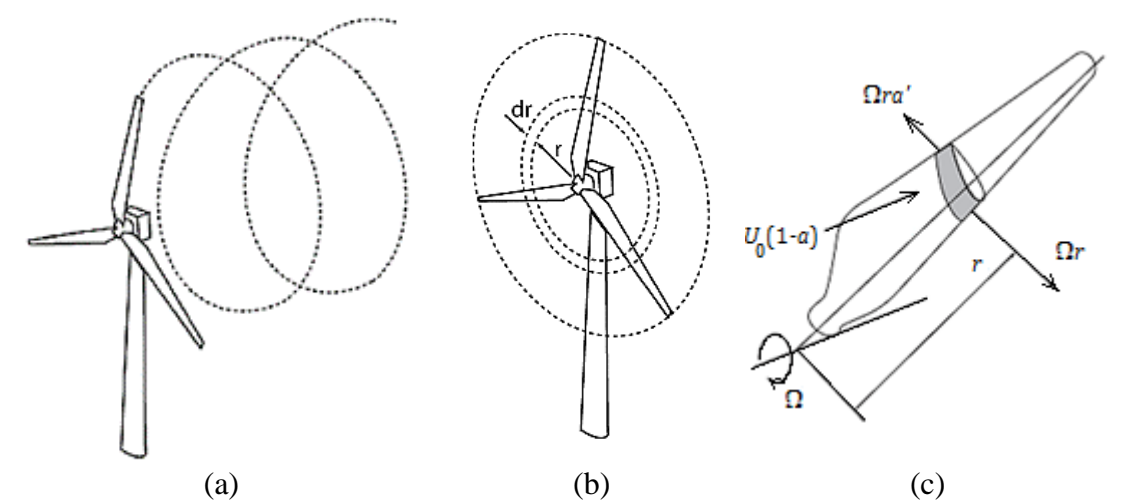

<span id="page-38-0"></span>*Figura 3.5 – (a) Esteira helicoidal na ponta da pá, (b) no plano anular do rotor; (*MORIARTY *e* HANSEN*, 2005) e (c) elemento de pá (*BURTON *et al, 2011)*

A **Teoria do Elemento de Pá** adota a hipótese de que as pás podem ser divididas em pequenos elementos que atuam independentes dos adjacentes, como ilustrado na [Figura 3.5c](#page-38-0). Estes elementos operam como aerofólios de comprimento unitário, onde o escoamento tridimensional é reduzido às condições locais 2D, possibilitando a redução das velocidades e ângulos ao centro aerodinâmico do elemento. A [Figura 3.6a](#page-39-0) mostra essas velocidades e ângulos e a [Figura 3.6b](#page-39-0) as forças no centro aerodinâmico do aerofólio. Os elementos de pá girando em torno do eixo do rotor definem uma região anular, onde as velocidades induzidas da esteira alteram a velocidade de escoamento no plano do rotor.

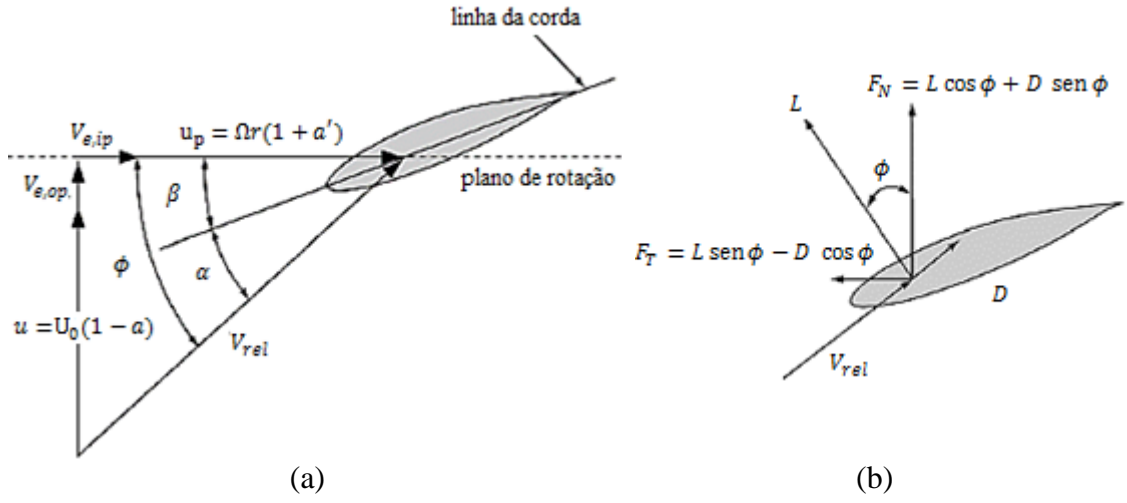

<span id="page-39-0"></span>*Figura 3.6 – (a) Velocidades e (b) forças nos elementos (adaptado de* MORIARTY *e*  HANSEN*, 2005)*

Na [Figura 3.6a](#page-39-0),  $\phi$  é o ângulo de fluxo, que depende da geometria e velocidades de deflexão dos elementos de pá (no plano e fora do plano,  $V_{e,ip}$  e  $V_{e,op}$ , respectivamente) e do ângulo de passo,  $\beta$ . O ângulo de torção,  $\alpha$ , é definido pelas direções da velocidade relativa e da corda do aerofólio.

No cálculo das forças aerodinâmicas, é preciso determinar o ângulo de fluxo em função das velocidades locais. Para efeitos de cálculos desconsiderando a interação aeroelástica, tal como contempla a teoria original, não são consideradas as deflexões das pás (MORIARTY e HANSEN, 2005). Portanto,  $\phi$  é dado por:

$$
\tan \phi = \frac{u}{u_p} = \frac{U_0(1-a)}{\Omega r(1+a')} = \frac{1-a}{(1+a')\lambda_r}
$$
(3.22)

onde,  $u_p$  é a soma da velocidade de rotação da pá e da componente tangencial da velocidade do vento na posição do disco ( $u_p = \Omega r + \Omega r a'$ , ver [Figura 3.5c](#page-38-0)) e  $\lambda_r$  é a relação entre a velocidade de um elemento de pá distante de r do centro do *hub* e a velocidade  $U_0$ :

$$
\lambda_r = \frac{\Omega r}{U_0} = \lambda \cdot \frac{r}{R}
$$
\n(3.23)

sendo a razão de velocidade de ponta (*tip speed ratio*) igual a razão entre a velocidade da ponta da pá e do vento a montante do disco ( $\lambda = \Omega R/U_0$ ).

No entanto, quando o cálculo aerodinâmico é acoplado ao movimento das pás,  $\phi$ é dado por (MORIARTY e HANSEN, 2005):

$$
\tan \phi = \frac{u + V_{e,op}}{u_p + V_{i,op}} = \frac{U_0(1 - a) + V_{e,op}}{\Omega r(1 + a') + V_{e,ip}} \tag{3.24}
$$

Para quaisquer dos casos, o ângulo de ataque é:

$$
\alpha = \phi - \beta \tag{3.25}
$$

e a velocidade relativa,  $V_{rel}$ , de um elemento de pá:

$$
V_{rel} = \sqrt{\left(u + V_{e,op}\right)^2 + \left(u_p + V_{i,op}\right)^2}
$$
  
=  $\sqrt{\left[U_0(1-a) + V_{e,op}\right]^2 + \left[\Omega r(1+a') + V_{e,ip}\right]^2}$  (3.26)

Nos aerofólios, a força que atua na direção do vento é a componente de arrasto (*drag*), D, enquanto perpendicular a esta aparece a força de sustentação (*lift*), L. Assim, se  $C_D(\alpha)$  e  $C_L(\alpha)$  são, respectivamente, os coeficientes de arrasto e sustentação do aerofólio (cujos valores são conhecidos em função do ângulo de ataque  $\alpha$ ),  $c \neq 0$ comprimento da corda e  $\rho_{ar}$  a densidade do ar, tem-se:

$$
D = \frac{1}{2} \cdot \rho_{ar} \cdot c \cdot C_D(\alpha) \cdot V_{rel}^2 \tag{3.27}
$$

$$
L = \frac{1}{2} \cdot \rho_{ar} \cdot c \cdot C_L(\alpha) \cdot V_{rel}^2 \tag{3.28}
$$

A força resultante pode ser escrita em termos da componente denominada empuxo (perpendicular ao plano de rotação),  $dF_N$ , e a força perpendicular a esta, que produz o torque  $dF_T$ . Logo, se  $B$  é o número de pás do rotor e  $r$  o raio de um elemento de comprimento  $dr$ , tem-se:

$$
dF_N = B \cdot \frac{1}{2} \cdot \rho_{ar} \cdot c \cdot V_{rel}^2 \cdot [C_L(\alpha) \cos \phi + C_D(\alpha) \cdot \sin \phi] \cdot dr \qquad (3.29)
$$

$$
dF_T = B \cdot \frac{1}{2} \cdot \rho_{ar} \cdot c \cdot V_{rel}^2 \cdot [C_L(\alpha) \operatorname{sen} \phi - C_D(\alpha) \cdot \cos \phi] \cdot r \cdot dr \tag{3.30}
$$

A energia gerada é função da potência mecânica do rotor,  $dP$ :

<span id="page-40-1"></span><span id="page-40-0"></span>
$$
dP = dF_T \cdot \Omega \tag{3.31}
$$

Segundo a **Teoria da Quantidade de Movimento (**BURTON *et al*, 2011), o empuxo,  $dF_N$ , e o torque,  $dF_T$ , oriundos de cada anel do rotor são igualados às taxas de variação das quantidades de movimento linear e angular do escoamento e são dados pelas duas equações seguintes, as quais são utilizadas pela teoria BEM final.

<span id="page-41-1"></span><span id="page-41-0"></span>
$$
dF_N = 4\pi r \cdot \rho_{ar} \cdot V_{rel}^2 \cdot (1 - a) \cdot a \cdot dr \tag{3.32}
$$

$$
dF_T = 4\pi r^3 \cdot \rho_{ar} \cdot V_{rel} \cdot \Omega \cdot (1 - a) \cdot a' \cdot dr \tag{3.33}
$$

O acoplamento da teoria do elemento de pá (equações [\(3.29\)](#page-40-0) e [\(3.30\)\)](#page-40-1) e do momento (equações [\(3.32\)](#page-41-0) e [\(3.33\)\)](#page-41-1) resulta na **Teoria do Momento do Elemento de Pá** (BEM), permitindo o cálculo dos fatores de indução ( $a \in \alpha'$ ), cujo processo de solução é iterativo. A teoria BEM original possui algumas limitações, desconsiderando os vórtices desprendidos na ponta das pás e no *hub*, escoamento inclinado em relação ao rotor (*yaw*), além da inclinação do plano do rotor e das pás (conicidade), além de assumir que as deflexões aeroelásticas não alteram significativamente a aerodinâmica do rotor em operação. Assim, são propostas correções à teoria, de sorte a torná-la mais representativa, sendo apresentadas as principais, a seguir.

A velocidade induzida no plano do rotor é mais significativa na região próxima a ponta das pás, influenciando consideravelmente na potência produzida pela turbina. Portanto, uma das correções mais expressivas foi a criação de um modelo de **fator de correção de perdas de ponta**,  $F_{tip}$ , fundamentado nos vórtices lançados no local (ver a [Figura 3.5a](#page-38-0)). Desenvolvido por Prandtl e descrito por GLAUERT (1935, *apud* MORIARTY e HANSEN, 2005),  $F_{tin}$  é dado por:

$$
F_{tip} = \frac{2}{\pi} \cdot \cos^{-1} \left\{ e^{-\left[\frac{B}{2}\left(\frac{R-r}{r\cdot \sin \phi}\right)\right]} \right\}
$$
(3.34)

Semelhante ao modelo de perdas de ponta, o **fator de correção de perdas no** *hub*,  $F_{hub}$ , considera os vórtices lançados nas proximidades do cubo.

$$
F_{hub} = \frac{2}{\pi} \cdot \cos^{-1} \left\{ e^{-\left[\frac{B}{2}\left(\frac{r - R_{hub}}{R_{hub} \cdot \sin \phi}\right)\right]} \right\}
$$
(3.35)

O fator de correção de perdas totais é:

$$
F = F_{tip} \cdot F_{hub} \tag{3.36}
$$

Este fator é empregado para ajustar parte do momento do elemento de pá, de sorte que as equações [\(3.32\)](#page-41-0) e [\(3.33\)](#page-41-1) se tornam:

$$
dF_N = 4\pi r \cdot \rho_{ar} \cdot V_{rel}^2 \cdot (1 - a) \cdot a \cdot F \cdot dr \tag{3.37}
$$

$$
dF_T = 4\pi r^3 \cdot \rho_{ar} \cdot V_{rel} \cdot \Omega \cdot (1 - a) \cdot a' \cdot F \cdot dr \qquad (3.38)
$$

sendo os **fatores de indução axial e tangencial** dados, respectivamente, pelas equações:

$$
a = \left[\frac{4F\sin^2\phi}{\sigma\left(C_L(\alpha)\cdot\cos\phi + C_D(\alpha)\cdot\sin\phi\right)} + 1\right]^{-1} \tag{3.39}
$$

$$
a' = \left[\frac{4Fsen \phi \cdot \cos \phi}{\sigma (C_L(\alpha) \operatorname{sen} \phi - C_D(\alpha) \cdot \cos \phi)} - 1\right]^{-1}
$$
(3.40)

onde,  $\sigma$  é a relação entre a área total das pás e do disco do rotor (também chamado fator de solidez).

$$
\sigma = \frac{B c}{2\pi r} \tag{3.41}
$$

### **3.3. Cálculo de forças de vento na torre**

Estruturas flexíveis, tais como torres de suporte de turbinas eólicas, estão expostas a forças induzidas pelo vento na direção principal de escoamento e perpendicular a esta direção. A força que atua ao longo do escoamento é denominada arrasto e é orientada na direção da velocidade média de escoamento. A força que aparece na direção lateral é causada pela componente de sustentação, sendo orientada perpendicularmente à direção da velocidade média do escoamento.

A componente de força na direção principal consiste em uma parcela constante "estática" e outra flutuante, oriunda do efeito de rajada de vento turbulento. O efeito de rajada pode induzir uma resposta dinâmica na direção do escoamento médio do vento. A força transversal ao vento é responsável por causar os deslocamentos da estrutura na direção perpendicular ao escoamento médio. A [Figura 3.7](#page-43-0) apresenta a direção de atuação das forças aerodinâmicas em uma torre de seção circular.

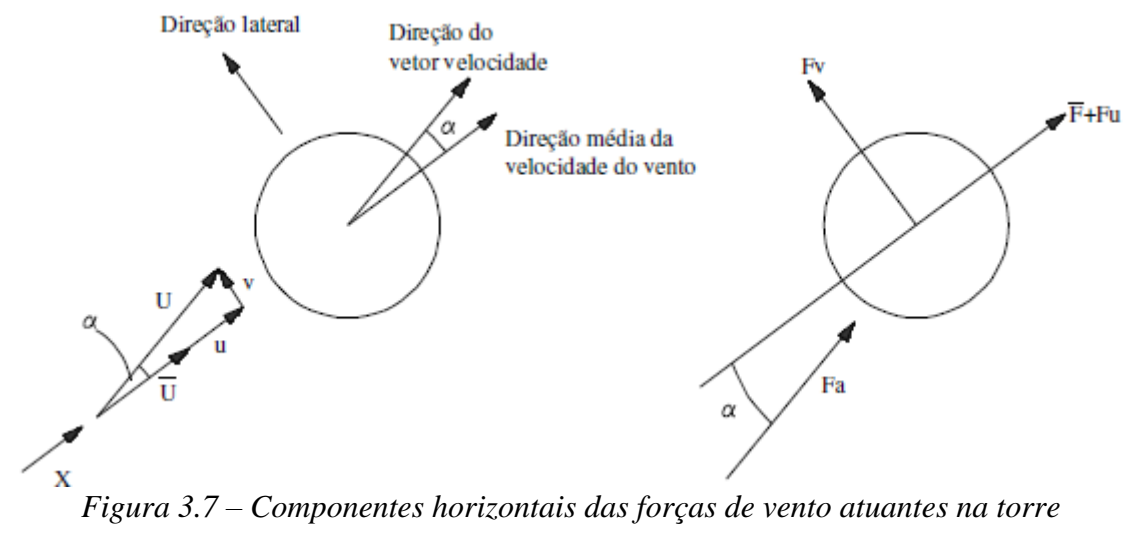

*(MAIOLINO, 2014)*

<span id="page-43-0"></span>Considerando que para seção circular o coeficiente de força lateral é nulo, tem-se a força resultante devida ao vento turbulento dada pela força de arrasto (as forças de desprendimento de vórtices são tratadas mais adiante):

$$
F_a = \frac{1}{2} \cdot \rho_{ar} \cdot C_a \cdot A \cdot V_{rel}^2 \tag{3.42}
$$

onde é a área de obstrução da estrutura. Se for desprezado o efeito da velocidade da estrutura, o ângulo entre a força de arrasto e a velocidade média é o próprio ângulo de ataque  $(\alpha)$ .

A força resultante pode ser escrita em termos de suas componentes nas direções  $x$ – direção média do vento –  $(\overline{F} + F_u)$  e y  $(F_v)$ , sendo a componente de força lateral média igual a zero. As componentes são a parcela constante da força  $(\overline{F})$  e flutuantes  $(F_u \neq F_v)$ , logo:

$$
F_x = \overline{F} + F_u = F_a \cdot \cos \alpha \quad ; \quad F_y = F_v = F_a \cdot \text{sen } \alpha \tag{3.43}
$$

Considerando pequenos ângulos de ataque, obtém-se as aproximações cos  $\alpha = 1$  e sen  $\alpha = v/\overline{U}$ . Assim, tem-se:

$$
\overline{F} = \frac{1}{2} \cdot \rho_{ar} \cdot C_a \cdot A \cdot \overline{U}^2(z) \tag{3.44}
$$

$$
F_u(z, t) \cong \frac{1}{2} \cdot \rho_{ar} \cdot C_a \cdot A \cdot \overline{U} \cdot u(z, t)
$$
\n(3.45)

$$
F_{\nu}(z,t) \cong \frac{1}{2} \cdot \rho_{ar} \cdot C_a \cdot A \cdot \overline{U} \cdot \nu(z,t)
$$
\n(3.46)

Estruturas com seção transversal cilíndrica e tronco-cônica, tal como de torres de turbinas eólicas, são propensas a desencadear um fenômeno descrito na literatura como desprendimento de vórtices, mostrado na [Figura 3.8.](#page-44-0) O ar passando pela estrutura se "descola" desta à medida que ela se move. Este desprendimento causa altas pressões negativas na esteira (região do rastro). A região da esteira é altamente turbulenta, provocando a formação de "redemoinhos" ou vórtices. A uma certa velocidade, especifica para cada tipo de estrutura, os vórtices são eliminados alternadamente nos lados opostos, caracterizando o fenômeno de desprendimento de vórtices alternados.

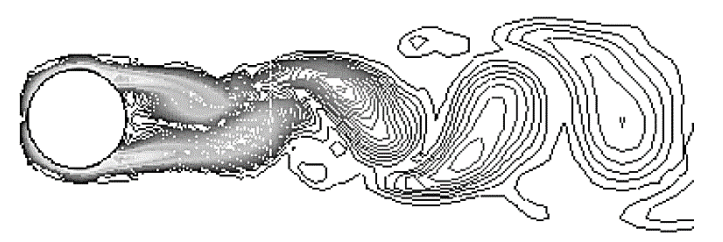

<span id="page-44-0"></span>*Figura 3.8 – Desprendimento de vórtices em corpos cilíndricos (GIOSAN, 2005)*

O desprendimento de vórtices tende a ocorrer em casos de ventos aproximadamente constantes e contínuos a uma velocidade específica. Em geral o fenômeno se evidencia em escoamentos com velocidade não muito alta, não superior a 15,0 m/s. Entretanto, vibrações significativas são observadas quando a velocidade do vento é maior que 5,0 m/s (GIOSAN, 2005).

Quando a frequência fundamental da estrutura se aproxima da frequência de desprendimento do vórtice, ocorre o fenômeno de ressonância, podendo ocorrer a falha estrutural por fadiga devido à deformação excessiva por alternância de tensões elevadas.

A verificação da ocorrência de vibração por desprendimento de vórtices é uma importante consideração de projeto, entretanto, em condições normais de operação, a contínua passagem das pás pela torre tende a inibir o fenômeno. Caso contrário, poderia causar ressonância em condições de vento com velocidade aproximadamente constante, causando desprendimento de vórtices em frequência próxima à frequência fundamental da estrutura. Mesmo o escoamento sendo perturbado pela contínua passagens das pás, o fenômeno não deve ser plenamente desprezado.

# **4. SITUAÇÕES DE PROJETO ESTRUTURAL DE UMA TEEH ONSHORE DE ACORDO COM A NORMA IEC 61400-1**

# **4.1. Introdução**

Aerogeradores são analisados e projetados segundo especificações normativas internacionais, que abordam características intrínsecas dos locais onde se situam os parques eólicos. Estruturas *onshore* e *offshore* são projetadas por normas diferentes, em virtude das variações entre a natureza dos carregamentos. A dimensão das turbinas eólicas também é preponderante, tendo em vista as diferenças de comportamento sob os efeitos das cargas, além da importância do empreendimento. A *International Electrotechnical Commission* (IEC), com sede em Genebra (Suíça), é organização responsável pela padronização das tecnologias eletroeletrônicas e afins, e concebe normas de projeto de turbinas eólicas em função das considerações supracitadas, dentre outras.

Existe uma série de normas IEC específicas para turbinas eólicas, o grupo IEC 61400-X, sendo X o número atribuído às várias partes em que se subdivide. Dentre elas estão: 1- Requisitos de projeto (*onshore*), 2- Pequenas turbinas eólicas, 3- Requisitos de projeto para turbinas eólicas *offshore*, 4- Engrenagens para turbinas eólicas, 5- Pás do rotor de turbinas eólicas, 11- Técnicas de medição de ruído, 13- Medição de cargas mecânicas, dentre outras.

Turbinas eólicas de grande porte e de natureza *onshore* têm o dimensionamento descrito pela IEC 61400-1, originalmente sancionada em 2005 e atualmente em vigor a edição 3.1 (IEC, 2005). Nestes casos, as prescrições normativas determinam que a estrutura deve ser projetada de acordo com uma das seguintes categorias de segurança: normal ou especial. A primeira abrange os casos em que a falha estrutural resulta em risco de lesão pessoal ou outra consequência social ou econômica, sendo os fatores de segurança especificados na seção 7.6 da respectiva norma. A classe especial é usada quando os requisitos de segurança são especificados por regulamentos locais e/ou acordados entre o fabricante e o cliente. Para fins de pesquisa, em geral, emprega-se a categoria normal de segurança durante as análises.

A determinação das ações externas está vinculada à identificação da classe da turbina eólica, definida em termos da velocidade do vento e dos parâmetros de turbulência. A [Tabela 4.1](#page-46-0) apresenta as classes apresentadas na IEC 61400-1 (IEC, 2005), para as quais os métodos de projeto da norma consideram um tempo de vida de 20 anos para a estrutura. Nesta tabela tem-se os seguintes parâmetros:  $V_{ref}$  é a velocidade de referência, definida como a média da velocidade do vento na altura do *hub* no intervalo de tempo de 10 minutos com período de recorrência de 50 anos;  $I_{ref}$  é o valor da intensidade de turbulência associado à velocidade média de 15,0 m/s e A, B e C são, respectivamente, as categorias de elevada, média e baixa turbulência. Ressalta-se que as classes de turbinas eólicas  $I_A$  e  $III_C$  definidas nesta norma são denominadas classes padrão.

| Classe           |      |      | Ш    |                          |
|------------------|------|------|------|--------------------------|
| $V_{ref}(m/s)$   | 50,0 | 42,5 | 37,5 |                          |
| $A - I_{ref}(-)$ |      | 0,16 |      | Valores<br>especificados |
| $B - I_{ref}(-)$ |      | 0.14 |      | pelo projetista          |
| $C - I_{ref}(-)$ |      | 0,12 |      |                          |

<span id="page-46-0"></span>*Tabela 4.1 – Parâmetros das classes de turbina eólica (adaptado de IEC 61400-1, 2005)*

### **4.2. Casos de carregamento**

De acordo com a norma, o projeto estrutural completo de uma turbina eólica deve garantir a integridade de seus componentes sob a ação dos carregamentos atuantes e condições de transporte, considerando nível de segurança adequado. A metodologia de cálculo consiste em verificar se os estados limites não são excedidos nos casos de carga analisados. Deve-se considerar a ação de cargas gravitacionais, aerodinâmicas, de acionamento, dentre outros, como esteira, impacto, etc.

A IEC 61400-1 (IEC, 2005) especifica 8 situações de projeto, resultando em 22 casos de carregamento, apresentados na [Tabela 4.2.](#page-47-0) Descreve-se condições normais de projeto, de falhas, além de situações de transporte, instalação e manutenção, associadas às condições externas normais ou extremas apropriadas. As siglas e abreviaturas utilizadas na [Tabela 4.2](#page-47-0) são descritas na [Tabela 4.3.](#page-48-0)

Situação de projeto CDC Condição de vento Outras condições Tipo de análise Coef. de seg. 1) Produção de energia 1.1  $NTM - V_{in} < V_{hub} < V_{out}$ Extrapolação de extrapolação de U N<br>eventos extremos 1.2 NTM –  $V_{in} < V_{hub} < V_{out}$  – F \* 1.3 ETM –  $V_{in} < V_{hub} < V_{out}$  – U N 1.4  $ECD - V_{hub} = V_r e V_r \pm 2$  U N 1.5 EWS –  $V_{in}$  <  $V_{hub}$  <  $V_{out}$  – U N 2) Produção de energia e falha 2.1 NTM –  $V_{in} < V_{hub} < V_{out}$ Falha no sistema de controle U N 2.2 NTM –  $V_{in}$  <  $V_{huh}$  <  $V_{out}$ Falha no sistema de proteção U A  $2.3$  EOG –  $V_{hub} = V_{out}$  e  $V_r \pm 2$ Falha no sistema elétrico U A 2.4 NTM –  $V_{in} < V_{hub} < V_{out}$ Falha em um dos sistemas e perda de rede elétrica F \* 3) Parada 3.1 NWP –  $V_{in} < V_{hub} < V_{out}$  – F \* 3.2  $EOG - V_{hub} = V_{in}$ ,  $V_{out}$  e  $V_r \pm 2$ - U N 3.3 EDC –  $V_{hub} = V_{in}$ ,  $V_{out}$  e  $V_r \pm 2$ - U N 4) Parada normal 4.1 NWP –  $V_{in} < V_{hub} < V_{out}$  – F \* 4.2 EOG –  $V_{hub} = V_r \pm 2$  e  $V_{out}$ - U N  $5)$  Parada emergencial  $5.1$   $\frac{\text{NTM} - V_{hub}}{V_{out}} = V_r \pm 2$  e  $V_{out}$ - U N 6) Parada ou em marcha lenta 6.1 EWM – T = 50 anos - U N 6.2 EWM – T = 50 anos Perda de conexão erua de conexão<br>
com a rede elétrica U A 6.3 EWM – T = 1 ano Desalinhamento de yaw extremo <sup>U</sup> <sup>N</sup> 6.4 NTM –  $V_{hub} = 0.7 \cdot V_{ref}$  F \* 7) Parada com falha  $7.1$  EWM – T = 1 ano  $1.1$  U A 8) Transp., montagem, manutenção e reparo 8.1 NTM –  $V_{maint}$  – U T 8.2 EWM – T = 1 ano  $U$  A

<span id="page-47-0"></span>*Tabela 4.2 – Situações de projeto e casos de carregamento (CDC) para turbinas eólicas onshore de grande porte (adaptado IEC, 2014)*

<span id="page-48-0"></span>*Tabela 4.3 – Descrição das siglas utilizadas na [Tabela 4.2.](#page-47-0)*

| Sigla                   | Descrição                                                                                         |
|-------------------------|---------------------------------------------------------------------------------------------------|
| <b>CDC</b>              | Caso de carga                                                                                     |
| <b>ECD</b>              | Rajada extrema coerente com a mudança de direção (Extreme coherent gust with<br>direction change) |
| EDC                     | Mudança de direção extrema ( <i>Extreme direction change</i> )                                    |
| <b>EOG</b>              | Rajada extrema de operação ( <i>Extreme operating gust</i> )                                      |
| <b>EWM</b>              | Modelo de vento extremo ( <i>Extreme wind speed model</i> )                                       |
| <b>EWS</b>              | Vento com variação extrema da velocidade média ( <i>Extreme wind shear</i> )                      |
| <b>NTM</b>              | Modelo normal de turbulência (Normal turbulence model)                                            |
| <b>ETM</b>              | Modelo de turbulência extrema ( <i>Extreme turbulence model</i> )                                 |
| <b>NWP</b>              | Modelo do perfil normal de vento ( <i>Normal wind profile model</i> )                             |
| $V_r \pm 2 \text{ m/s}$ | A sensibilidade a todas as velocidades do vento na faixa deve ser analisada                       |
| F                       | Fadiga                                                                                            |
| U                       | Força última                                                                                      |
| N                       | Normal                                                                                            |
| A                       | Anormal                                                                                           |
| т                       | Transporte e ereção                                                                               |
| *                       | Fator de segurança parcial para fadiga                                                            |

Nos casos de carregamento onde são requeridos cálculos de cargas induzidas pelo vento em um intervalo de velocidade média na altura do *hub* (por exemplo,  $V_{in} < V_{hub}$ )  $V_{out}$ ), pode-se representá-lo por valores discretos com precisão de 2,0 m/s, conforme recomendações da própria norma. Para as situações de projeto, são determinadas oito condições de vento, sendo duas normais e seis extremas. As condições normais são o Modelo do Perfil Normal de Vento (NWP) e o Modelo Normal de Turbulência (NTM), enquanto que as extremas correspondem ao Modelo de Velocidade Extrema do Vento (EWM), Rajada Extrema de Operação (EOG), Modelo de Turbulência Extrema (ETM), Mudança da Direção Extrema (EDC), Rajada Coerente com a Mudança de Direção (ECD) e Vento com Variação Extrema da Velocidade Média (EWS).

Em geral, a literatura apresenta a determinação das cargas para o dimensionamento de turbinas eólicas considerando os modelos NTM, EWM e EOG (KIM. *et al*, 2015) (ZYL, 2014). A seçã[o 4.3](#page-49-0) detalha as situações correntes e o ETM, com exceção do EOG.

# <span id="page-49-0"></span>**4.3. Modelos de escoamento de vento para projeto de acordo com a IEC 61400-1**

#### *4.3.1. Condições gerais*

As condições de vento incluem a combinação de um escoamento médio permanente associado ou não com turbulência. Nos dois casos, deve-se considerar uma inclinação do escoamento médio de **até 8°** em relação ao plano horizontal, invariante com a altura. Além disso, para as classes padrão de turbina eólica, são especificadas as seguintes situações gerais para o campo de velocidade do vento.

i. O desvio padrão da velocidade flutuante na direção principal de escoamento,  $\sigma_u$ , deve ser invariante com a altura e os componentes lateral,  $\sigma_v$ , e vertical,  $\sigma_w$ , devem satisfazer as seguintes equações:

$$
\sigma_v \ge 0.7 \cdot \sigma_u \tag{4.1}
$$

$$
\sigma_w \ge 0.5 \cdot \sigma_u \tag{4.2}
$$

ii. O parâmetro de escala longitudinal de turbulência,  $\lambda_u$ , é definido como o comprimento de onda do turbilhão em que a densidade espectral de potência longitudinal adimensional,  $f \cdot S_u / \sigma_u^2$ , é igual a 0,05. Na altura do *hub* ( $z_{hub}$ ),  $\lambda_u$ é dado por:

$$
\lambda_u = \begin{cases} 0.7 \cdot z_{hub} , z_{hub} \le 60.0 \, m \\ 42.0 \, m , z_{hub} > 60.0 \, m \end{cases} \tag{4.3}
$$

iii. As densidades espectrais de potência nas três direções,  $S_u(f)$ ,  $S_v(f)$  e  $S_w(f)$ , devem aproximar-se assintoticamente das seguintes formas, à medida que a frequência aumenta.

$$
S_u(f) = 0.05 \cdot \sigma_u^2 \cdot \left(\frac{\lambda_u}{U_{hub}}\right)^{-\frac{2}{3}} \cdot f^{-\frac{5}{3}}
$$
 (4.4)

<span id="page-49-1"></span> $(4.5)$ 

$$
S_v(f) = S_w(f) = \frac{4}{3} \cdot S_u(f)
$$

iv. Para a componente longitudinal de velocidade do vento, deve ser utilizado um modelo de correlação espacial (coerência) reconhecido por normas.

Para satisfazer simultaneamente as quatro recomendações, a norma apresenta dois modelos de turbulência, desenvolvidos por Mann (1994) e por Kaimal (1972). Correntemente o espectro de Kaimal é empregado em simulações práticas de turbinas eólicas, sendo detalhado na seçã[o 4.3.2](#page-50-0) em conjunto com o modelo de correlação espacial.

## *4.3.2. Espectro de Kaimal e modelo de correlação espacial*

<span id="page-50-0"></span>As densidades espectrais de potência das componentes de velocidade do vento nas três direções são obtidas pelo espectro de Kaimal, escrito na forma adimensional pela equação [\(3.7\).](#page-33-0) Para turbinas eólicas, os parâmetros  $\sigma_k$  e  $L_k$  desta equação são especificados na [Tabela 4.4,](#page-50-1) conforme a direção da componente de velocidade. O parâmetro de escala,  $\lambda_{\nu}$ , é dado pela equação [\(4.3\)](#page-49-1) e  $\sigma_{\nu}$  varia conforme a condição de vento analisada (especificadas nas seções seguintes).

<span id="page-50-1"></span>*Tabela 4.4 – Parâmetros do espectro de Kaimal (adaptado IEC, 2005)*

| Parâmetro        | Componente de velocidade  |                            |                            |  |  |  |
|------------------|---------------------------|----------------------------|----------------------------|--|--|--|
|                  | 11                        | 12                         | w                          |  |  |  |
| $\sigma_k$ (m/s) | $\sigma_{\rm u}$          | $0.8 \cdot \sigma_{\rm u}$ | $0.5 \cdot \sigma_{\rm u}$ |  |  |  |
| $L_k(m)$         | $8.1 \cdot \lambda_{\nu}$ | $2.7 \cdot \lambda_{\nu}$  | $0.66 \cdot \lambda_{\nu}$ |  |  |  |

Admite-se a existência de correlação cruzada apenas para a componente longitudinal da velocidade do vento,  $Coh_{u i u j}(r, f)$ , definida em linhas gerais na equação [\(3.11\).](#page-35-0) Portanto, para as direções  $v \in W$ , a turbulência é a mesma nos distintos pontos da grade, ou seja, é utilizada uma única história de velocidade  $\nu$  e outra de  $w$ . Para turbinas eólicas, a coerência  $Coh_{ui,ui}(r, f)$ , utilizada em conjunto com o espectro de Kaimal, pode ser escrita pela seguinte função de decaimento exponencial:

<span id="page-50-2"></span>
$$
Coh_{ui,uj}(r,f) = e^{-C \cdot \sqrt{\left(\frac{f \cdot r}{\overline{U}_{hub}}\right)^2 + \left(\frac{0.12 \cdot r}{L_u}\right)^2}}
$$
(4.6)

onde  $Coh_{u,i, u,j}(r, f)$  é a densidade espectral cruzada adimensionalizada da componente longitudinal da velocidade do vento em dois pontos distintos  $i = (y_i, z_i)$  e  $j = (y_j, z_j)$ , r é a distância entre os pontos  $(r = \sqrt{(y_i - y_j)^2 + (z_i - z_j)^2})$ , C o coeficiente de

decaimento, especificado igual a 12, e  $L_u$  é a escala longitudinal de turbulência da correlação espacial,  $L_u = 8.1 \cdot \lambda_u$ .

Note-se que o modelo indicado pela norma IEC 61400-1, equação [\(4.6\),](#page-50-2) resulta em valores aproximadamente iguais àqueles propostos por DAVENPORT (1962), equação [\(3.17\).](#page-36-0) A parcela  $\left(\frac{f \cdot r}{\overline{r}}\right)$  $\left(\frac{f \cdot r}{\overline{U}_{hub}}\right)^2$  é dominante na raiz quadrada da expressão [\(4.6\),](#page-50-2) assim, fazendo  $\left(\frac{0,12 \cdot r}{r}\right)$  $\left(\frac{d^2\cdot r}{L_u}\right)^2 \approx 0$ , tem-se  $Coh_{ui,uj}(r, f) \approx \Psi_u(r, f) = e^{-C\cdot r\cdot f/\overline{U}_{hub}}$ .

### *4.3.3. Modelo normal de turbulência (NTM)*

Para a condição normal, assume-se o perfil de vento definido pela Lei Potencial, equação [\(3.2\),](#page-31-0) com expoente de "cisalhamento"  $p = 0.2$ ,  $U_{ref} = U_{hub}$  e  $z_{ref} = z_{hub}$ , resultando em:

<span id="page-51-1"></span>
$$
U(z) = U_{hub} \cdot \left(\frac{z}{z_{hub}}\right)^{0.2} \tag{4.7}
$$

O desvio padrão da velocidade flutuante na direção longitudinal é dado pela equação [\(4.8\):](#page-51-0)

<span id="page-51-0"></span>
$$
\sigma_u = I_{ref} \cdot (0.75 \cdot U_{hub} + b) \tag{4.8}
$$

onde,  $I_{ref}$  é função da classe e categoria da turbina eólica, conforme a [Tabela 4.1,](#page-46-0) e o parâmetro  $b = 5.6$  m/s.

#### *4.3.4. Modelo de velocidade de vento extrema (EWM)*

O modelo de velocidade extrema do vento pode ser empregado para as condições de escoamento suave e turbulento. O campo de velocidade é descrito em função da velocidade de referência,  $U_{ref}$ , e da altura do hub,  $z_{hub}$ . Considerando vento suave, os perfis de velocidade média para os períodos de recorrência de 50 anos,  $U_{e,50}$ , e de 1 ano,  $U_{e1}$ , são dados respectivamente, pelas equações [\(4.9\)](#page-52-0) e [\(4.10\).](#page-52-1) Para a condição de vento extremo suave, a consideração da variação da direção da velocidade média de escoamento

é realizada assumindo um desalinhamento do plano do rotor de ±15° (ângulo de *yaw*) combinado com a velocidade do vento  $U_{e50}$  e  $\pm 30^{\circ}$  para  $U_{e1}$ .

$$
U_{e50}(z) = 1.4 \cdot U_{ref} \cdot \left(\frac{z}{z_{hub}}\right)^{0.11} \tag{4.9}
$$

<span id="page-52-1"></span><span id="page-52-0"></span>
$$
U_{e1}(z) = 0.8 \cdot U_{e50}(z) \tag{4.10}
$$

No modelo de vento extremo turbulento, os perfis de velocidade média para períodos de recorrência de 50 anos,  $U_{50}$ , e de 1 ano,  $U_1$ , são dados pelas equações [\(4.11\)](#page-52-2) e [\(4.12\).](#page-52-3) Além disso, considera-se o desvio padrão da velocidade flutuante longitudinal fixo, dado pela equação [\(4.13\).](#page-52-4) Para o escoamento considerando a turbulência, admite-se um desalinhamento do plano do rotor de ±8° (ângulo de *yaw*) combinado com a velocidade do vento  $U_{e50}$  e  $\pm 20^{\circ}$  para  $U_{e1}$ .

$$
U_{50}(z) = U_{ref} \cdot \left(\frac{z}{z_{hub}}\right)^{0.11} \tag{4.11}
$$

$$
U_1(z) = 0.8 \cdot U_{e50}(z) \tag{4.12}
$$

<span id="page-52-5"></span><span id="page-52-4"></span><span id="page-52-3"></span><span id="page-52-2"></span>
$$
\sigma_u = 0.11 \cdot U_{hub} \tag{4.13}
$$

### *4.3.5. Modelo de turbulência extrema (ETM)*

O modelo de velocidade do vento considerando turbulência extrema é definido pelo perfil normal de vento, equação [\(4.7\),](#page-51-1) com desvio padrão da componente longitudinal dado pela equação [\(4.14\).](#page-52-5)

$$
\sigma_u = c \cdot I_{ref} \cdot \left[ 0.0729 \cdot \left( \frac{U_{ave}}{c} + 3 \right) \left( \frac{U_{hub}}{c} - 4 \right) + 10 \right] \tag{4.14}
$$

sendo  $c = 2.0$   $m/s$  e  $U_{ave} = 0.2 \cdot U_{ref}$ , a velocidade média anual do vento.

# **4.4. Prescrições para o cálculo dos carregamentos**

O cálculo dos carregamentos previstos em norma, sempre que cabível e possível, está associado à consideração de aspectos adicionais para a melhor representação do comportamento real da estrutura. Compreendem os efeitos de: perturbações no campo de vento devido à própria turbina (efeito sombra), influência dos efeitos tridimensionais do escoamento nas pás e na região do *hub* (perdas de ponta e no *hub*, respectivamente), efeitos aeroelásticos, comportamento dos sistemas de controle (*pitch* e *yaw*) e proteção da turbina, dentre outros.

Em geral, o cálculo de cargas considerando a turbina eólica submetida aos efeitos de uma atmosfera turbulenta é obtido via simulações computacionais. Nestes casos, as recomendações normativas prescrevem uma quantidade mínima de 6 simulações aleatórias de 10 minutos (ou um período ininterrupto de 60 min) para cada valor de velocidade média na altura do *hub*. Em casos de carregamentos específicos (2.1, 2.2 e 5.1), podem ser solicitadas ao menos 12 simulações também com período de 10 min. Essas recomendações visam a garantia da confiabilidade estatística na determinação dos valores característicos das ações. Além disso, deve-se atentar à resolução espacial e temporal da simulação do campo de velocidade do vento.

### **4.5. Procedimentos para a determinação das respostas máximas da estrutura**

A norma de turbina eólica IEC 61400-1 não determina um método específico para a obtenção das respostas máximas da estrutura, apenas fornece orientações para tal. Abordado no anexo H (de natureza informativa), o cálculo dos esforços extremos pode ser obtido, por exemplo, pela média dos valores máximos de cada simulação, observandose as condições intrínsecas do método para calcular a média das cargas simultâneas. Para descrever as situações de esforços extremos é definida uma matriz de cargas, ilustrada na [Tabela 4.5.](#page-54-0)

Os valores são determinados por pós-processamento das séries temporais dos seis componentes de esforços obtidos de cada simulação aero-servo-elástica em uma dada seção de interesse da estrutura. São calculados os valores máximo e mínimo (linhas – células sombreadas) para cada componente (colunas), bem como os máximos para as forças resultantes ( $F_R$  e  $M_R$ ) e suas direções ( $\theta_F$  e  $\theta_M$ ). Em cada linha, os valores dos demais esforços associados aos pontos de máximo e mínimo, obtidos nos mesmos instantes de tempo, são então inseridos nas linhas da tabela. Os casos de carga definidos na [Tabela 4.2,](#page-47-0) conforme a quantidade de simulações requeridas, são analisados desta maneira e a carga mais extrema em cada linha dos diferentes CDC's define a envoltória de carga total para o componente estrutural analisado.

|     | $F_{x}$ | $F_y$ | $F_{Z}$ | $M_{x}$ | $M_{y}$ | $M_{Z}$ | $F_R$ | $\theta_F$ | $M_{R}$ | $\theta_M$ |
|-----|---------|-------|---------|---------|---------|---------|-------|------------|---------|------------|
| Máx |         |       |         |         |         |         |       |            |         |            |
| Mín |         |       |         |         |         |         |       |            |         |            |
| Máx |         |       |         |         |         |         |       |            |         |            |
| Mín |         |       |         |         |         |         |       |            |         |            |
| Máx |         |       |         |         |         |         |       |            |         |            |
| Mín |         |       |         |         |         |         |       |            |         |            |
| Máx |         |       |         |         |         |         |       |            |         |            |
| Mín |         |       |         |         |         |         |       |            |         |            |
| Máx |         |       |         |         |         |         |       |            |         |            |
| Mín |         |       |         |         |         |         |       |            |         |            |
| Máx |         |       |         |         |         |         |       |            |         |            |
| Mín |         |       |         |         |         |         |       |            |         |            |
| Máx |         |       |         |         |         |         |       |            |         |            |
| Máx |         |       |         |         |         |         |       |            |         |            |

<span id="page-54-0"></span>*Tabela 4.5 – Matriz de esforços extremos (adaptado IEC 61400-1, 2005)*

As forças resultantes e suas direções são dadas, respectivamente, pelas equações [\(4.15\)](#page-54-1) e [\(4.16\).](#page-54-2)

<span id="page-54-2"></span><span id="page-54-1"></span>
$$
F_R = \sqrt{F_x^2 + F_y^2} \quad \text{e} \qquad M_R = \sqrt{M_x^2 + M_y^2} \tag{4.15}
$$

$$
\theta_F = \arctg \left( F_x / F_y \right) \quad \text{e} \qquad \theta_M = \arctg \left( M_x / M_y \right) \tag{4.16}
$$

Em alternativa ao cálculo de valor extremo por meio da média dos valores máximos, normas de projeto em geral especificam a determinação da resposta dinâmica de edificações submetidas à ação de vento turbulento fundamentadas no processo de DAVENPORT (1961). Conhecido como método do fator de rajada, trata-se de um procedimento desenvolvido a partir da solução da equação de movimento de um sistema de um grau de liberdade, com base na aplicação de conceitos estatísticos de processo aleatório estacionário à velocidade de vento para determinar seu valor de pico, admitindo distribuição de probabilidades de Gauss.

Embora desenvolvido para a resposta em termos de deslocamentos, usualmente é estendido para a obtenção dos esforços na estrutura, consistindo de uma boa aproximação dessas respostas. Por se tratar de um problema de natureza probabilística, a resposta flutuante de pico  $(\hat{x}_{\text{max}})$  é calculada por meio de uma estimativa de máximos do processo aleatório. Consiste na multiplicação do desvio padrão da resposta flutuante  $(\sigma_r)$  por um fator de pico  $(g)$ , calculados em certo intervalo de tempo (em geral, 10 minutos).

$$
\hat{x}_{\text{max}} = g \cdot \sigma_x \tag{4.17}
$$

A resposta máxima esperada da estrutura é dada pela soma da resposta flutuante de pico, obtida para o determinado intervalo de tempo da amostra, com a resposta média neste mesmo intervalo.

$$
x_{\text{max}} = \bar{x} + \hat{x}_{\text{max}} \tag{4.18}
$$

escrita em termos do fator de pico resulta em:

$$
x_{\text{max}} = \bar{x} + g \cdot \sigma_x \tag{4.19}
$$

De acordo com o processo de Davenport, o fator de pico depende do intervalo de tempo da estimativa para a qual é calculada a resposta máxima, determinado pela seguinte expressão:

$$
g = \sqrt{2 \cdot \ln(v \cdot T)} + \frac{\gamma_{Euler}}{\sqrt{2 \cdot \ln(v \cdot T)}}
$$
(4.20)

onde,  $\gamma_{Euler}$  é a constante de Euler = 0,5772,  $\nu$  a frequência efetiva da resposta e T o intervalo de tempo utilizado na estimativa.

No domínio do tempo, a frequência efetiva da resposta  $(v)$  é obtida pelo número de vezes por segundo que a série temporal muda do sinal negativo para o positivo, sendo chamada de taxa de ultrapassagem (*zero-upcrossing frequency*). É corrente a aproximação da frequência efetiva da resposta pela frequência natural da estrutura, quando a resposta ressonante é dominante.

No domínio da frequência, a frequência efetiva da resposta  $(v)$  é calculada pela raiz quadrada da razão entre os momentos espectrais,  $m_j$  ( $j = 0, j = 2$ ).

$$
v = \sqrt{\frac{m_2}{m_0}}\tag{4.21}
$$

sendo,

$$
m_j = \int_0^\infty f^j \cdot S_k(f) df \tag{4.22}
$$

onde,  $S_k(f)$  é a função de densidade espectral do processo analisado.

Os principais conceitos do processo probabilístico de Davenport são classicamente resumidos na [Figura 4.1.](#page-56-0) A primeira linha mostra as etapas de solução do problema no domínio do tempo, na segunda linha as etapas no domínio da frequência e na terceira linha as distribuições de probabilidade. No domínio da frequência, o espectro da força generalizada é obtido multiplicando o espectro de velocidade flutuante de vento pela função de admitância aerodinâmica, considerando a correlação espacial das pressões na superfície exposta. Por último, o espectro da resposta é obtido por meio da função de resposta em frequência. Descrições detalhadas da solução no domínio da frequência são encontradas nos trabalhos de SANTOS (2018), ALGABA (2016), CARVALHO (2015) e CARDOSO (2011).

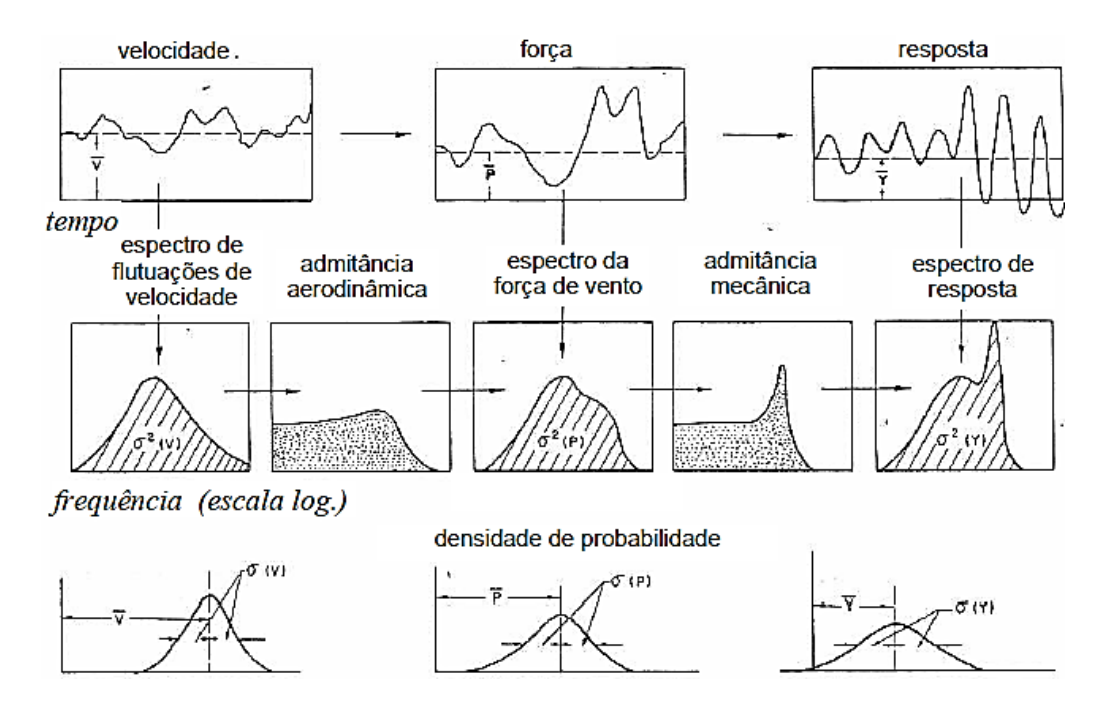

<span id="page-56-0"></span>*Figura 4.1 – Processo probabilístico de Davenport (adaptada de DAVENPORT, 1967)*

# **5. O CÓDIGO FAST**

### <span id="page-57-0"></span>**5.1. Introdução**

Atualmente, as turbinas eólicas são projetadas e analisadas com o auxílio de ferramentas de simulação capazes de gerar as ações ambientais e calcular as respostas do sistema acoplado rotor-torre-fundação. Os códigos destinados à análise completa da estrutura de um aerogerador são de natureza aero-hidro-servo-elásticos, isto é, simulam os campos de velocidade do vento, efetuam os cálculos de forças aerodinâmicas (aero) e hidrodinâmicas (hidro), representam os sistemas de controle – passo, *yaw* e elétricos– (servo) e calculam a resposta do sistema via dinâmica estrutural (elástico) no domínio do tempo.

A simulação de turbinas eólicas é bastante complexa, uma vez que as cargas são de natureza aleatória. Assim, recomenda-se (JONKMAN e MUSIAL, 2010) a adoção de dois procedimentos principais para tornar a análise confiável: (1) controlar minuciosamente todos os dados de entrada e (2) aumentar a complexidade do modelo passo a passo, verificando continuamente o aparecimento de eventuais discrepâncias.

Com a impulsão do mercado de energia eólica, surgiram diversos programas destinados à simulação do comportamento de turbinas eólicas sob a ação de cargas combinadas, de sorte a facilitar os projetos e estimular pesquisas no setor. Em geral, o custo dessas ferramentas de engenharia é elevado e as instituições de pesquisas passaram a utilizar programas disponibilizados publicamente, como o Código FAST (*Fatigue, Aerodynamics, Structures and Turbulence*). O programa é de código aberto (*opensource*) e foi desenvolvido e disponibilizado pelo Laboratório Nacional de Energia Renovável (NREL – *National Renewable Energy Laboratory*) do Departamento de Energia dos EUA, via internet (JONKMAN, 2018).

Tal como requer a análise completa de uma turbina eólica, o código FAST reúne modelos aerodinâmicos, hidrodinâmicos, sistemas de controles dinâmicos e elétricos (servo), além de implementações da dinâmica estrutural (elásticos). O programa permite a análise de diversas configurações de turbinas eólicas, incluindo rotor de eixo horizontal de duas ou três pás, sistema de controle de passo (*pitch*) ou estol (*stall*), mecanismo de *yaw*, cubo rígido ou oscilante, rotor *upwind* ou *downwind* e torre treliçada ou tubular. Além disso, o aerogerador pode ser modelado em terra ou mar, sendo permitidas na configuração *offshore* o emprego de subestruturas de fundo fixo ou flutuante.

Independentemente da natureza da estrutura (*onshore* ou *offshore*), os modelos para cálculos de forças aerodinâmicas usam dados de entrada oriundos de um gerador do campo de velocidade de vento a montante da turbina. São efetuados os cálculos dos efeitos de esteira do rotor e das cargas aerodinâmicas nos elementos de pá, incluindo os efeitos de perdas e inclinações. Os modelos de controle de passo, *yaw* e sistemas elétricos simulam os sensores e atuadores do passo das pás, torque do gerador, guinada da nacele (*yaw*) e outros dispositivos, bem como os componentes do gerador e do conversor de potência do acionamento elétrico (JONKMAN, 2018).

O acoplamento das respostas provenientes de cada subsistema é realizado pelos modelos de dinâmica estrutural implementados no programa. Estes são responsáveis por conjugar as reações dos sistemas de controle, cargas aerodinâmicas, cargas gravitacionais e simular iteração elástica das pás do rotor e da estrutura de suporte da turbina. Tratandose especificamente de estruturas *offshore*, adicionalmente, são considerados também os modelos hidrodinâmicos que simulam as ondas e correntes incidentes e determinam as cargas e as respostas da subestrutura.

Até o momento do desenvolvimento do presente trabalho de pesquisa, são destacadas duas versões do programa, em virtude das evoluções incorporadas aos códigos: o FAST 7 e o FAST 8. As principais mudanças e um esquema dos módulos do programa mostrando os respectivos arquivos de entrada e saída referentes a estas versões são apresentados no anexo A. Ressalta-se que neste trabalho é utilizada a versão mais recente do código, o FAST 8.

Na modelagem de turbinas eólicas com base em terra, em condições corriqueiras de operação (desconsiderando ações de gelo/neve, logo, não utilizando os módulos IceFloe e IceDyn), o programa FAST 8 utiliza apenas os módulos InflowWind, HydroDyn, AeroDyn, ServoDyn, ElastoDyn e SubDyn, conforme esquema apresentado na [Figura 5.1.](#page-59-0) Os módulos HydroDyn e SubDyn não são chamados pelo programa principal quando o problema se refere a um aerogerador de natureza *onshore*, tornando a análise equivalente tanto na versão sete quanto na versão oito do FAST, com a ressalva da consideração de engastamento perfeito ao nível do solo.

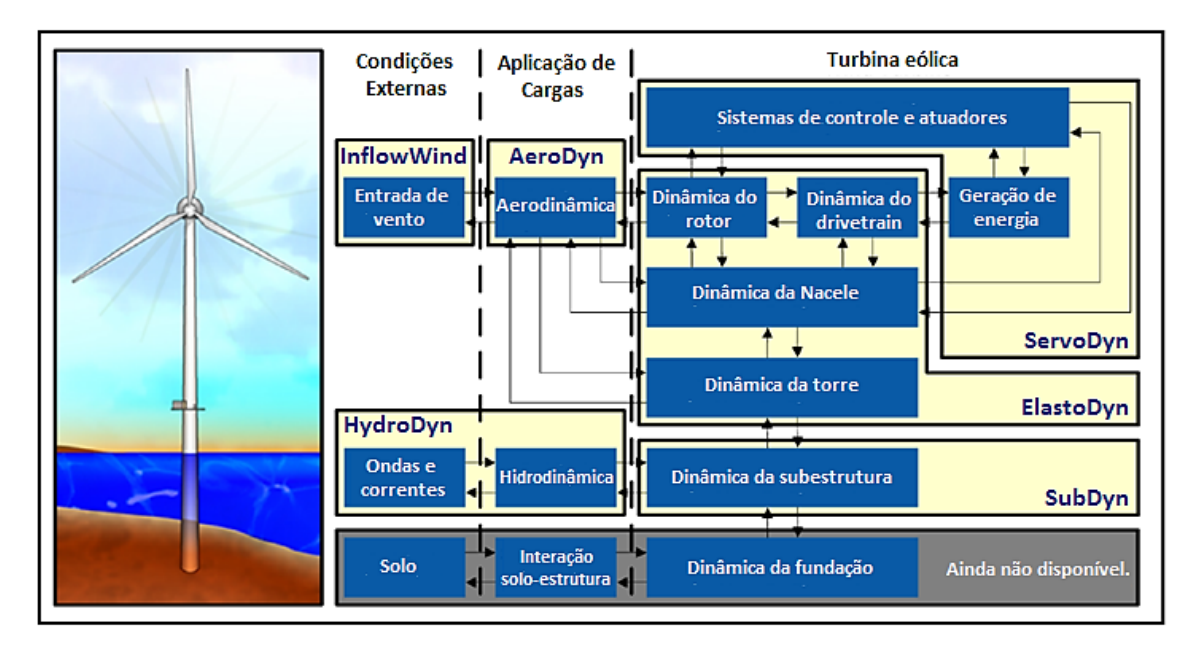

<span id="page-59-0"></span>*Figura 5.1 – Módulos utilizados pelo FAST 8 em turbinas com base em terra (adaptado de JONKMAN, B. e JONKMAN, J., 2016)*

### **5.2. Cálculo de forças aerodinâmicas**

O comportamento dinâmico de turbinas eólicas é essencialmente regido pela interação das pás do rotor em operação com o vento turbulento da camada limite atmosférica. Consequentemente, os princípios de uma simulação representativa requerem a geração de campos de velocidades de vento coerentes, sua adequada aplicação na estrutura e o cálculo preciso das forças oriundas da interação aeroelástica. Assim, um dos módulos mais importantes do programa é o AeroDyn, responsável por este cálculo de forças aerodinâmicas nas pás e na torre.

Em virtude da utilidade do módulo, pesquisadores do NREL desenvolveram uma versão autônoma (*standalone*) de seu código, que permite calcular a resposta aerodinâmica da turbina eólica desacoplada de FAST, o AeroDyn v15. Quando acoplado, o módulo torna exequível a simulação do aerogerador sob os efeitos de uma atmosfera turbulenta, enquanto a versão autônoma admite apenas que se trabalhe com vento em regime permanente. Além disso, apenas a solução acoplada pode ser linearizada via pós processamento de dados (JONKMAN *et a*l, 2016).

De acordo com JONKMAN *et al* (2016), o código acoplado ao FAST v8 é dividido em quatro submodelos: indução do rotor, aerodinâmica dos aerofólios das pás, influência local da torre no escoamento em torno das pás e arrasto da torre. Este último é baseado em um modelo de escoamento potencial e/ou sombra da torre (efeito sombra). A

força do vento sobre a torre é calculada em função do diâmetro da estrutura e do coeficiente de arrasto, sendo considerada a velocidade relativa entre o ar em escoamento não perturbado (pela estrutura) e a estrutura, em cada nó de análise da torre. Os efeitos de variação da velocidade média com a altura, turbulência e deslocamento da torre podem ser computados em função dos recursos ativados nos arquivos de entrada.

O cálculo das forças de vento atuando nos perfis aerodinâmicos das pás considera a influência da esteira por meio dos fatores de indução com base na teoria quase-estática do Momento do Elemento de Pá (*Blade Element Momentum* - BEM). Conforme detalha a seção [3.2,](#page-36-1) a teoria é fundamentada nos conceitos do Elemento de Pá e do Momento do Elemento de Pá e requer uma solução não-linear iterativa. É possível incluir os efeitos de perdas na ponta das pás e no *hub* (Prandtl), inclinação do plano do rotor e a existência de ângulos de giro (*yaw*), em função dos recursos selecionados.

A premissa dos cálculos aerodinâmicos no interior do programa é o "ponto chave" da teoria BEM: aproximar o escoamento tridimensional em torno do aerofólio por outro bidimensional em suas seções transversais. Assim, as pressões distribuídas e as tensões de cisalhamento resultam nas forças de sustentação, arrasto e momentos de passo (*pitching moments*) atuando no centro aerodinâmico dos aerofólios. Os nós da análise são distribuídos ao longo do comprimento de cada pá e da torre, sendo as forças (2D) e o momento em cada nó computados como cargas distribuídas por unidade de comprimento. As cargas aerodinâmicas totais (3D) são encontradas por meio da integração das cargas distribuídas ao longo do comprimento. Ressalta-se que os nós de análise do AeroDyn acoplado ao FAST podem ser independentes da discretização dos nós nos módulos estruturais.

Trabalhando com o AeroDyn v15 acoplado ao FAST, a simulação é caracterizada por uma interação completamente aeroelástica, uma vez que as forças aerodinâmicas têm influência direta nas deflexões dos elementos estruturais e vice-versa. Em cada passo de tempo, é estabelecido um processo iterativo em que, dadas as respostas da estrutura e o campo de velocidade do vento, o módulo AeroDyn v15 calcula as cargas aerodinâmicas nos nós da pá e da torre e as fornece ao FAST como parte do cálculo aeroelástico. Já no modo *standalone*, as entradas do AeroDyn v15 são prescritas por um código sem acoplamento aeroelástico.

### **5.3. Acoplamento turbina-torre-fundação**

O código FAST é uma ferramenta desenvolvida especificamente para a análise de turbinas eólicas de eixo horizontal com rotor de duas ou três pás. O modelo de análise adotado (dinâmica de multicorpos) associa corpos rígidos e corpos flexíveis, resultando em um número reduzido de graus de liberdade (GL's). Em função das configurações do aerogerador a ser simulado, serão habilitados ou não os respectivos GL's nos arquivos de entrada do programa. Os GL's de um modelo de turbina eólica com rotor de três pás são apresentados na [Figura 5.2.](#page-62-0)

Segundo JONKMAN e BUHL (2005), um modelo de aerogerador com três pás é constituído por nove corpos rígidos (solo, fundação, placa da base da torre, nacele, *armature*, engrenagens, cubo, cauda e estrutura de *furling* com o rotor) e cinco corpos flexíveis (torre, três pás e eixo de transmissão), totalizando 24 GL's. Os graus de liberdade são: 3 de translação e 3 de rotação da plataforma (6 GL's), flexão da torre (4 GL's), giro da nacele (1 GL), velocidades variáveis do gerador e do rotor (2 GL's), flexão das pás (9 GLs), *rotor-furl* (1 GLs) e *tail-furl* (1 GLs).

Os primeiros 6 GL's se destinam à representação dos movimentos translacionais (*surge*, *sway* e *heave*) e rotacionais (roll, pitch e yaw) da fundação em relação ao seu centro de inércia. Dois GL's descrevem o primeiro modo de flexão da torre nas direções longitudinal (*fore-aft*) e lateral (*side-to-side*). Dois outros GL's modelam o segundo modo de flexão nestas respectivas direções. Ressalta-se que a torre é engastada à plataforma de suporte por meio de uma conexão *cantilever*.

Um GL é responsável pelo movimento de giro da nacele (*yaw*), que pode ser livre ou fixo com uma mola de rigidez torsional. No caso de rotor de duas pás há um GL que considera as variações na velocidade do gerador. O próximo GL contabiliza a flexão do *drivetrain*, associada ao movimento torsional entre o gerador e o *hub*/rotor. Outro GL é responsável pelo movimento de giro (balanço) das pás em torno de um pino localizado no cubo, com a ressalva de que este movimento pode ser restringido por meio do emprego de amortecedores, molas ou uma combinação de ambos.

As pás do rotor são modeladas por três modos de flexão, sendo dois fora do cone de rotação das pás (*flapwise*) e um contido no cone de rotação, responsável pelo terceiro GL (*edgewise*). De maneira similar à conexão entre a torre e a plataforma, as pás são engastadas ao cubo empregando uma conexão *cantilever*, cujos movimentos ocorrem ao

longo dos eixos principais locais. Por fim, 2 GL's estão associados aos movimentos do rotor e da cauda em relação ao topo da torre, podendo ser restringidos com o emprego de molas, amortecedores ou uma combinação de ambos. Portanto, tratando-se da modelagem de TEEH de configuração *upwind*, com rotor formado por 3 pás, é possível habilitar até 24 GL's no código FAST.

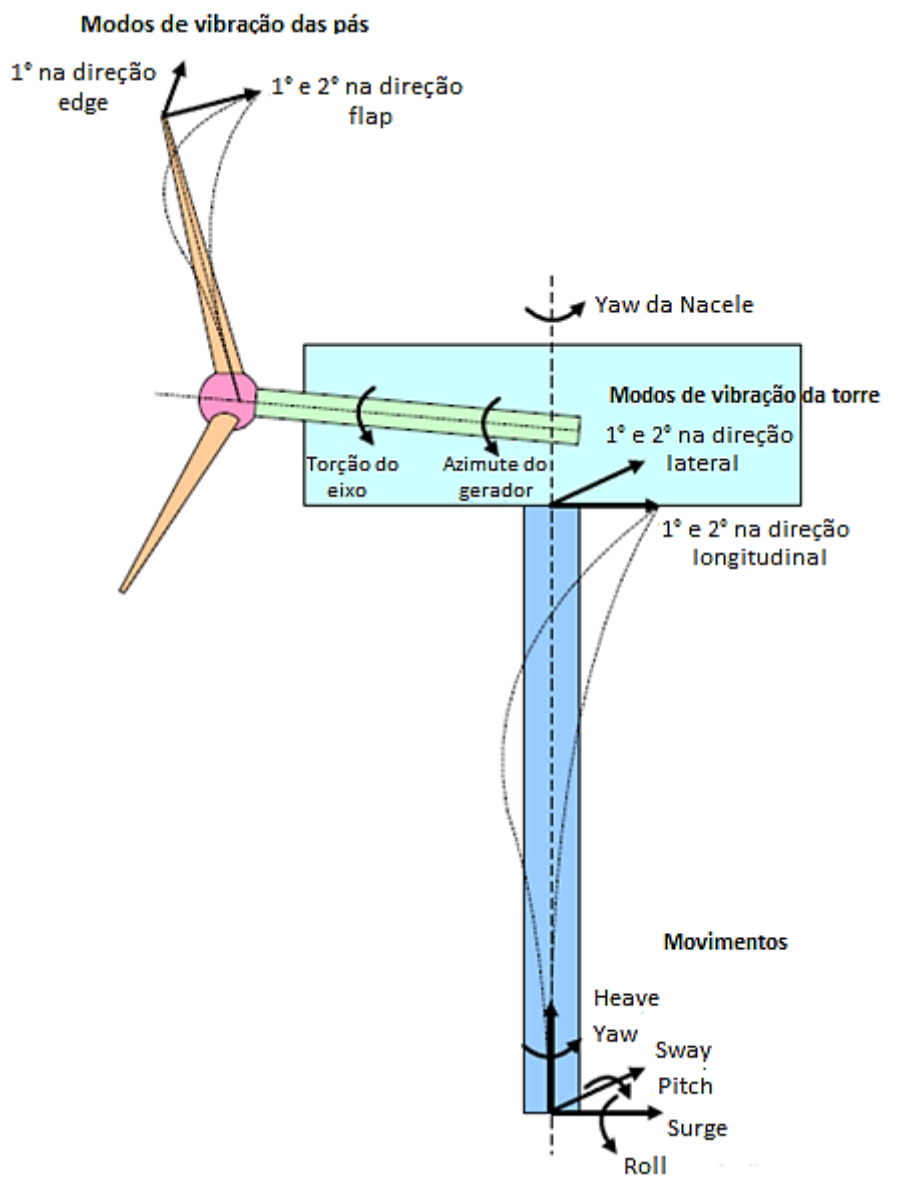

<span id="page-62-0"></span>*Figura 5.2 – GL's de uma turbina com rotor de 3 pás (adaptado de JONKMAN, 2015)*

Como supracitado, os graus de liberdade descritos são intrínsecos às configurações da estrutura de turbina eólica a ser modelada. A correta habilitação dos GL's necessários à representação e simulação do comportamento de um aerogerador específico está condicionada inicialmente ao conhecimento das características geométricas e propriedades mecânicas do modelo utilizado. Uma descrição do *layout* e parametrização de uma turbina eólica com rotor do tipo *upwind* e 3 pás, característico de

aerogeradores modernos de multimegawatts presentes em parques eólicos, bem como sua plataforma de suporte é apresentada respectivamente na [Figura 5.3](#page-63-0) e [Figura 5.4.](#page-64-0)

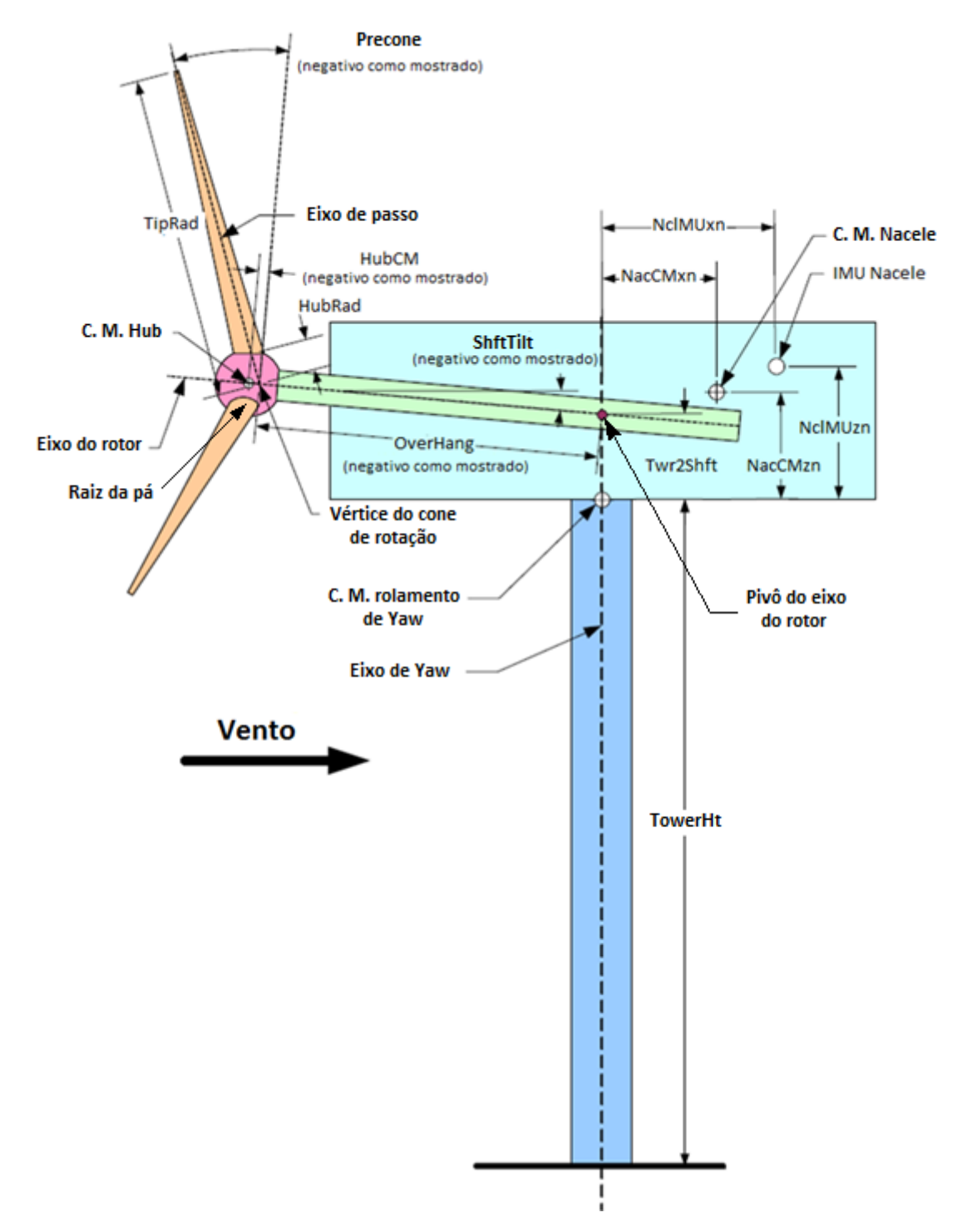

<span id="page-63-0"></span>*Figura 5.3 – Layout e parametrização de uma turbina com rotor do tipo upwind e 3 pás (adaptado de JONKMAN e BUHL, 2005)*

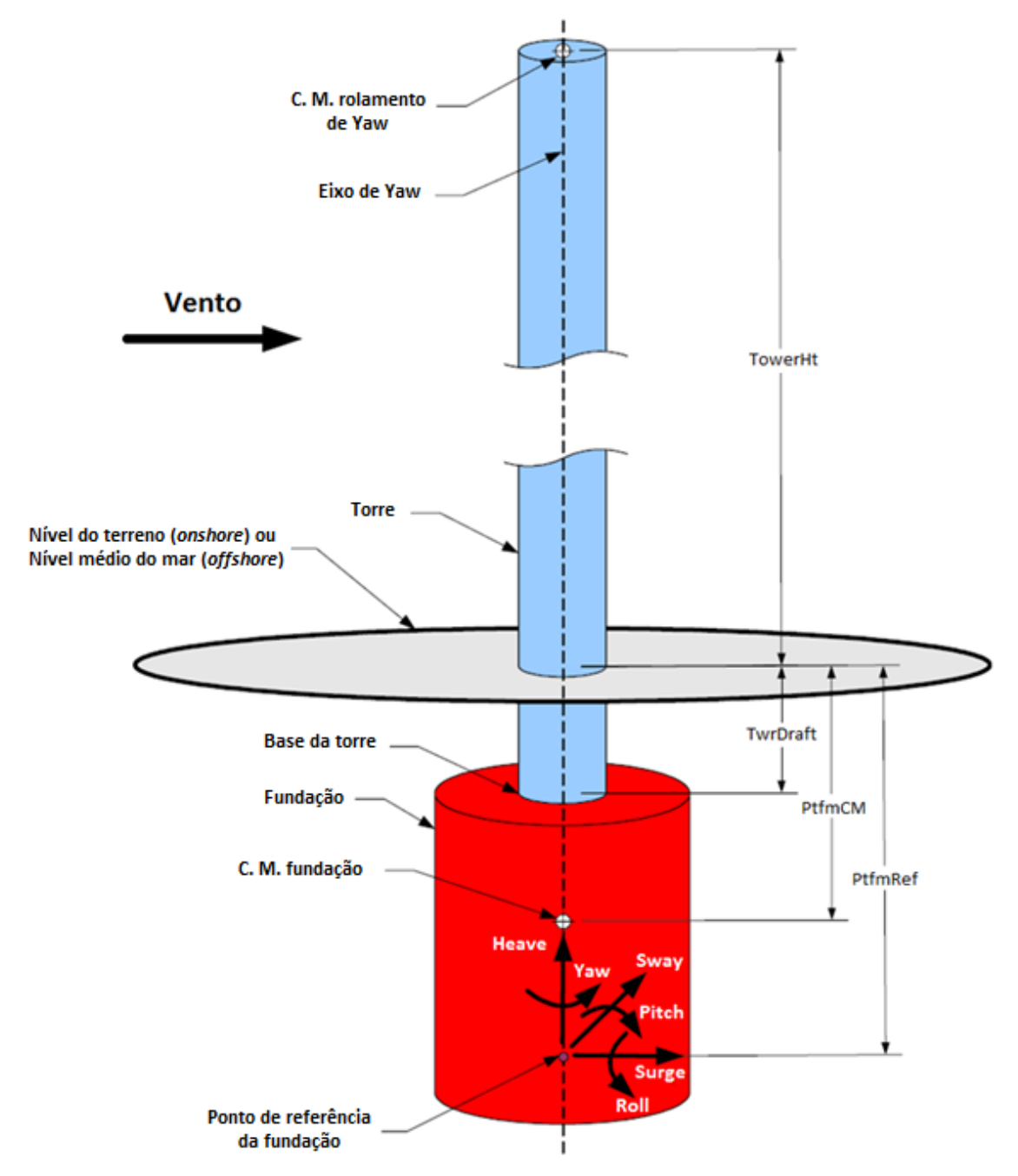

<span id="page-64-0"></span>*Figura 5.4 – Layout e parametrização de uma plataforma de suporte/fundação convencional (adaptado de JONKMAN e BUHL, 2005)*

# **5.4. Modelagem multicorpos de turbinas eólicas**

# *5.4.1. Visão geral da teoria de multicorpos*

Como citado na seção [5.1,](#page-57-0) a modelagem no código FAST emprega uma formulação combinada de corpos elástico (torre e pás) e rígidos (plataforma, nacele, gerador, engrenagens e cubo). Do ponto de vista teórico, não se trata de um procedimento

de modelagem e simulação difundido entre engenheiros civis, uma vez que a formulação emprega a combinação de dinâmica modal e multicorpos. Quando este método é adotado, em geral, os programas utilizam GL's absolutos e a compatibilidade de movimentos é assegurada por equações de restrição. No entanto, o FAST usa apenas GL's relativos, de sorte que as equações de restrições são dispensadas. Enquanto as formulações da dinâmica empregam largamente os métodos de energia (Lagrange) (SHABANA, 2005) no cálculo das equações de movimento, o programa usa as deduções de Kane (SHABANA, 2005), oriundas do princípio de D'Alambert (SHABANA, 2005), onde a soma das forças atuantes  $F_r$  e de inércia  $F^*_r$  generalizadas é igual a zero:

$$
\boldsymbol{F}_j + \boldsymbol{F}_j^* = \mathbf{0} \tag{5.1}
$$

sendo  $j$  o índice do  $j$ -ésimo GL do sistema. Logo, trata-se de um sistema de equações diferenciais de *n* equações e *n* incógnitas (sendo *n* os graus de liberdade do sistema).

#### *5.4.2. Modelagem dos elementos flexíveis: torre e pás*

No programa FAST, o conjunto de pás e a torre são modelados como corpos flexíveis/deformáveis. Em contraste aos corpos rígidos, cuja configuração é plenamente descrita por 6 GL's, a posição de corpos flexíveis é definida por um número infinito de coordenadas. O campo de deformações destes elementos pode ser descrito por uma função que associa a posição no instante  $t$  de um ponto do corpo na configuração indeformada,  $\bm{u}_0{}^i$ , à posição do mesmo ponto na configuração deformada,  $\bm{u}_f{}^i$ :

$$
\boldsymbol{u}_f{}^i = \boldsymbol{u}_f{}^i(\boldsymbol{u}_0{}^i, t) \tag{5.2}
$$

Na prática, coordenadas infinitas não são usadas, sendo estabelecidos GL's finitos para descrever a deformação do corpo. Grande parte dos programas computacionais empregam o método dos elementos finitos para a resolução de problemas desta natureza. No entanto, o FAST utiliza uma abordagem analítica fundamentada na dinâmica modal, onde as funções de forma são fornecidas ao programa. Portanto, o modelo estrutural limita o número de modos e a condição de contorno dos elementos.

É adotada a hipótese simplificadora de que a torre e as pás são vigas de *cantilever* (engastada e livre) com massa e rigidezes distribuídas. O campo de deformações é dado pelo somatório da contribuição dos modos de vibração que efetivamente são excitados pelas ações ambientais atuantes na estrutura (modos fundamentais,  $m$ ). O campo de deformações,  $u(z, t)$ , é dado por (CIANETTI *et al*, 2018):

$$
u(z,t) = \sum_{a=1}^{m} \phi_a(z) \cdot q_a(t) \tag{5.3}
$$

onde  $q_a(t)$  são as coordenadas naturais, z a posição de cada nó do elemento e  $\phi_a(z)$  a forma modal, dada pelo método de Rayleigh-Ritz (SHABANA, 2005) como o somatório do produto das funções de forma,  $\varphi_h$ , por certos coeficientes que variam com o modo  $a$ ,  $C_{a,h}$ :

$$
\phi_a(z) = \sum C_{a,h} \cdot \varphi_h(z) \; ; \; a = 1, 2 \dots m \tag{5.4}
$$

No código FAST as formas modais são definidas analiticamente por polinômios de sexto grau, com funções de forma do tipo  $\varphi_h(z) = (z)^h$ . O primeiro termo do polinômio é nulo, uma vez que admite-se a hipótese de engastamento na base dos elementos (JONKMAN e BUHL, 2005). Assim, a equação [\(5.4\)](#page-66-0) se torna:

<span id="page-66-0"></span>
$$
\phi_a(z) = \sum_{h=2}^{6} C_{a,h} \cdot (z)^h \tag{5.5}
$$

A forma modal expressa pelo polinômio deve ser caracterizada pelo fato de que a variável independente, z, assume valor 1 na extremidade livre, ou seja, deve ser normalizada com relação ao comprimento, L, do elemento (CIANETTI *et al*, 2018). E, portanto, a soma dos coeficientes  $C_{a,h}$  também deve ser igual a 1 (JONKMAN e BUHL, 2005). Assim:

$$
\phi_a\left(\frac{z}{L}\right) = C_2\left(\frac{z}{L}\right)^2 + C_3\left(\frac{z}{L}\right)^3 + C_4\left(\frac{z}{L}\right)^4 + C_5\left(\frac{z}{L}\right)^5 + C_6\left(\frac{z}{L}\right)^6 \tag{5.6}
$$

com as condições:

<span id="page-66-1"></span>
$$
\phi_a \left(\frac{z}{L}\right)_{\mid \frac{z}{L} = 1} = 1 \; ; \; \sum_{h=2}^{6} C_{a,h} = 1 \tag{5.7}
$$

Em resumo, para cada modo fundamental  $a$  ( $a = 1, 2, ..., m$ ), a flexibilidade é determinada no modelo FAST pelos cinco coeficientes do polinômio que descreve a respectiva forma modal, inseridos no arquivo de entrada das pás e da torre. Como apresentado na [Figura 5.2,](#page-62-0) para cada pá são admitidos 3 modos (1º e 2º na direção *flap* e 1º na direção *edge*) e para a torre 4 modos (1º e 2º nas direções longitudinal e lateral).

# Metodologia para o cálculo dos coeficientes  $C_{a,b}$

CIANETTI *et al* (2018) desenvolveram um procedimento para exportar os coeficientes dos polinômios de sexta ordem que descrevem as formas modais dos elementos flexíveis de aerogeradores modelados no FAST. A teoria é fundamentada no método dos mínimos quadrados (RAO, 1990) e atende às condições da equação [\(5.7\).](#page-66-1) O vetor  $C_{a,h}$  (5 × 1) contendo os cinco coeficientes do polinômio associado a um modo genérico a pode ser obtido por:

$$
\boldsymbol{C}_{a,h} = [(\boldsymbol{A}^T \boldsymbol{A})^{-1} \boldsymbol{A}^T \boldsymbol{\bar{\phi}}^{FE}] \tag{5.8}
$$

onde  $\bar{\phi}^{FE}$  ( $w \times 1$ ) é um vetor correspondente aos deslocamentos modais ( $w$  é o número de nós do elemento), normalizados em relação ao deslocamento modal da extremidade livre,  $\bar{\phi}_{w}^{FE}$ . Ou seja, para o *i*-ésimo nó:  $\bar{\phi}_{i}^{FE} = \bar{\phi}_{i}^{FE}/\bar{\phi}_{w}^{FE}$  . A matriz *A* (*w* × 5) contém as coordenadas, z, dos w nós, normalizada em relação ao comprimento total do componente L:  $\bar{z}_i = \bar{z}_i/L$ . Para o nó genérico *i*, a linha correspondente da matriz é representada pela seguinte linha:

$$
A_i = \left[\bar{z_i}^2 \ \bar{z_i}^3 \ \bar{z_i}^4 \ \bar{z_i}^5 \ \bar{z_i}^6\right] \tag{5.9}
$$

Para empregar o método, a estrutura deve ser previamente modelada, por exemplo, em elementos finitos, para a obtenção dos deslocamentos modais via análise de vibrações livres. Ressalta-se que as pás são consideradas isoladamente no cálculo das formas modais. Já para a torre, deve-se computar, em seu topo, as devidas massas e momentos de inércia de massa dos elementos rígidos (nacele, *hub* e gerador), bem como a inclusão das pás do rotor.

## **5.5.** *TurbSim* **– Gerador do campo de velocidades de vento turbulento**

As séries temporais contendo os dados de velocidade do vento utilizadas nas simulações via código FAST são geradas em um programa específico: TurbSim v2, um simulador de vento turbulento estocástico desenvolvido e disponibilizado publicamente pelo NREL (KELLEY e JONKMAN, 2016). O princípio para a simulação numérica dessas séries temporais é um modelo estatístico com vetores de velocidade de vento de

três componentes em uma grade retangular vertical bidimensional fixada no espaço. Além disso, é possível definir pontos sobre a linha de eixo da torre, desde a parte inferior da grade até o nível do solo (ou do mar), para os quais também serão geradas as séries temporais, conforme mostrado na [Figura 5.5a](#page-68-0).

Em cada ponto da grade, primeiramente os dados de vento são calculados em relação a um sistema de coordenadas alinhado com a direção da velocidade média do escoamento  $(u, v \in W)$ , representando as direções longitudinal, transversal e vertical, respectivamente). A seguir, as histórias de vento são rotacionadas para o sistema de coordenadas do referencial inercial  $(U, V \in W)$ , orientados respectivamente na direção positiva de X, Y e Z – referencial inercial na altura do *hub*), sendo exportadas nos arquivos de saída (JONKMAN, 2016). A [Figura 5.5](#page-68-0) (b) apresenta os sistemas de coordenadas do programa.

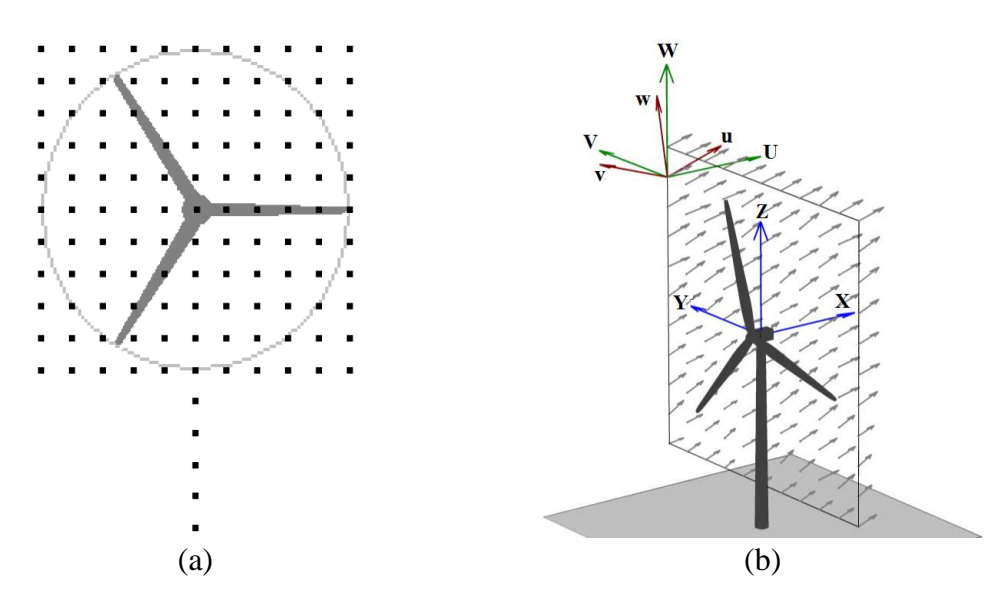

<span id="page-68-0"></span>*Figura 5.5 – Grade bidimensional com pontos para geração das séries temporais, incluindo pontos na torre (a); Sistemas de coordenadas para geração do campo de velocidade de vento no TurbSim (b) (JONKMAN, 2016)*

Pode ocorrer que a direção principal de escoamento do campo de velocidade de vento venha incidir obliquamente sobre o plano formado pelas pás do rotor (este plano aparece quando os ângulos *ShftTilt* e *Precone*, mostrados na [Figura 5.3,](#page-63-0) são iguais zero). Esta possibilidade deve ser considerada, sendo, inclusive, um requisito de projeto apresentado por normas. Exatamente para atender a esta necessidade, o TurbSim calcula os dados de vento em relação aos dois sistemas de coordenadas apresentados na [Figura](#page-68-0)  [5.5b](#page-68-0). A obliquidade do escoamento é considerada por meio dos ângulos de fluxo médio *HFlowAng* e *VFlowAng*, que representam as inclinações em relação aos planos

(equivalente ao ângulo de *yaw*) e XY, respectivamente. Ou seja, o referencial  $u, v \in W$ pode ser rotacionando em relação a  $U, V \in W$  pelos ângulos de fluxo médio. Portanto,  $u$ é sempre paralelo ao vetor velocidade média,  $\overline{U}$ , mas somente será paralelo a  $U$  quando o escoamento incidir perpendicularmente ao plano do rotor.

O vento é aplicado na estrutura considerando uma sucessão de grades bidimensionais marchando no tempo na direção positiva de X, viabilizado pelo módulo *InflowWind* do FAST v 8. A [Figura 5.6](#page-69-0) mostra um modelo de grades marchando, com ângulos de fluxo iguais a zero (a) e diferentes de zero (b).

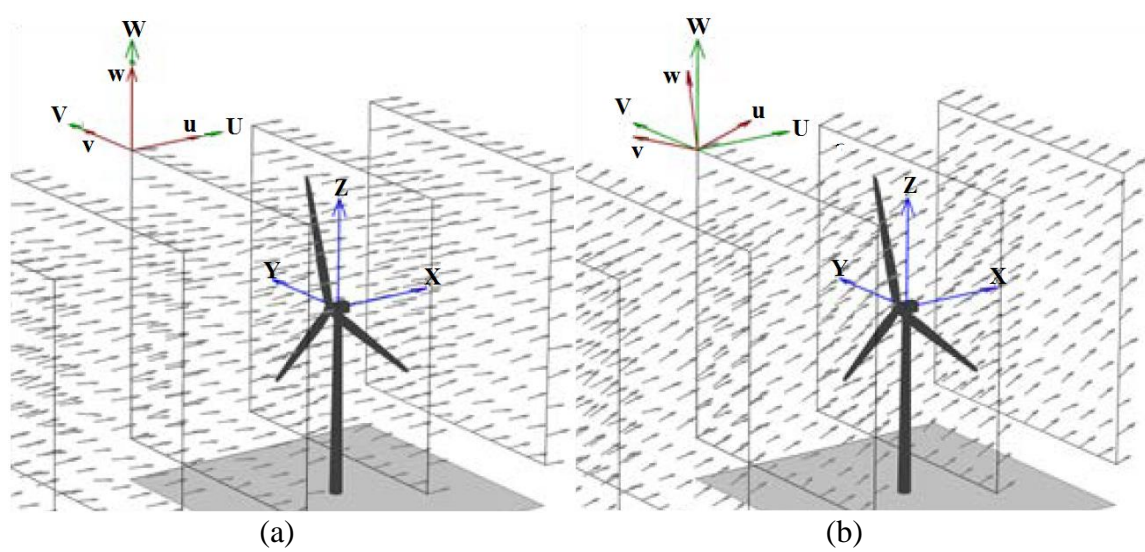

<span id="page-69-0"></span>*Figura 5.6 – Modelo de grades marchando no tempo com ângulos de fluxo iguais a zero (a) e diferentes de zero (b) (JONKMAN, 2016)*

Os espectros de componentes de velocidade e coerência espacial são definidos no domínio da frequência, sendo as séries temporais produzidas por uma transformada de Fourier inversa, tal como descrita na seção [3.1.](#page-30-0) De acordo com JONKMAN (2016) e JONKMAN e KILCHER (2012), a teoria subjacente a esse método de simulação de séries temporais pressupõe um processo estacionário.

Para representar uma condição específica de vento da camada limite, na configuração do arquivo de entrada, devem ser informadas as condições de contorno meteorológicas da simulação, responsáveis por definir o modelo espectral utilizado (*TurbModel*), a velocidade média do vento (*URef*) seguida de uma altura de referência (*URefHt*) e os parâmetros dos modelos espectrais conforme a norma de turbina eólica IEC 61400-1, edições 1, 2 e 3 (*IECstandard*). A categoria de turbulência definida por norma também é requerida pelo programa (*IECturbc*) e o tipo de turbulência (*IEC\_WindType*).

Dentre as condições de vento possíveis de serem simuladas no programa, encontram-se os modelos de escoamento permanente e também turbulento, descrito pelos espectros de Kaimal, von Karman e outros definidos pelo usuário. O modelo do perfil vertical de velocidade média do vento deve ser informado (*WindProfileType*) e, tratandose da lei potencial, é configurado o valor do expoente de cisalhamento (*PLExp*). Por fim, é fornecido o comprimento de rugosidade da superfície  $(z_0)$  correspondente a região onde a estrutura está implantada.

A resolução da grade vertical é completamente definida informando o número de pontos nas direções (*NumGrid\_Y*) e (*NumGrid\_Z*), bem como a altura (*GridHeight*) e a largura (*GridWidth*). Em cada ponto, a série temporal é calculada para o passo de tempo de integração numérica definido (*TimeStep*), até que o tempo total de simulação seja atingido (*AnalysisTime*). Ressalta-se que a análise via TurbSim não pode exceder 630 segundos.

Os dados de vento configurados são característicos para a altura de referência do problema. Na geração dos campos de velocidade de vento nos demais pontos da grade são empregados fatores de correlação espacial. Considerando o modelo de turbulência largamente empregado na simulação de turbinas eólicas, isto é, o espectro de Kaimal, o programa considera correlação espacial apenas na parcela flutuante da velocidade na direção principal de escoamento  $(u)$  e nenhuma correlação para as direções lateral  $(v)$  e vertical  $(w)$ . Logo, é utilizado o modelo de correlação exponencial descrito em [4.3.2.](#page-50-0)

O pRNG (*pseudorandom number generator*) é o algoritmo responsável por criar as flutuações das componentes de velocidade, cujo procedimento resulta em uma sequência de números aleatórios. A sequência é completamente determinada por um valor inicial, denominado semente (*seed*, em inglês). Se duas simulações mantêm todos os dados de entrada, alterando apenas a semente, o campo de velocidades produzido é diferente, entretanto, preserva as mesmas características estatísticas. Assim, para diferentes simulações, é necessário configurar um valor para o parâmetro *RandSeed1*, sendo admitido números entre -2147483648 e 2147483648, incluindo os extremos. Ressalta-se que são obtidas séries idênticas se um valor de semente for tanto positivo quanto negativo. De igual modo, inicializa-se também uma segunda semente, o *RandSeed2*, que conforme recomendações do manual do TurbSim (JONKMAN, 2016), geralmente é configurada como *RanLux*.

# **6. ESTRUTURA ANALISADA: TURBINA EÓLICA NREL 5 MW**

A turbina eólica NREL 5 MW (JONKMAN *et al*, 2009) constitui o exemplo de aplicação do programa FAST, com todos os dados fornecidos nos arquivos de entrada. Este trabalho considera a estrutura com instalação em terra. Apresenta-se a seguir uma descrição da turbina e sua modelagem para análise com o FAST.

### **6.1. Descrição da estrutura**

### *6.1.1. Características do rotor*

A turbina tem capacidade nominal de geração de potência de 5 MW, configuração do rotor *upwind* constituído por 3 pás e diâmetro de 126,0 m. O *hub* está posicionado a 90,0 m de altura, contados a partir do nível do solo. A velocidade nominal de operação do rotor é 12,1 rpm, característica de um vento incidente com velocidade igual a 11,4 m/s. A [Tabela 6.1](#page-71-0) apresenta as principais propriedades gerais da turbina em estudo. A turbina é provida de um sistema de controle de passo (*pitch*), permitindo a operação com velocidade variável, conforme mostrado na [Figura 6.1.](#page-72-0)

Turbina Eólica de Base NREL Potência nominal (MW) 5,00 Orientação do rotor, configuração *Upwind*; 3 pás Controle Veloc. variável; passo Diâmetro do rotor, hub (m) 126,0; 3,0 Altura do hub (m) 90,0 Veloc. do vento: partida, nominal, deslig.  $(m/s)$  3,0; 11,4; 25,0 Veloc. do rotor: partida, nominal (rpm) 6,9; 12,1 Inclinação: eixo do rotor (*ShftTilt*), pás (*Precone*) (°) 5,0; 2,5  $Massa$  do Rotor  $(kg)$  110.000 Massa da Nacelle (kg) 240.000 MIM do hub sobre o eixo de baixa velocidade (kg m²) 115.926 MIM da nacele sobre o eixo de *yaw* (kg m²) 2.607.890 MIM do gerador sobre o eixo de alta velocidade (kg m²) 534.116

<span id="page-71-0"></span>*Tabela 6.1 – Propriedades gerais do rotor (adaptado de JONKMAN et al, 2009)*

\* MIM – Momento de inércia de massa
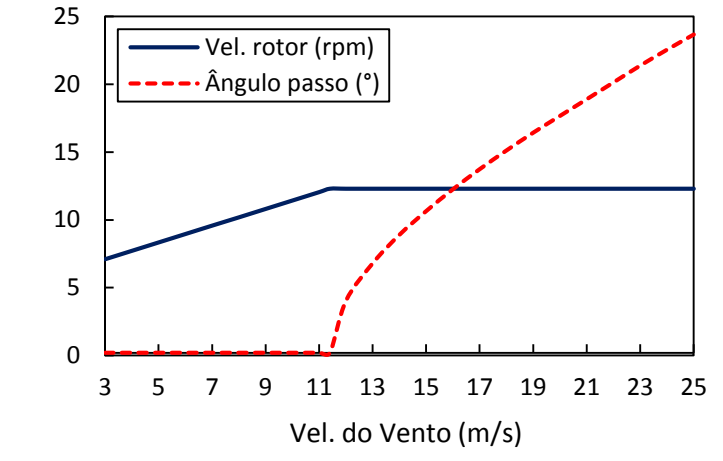

<span id="page-72-1"></span>*Figura 6.1 – Velocidade do rotor e ângulo de passo vs velocidade do vento*

Conforme apresentado na seção [2.5,](#page-28-0) um importante requisito de projeto consiste em distanciar a frequência natural de flexão lateral do sistema acoplado do intervalo de frequências 1P e 3P. Assim, com base na velocidade operacional do rotor da Turbina NREL 5 MW (6,9 a 12,1 rpm), o diagrama de frequências de autoexcitação da estrutura analisada neste trabalho é construído, sendo apresentado na [Figura 6.2.](#page-72-0) Na figura, as linhas tracejadas representam o afastamento recomendável de  $\pm 10\%$  dos intervalos referentes na 1P e 3P. Note-se que a faixa de trabalho recomendada para este aerogerador compreende ao intervalo de 0,22 Hz a 0,31 Hz.

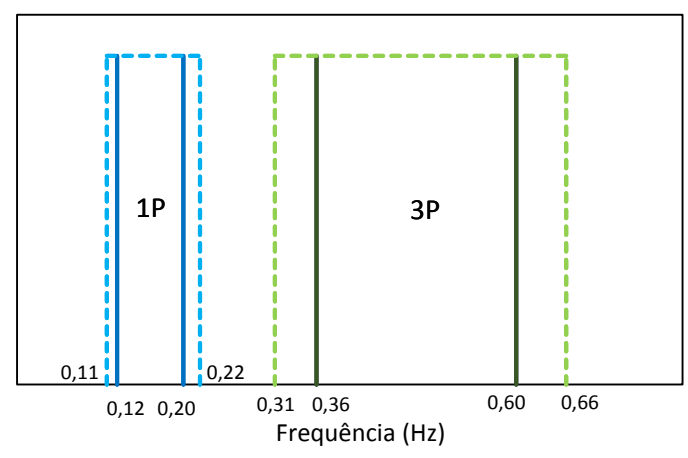

<span id="page-72-0"></span>*Figura 6.2 – Intervalo de frequências de autoexcitação 1P e 3P da Turbina NREL 5MW*

# *6.1.2. Propriedades das pás*

## *i. Propriedades estruturais*

As pás do rotor da Turbina Eólica de Base NREL 5 MW possuem 61,5 m de comprimento (raiz-ponta). A raiz de cada pá localiza-se a 1,5 m do centro do rotor (metade do diâmetro do *hub*). A massa total de cada pá é 17740 kg, com centro de massa nominal localizado a 20,475 m da raiz da lâmina (medidos sobre o eixo de passo). A [Tabela 6.2](#page-73-0) apresenta as propriedades estruturais não distribuídas das pás.

<span id="page-73-0"></span>*Tabela 6.2 – Propriedades estruturais de uma pá (adaptado de JONKMAN et al, 2009)*

| Pás da Turbina Eólica de Base NREL               |            |  |  |  |  |  |
|--------------------------------------------------|------------|--|--|--|--|--|
| Comprimento (m)                                  | 61.5       |  |  |  |  |  |
| Massa total (kg)                                 | 17.740     |  |  |  |  |  |
| MIM em relação à raiz da pá (kg m <sup>2</sup> ) | 11.776.047 |  |  |  |  |  |
| Distância do centro de massa à raiz (m)          | 20,475     |  |  |  |  |  |

Para a modelagem no programa FAST, de acordo com o NREL, as pás do rotor são discretizadas em 49 elementos que integram suas propriedades estruturais distribuídas, sendo as principais apresentadas em apêndice, na [Tabela B.1.](#page-129-0) Nesta tabela, *BMassDen* é a massa linear dos elementos ( $\overline{m} = \rho \cdot A$ ), *FlpStff* e *EdgStff* são respectivamente as rigidezes à flexão nas direções *flap* ( $k_{flex}^{Flp} = E \cdot I_A$ ) e *edge* ( $k_{flex}^{Edge} =$  $E \cdot I_A$ ) dos aerofólios. Estas direções são apresentadas na [Figura 2.1;](#page-22-0) note-se que se referem às rigidezes fora e dentro do cone de rotação, respectivamente, apenas quando o ângulo de passo da pá é zero ( $\beta = 0^{\degree}$ ). *GJStff* é a rigidez à torção ( $k_{tors} = E \cdot J$ ), *EAStff*  $\acute{\text{e}}$  a rigidez axial ( $k_{ax} = E \cdot A$ ), *FlpIner* e *EdgIner* são os momentos de inércia de massa nas direções *flap* ( $I_M^{Flp} = \rho \cdot I_A$ ) e *edge* ao vento ( $I_M^{Edg} = \rho \cdot I_A$ ). O raio representa a distância de cada nó ao centro do rotor, medida ao longo do eixo de passo da pá.

## *ii. Propriedades dinâmicas e aerodinâmicas*

Para representar as propriedades aerodinâmicas na análise via código FAST, a estrutura das pás foi discretizada em 17 elementos, conforme dados do relatório do NREL. As propriedades estruturais e aerodinâmicas das pás variam ao longo de seu comprimento, conforme apresentado na seção [2.1.](#page-21-0) Para melhor consideração dos grandes gradientes estruturais na raiz e dos grandes gradientes aerodinâmicos na ponta, os 3 elementos mais próximos à raiz e os 3 juntos à ponta da pá possuem dois terços do tamanho dos 11 elementos intermediários (*midspan*). As propriedades aerodinâmicas são descritas nos nós das pás, localizados no centro de cada elemento, como mostrado na tabela [Tabela 6.3.](#page-74-0) Nesta tabela, o raio representa a distância de cada nó ao centro do rotor, medida ao longo do eixo de passo da pá, e o somatório do comprimento dos elementos  $(dr)$  totaliza o

comprimento da pá. A distribuição das seções ao longo do comprimento da pá é mostrada na [Figura 6.3](#page-74-1) e os perfis das seções transversais e suas dimensões estão ilustradas na [Figura 6.4.](#page-75-0) São criadas duas seções adicionais para representar o modelo geométrico, a S0 (idêntica à S1), localizada na raiz da pá e a S18 (semelhante à S17, apenas com metade da dimensão da corda), localizada na ponta da pá.

| Nó                | Raio    | Ângulo de Torção | $\mathrm{d}\mathbf{r}$ | Corda | Aerofólio         |
|-------------------|---------|------------------|------------------------|-------|-------------------|
| $\left( -\right)$ | (m)     | $(^\circ)$       | (m)                    | (m)   | $\left( -\right)$ |
| $\mathbf{1}$      | 2,8667  | 13,308           | 2,7333                 | 3,542 | Cylinder1.dat     |
| $\overline{c}$    | 5,6000  | 13,308           | 2,7333                 | 3,854 | Cylinder1.dat     |
| 3                 | 8,3333  | 13,308           | 2,7333                 | 4,167 | Cylinder2.dat     |
| $\overline{4}$    | 11,75   | 13,308           | 4,1000                 | 4,557 | DU40_A17.dat      |
| 5                 | 15,85   | 11,48            | 4,1000                 | 4,652 | DU35_A17.dat      |
| 6                 | 19,95   | 10,162           | 4,1000                 | 4,458 | DU35_A17.dat      |
| 7                 | 24,05   | 9,011            | 4,1000                 | 4,249 | DU30_A17.dat      |
| 8                 | 28,15   | 7,795            | 4,1000                 | 4,007 | DU25_A17.dat      |
| 9                 | 32,25   | 6,544            | 4,1000                 | 3,748 | DU25_A17.dat      |
| 10                | 36,35   | 5,361            | 4,1000                 | 3,502 | DU21_A17.dat      |
| 11                | 40,45   | 4,188            | 4,1000                 | 3,256 | DU21_A17.dat      |
| 12                | 44,55   | 3,125            | 4,1000                 | 3,01  | NACA64_A17.dat    |
| 13                | 48,65   | 2,319            | 4,1000                 | 2,764 | NACA64_A17.dat    |
| 14                | 52,75   | 1,526            | 4,1000                 | 2,518 | NACA64_A17.dat    |
| 15                | 56,1667 | 0,863            | 2,7333                 | 2,313 | NACA64_A17.dat    |
| 16                | 58,9000 | 0,370            | 2,7333                 | 2,086 | NACA64_A17.dat    |
| 17                | 61,6333 | 0,106            | 2,7333                 | 1,419 | NACA64_A17.dat    |

<span id="page-74-0"></span>*Tabela 6.3 – Propriedades aerodinâmicas distribuídas das pás (JONKMAN et al, 2009)*

\* "DU" refere-se a "*Delft University*" e "NACA" a "*National Advisory Committee for Aeronautics*".

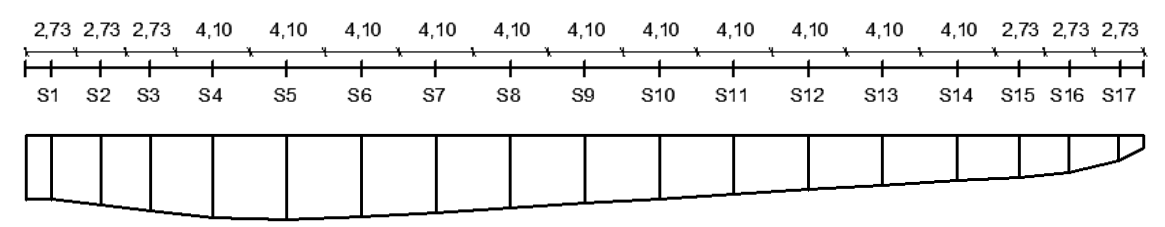

<span id="page-74-1"></span>*Figura 6.3 – Vista lateral da pá da Turbina Eólica NREL 5 MW (dimensões em metros)*

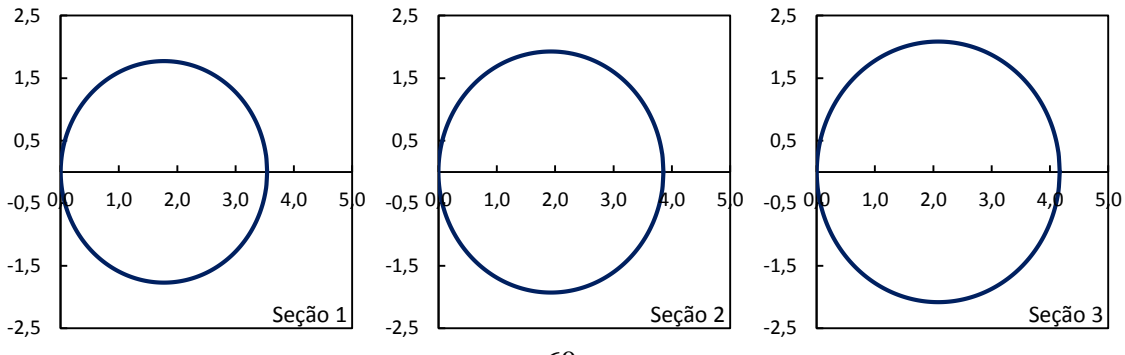

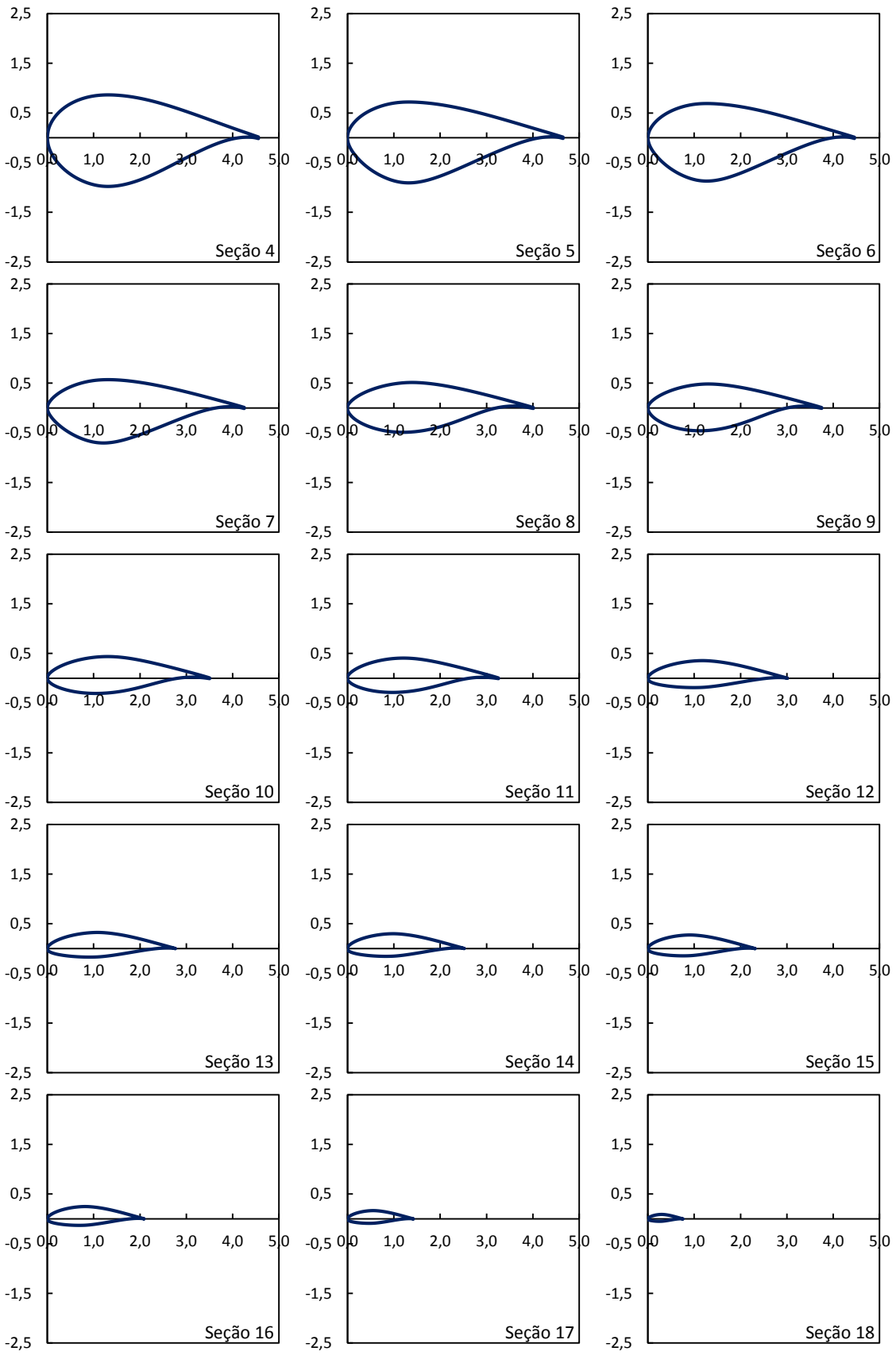

<span id="page-75-0"></span>*Figura 6.4 – Esquema das seções dos aerofólios das pás (dimensões em metros)*

Cada um dos 8 (oito) aerofólios que compõem as pás possuem seus respectivos coeficientes de sustentação ( $C_l$ ), arrasto ( $C_d$ ) e momento de passo ( $C_m$ ) apresentados por JONKMAN (2009). Estes coeficientes variam conforme o ângulo de ataque do vento,

com exceção dos perfis aerodinâmicos cilíndricos, cujos coeficientes são constantes e iguais a zero para a sustentação e 0,5 (Cylinder1.dat) e 0,35 (Cylinder2.dat) para o arrasto. Para os aerofólios do tipo DU e NACA, os coeficientes são então variáveis e apresentados na [Figura 6.5.](#page-76-0)

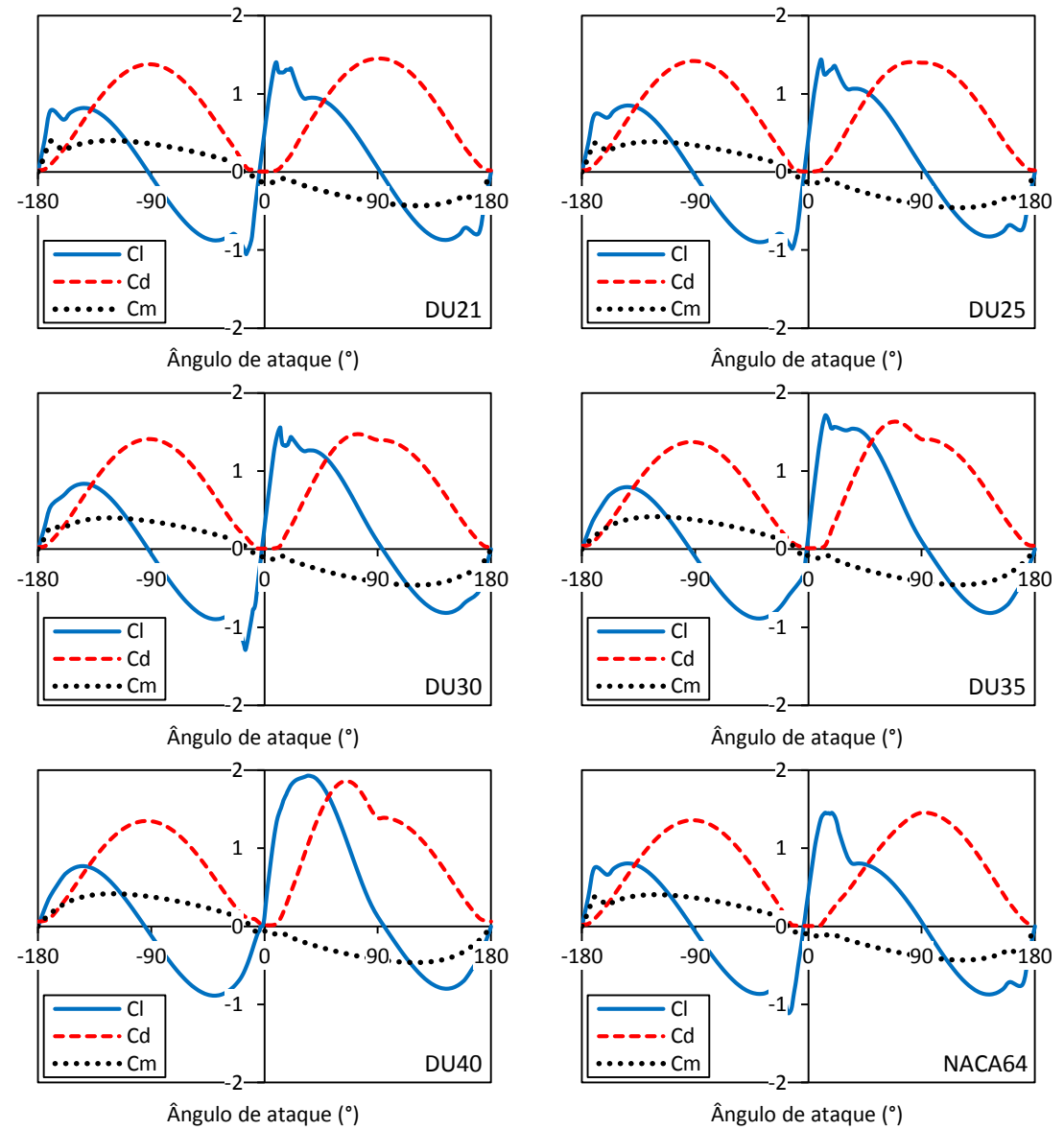

<span id="page-76-0"></span>*Figura 6.5 - Coeficientes dos aerofólios das pás (adaptado de JONKMAN, 2009)*

As variações de  $C_l$ ,  $C_d$  e  $C_m$  com o ângulo de ataque são fornecidas ao FAST para a análise do aerogerador com controle de passo. O relatório da Turbina NREL especifica uma taxa de amortecimento modal estrutural de 0,48 % para todos os modos de vibração.

# *6.1.3. Propriedades da torre*

No presente estudo é utilizada a torre de aço padrão da Turbina Eólica de Base NREL de 5 MW, de 87,6 m de altura (a partir do solo). A estrutura é tronco-cônica, com diâmetro da base igual a 6,0 m e espessura da parede 35,1 mm, diâmetro do topo 3,87 m e espessura 24,7 mm, sendo a variação, tanto do diâmetro quanto da espessura, linear da base para o topo. As dimensões especificadas pelo NREL são baseadas no estudo DOWEC (KOOIJMAN *et al*, 2003 *apud* JONKMAN *et al*, 2009), que propunha os mesmos valores de diâmetro, mas as espessuras de 27,0 mm para a base e 19,0 mm para o topo. O laboratório propôs um aumento de 30% das espessuras para garantir que as primeiras frequências da torre (nas direções longitudinal e transversal ao vento) se enquadrassem na faixa de frequência operacional da estrutura (JONKMAN *et al*, 2009).

A taxa de amortecimento estrutural da torre isolada (sem a massa do rotor e da nacele) é adotada igual a 1,0% para todos os modos. O módulo de elasticidade do aço considerado nos cálculos é 210 GPa, o módulo de cisalhamento 80,8 GPa e a massa específica efetiva do aço foi de  $8.500 \text{ kg/m}^3$  (valor acima do típico - 7.850 kg/m<sup>3</sup>- para levar em consideração tinta, parafusos, soldas e flanges que não são contabilizados nos dados da espessura da torre). A massa global da torre é de 347.460,0 kg e o centro de massa situa-se à 37,172 m ao longo da linha central, contados acima do nível do solo.

A estrutura foi discretizada em 11 elementos, conforme dados do relatório NREL, cujas propriedades distribuídas são apresentadas na [Tabela 6.4.](#page-77-0) *TMassDen* é a massa linear dos elementos ( $\overline{m} = \rho \cdot A$ ), *TwFAStif* e *TwSSStif* são respectivamente as rigidezes à flexão nas direções longitudinal ( $k_{flex}^{Flp} = E \cdot I_A$ ) e transversal ( $k_{flex}^{Edge} = E \cdot I_A$ ) ao vento, *TwGJStif* é a rigidez à torção ( $k_{tors} = E \cdot J$ ), *TwEAStif* é a rigidez axial ( $k_{ax} = E \cdot A$ ), *TwFAIner* e *TwSSIner* são as inércias de massa nas direções longitudinal ( $I_M^{Flp} = \rho \cdot I_A$ ) e transversal ao vento ( $I_M^{Edg} = \rho \cdot I_A$ ).

| Altura | <b>TMassDen</b> | TwFAStif            | TwSSStif            | TwGJStif       | TwEAStif   | TwFAIner      | TwSSIner      |
|--------|-----------------|---------------------|---------------------|----------------|------------|---------------|---------------|
| (m)    | (kg/m)          | (N•m <sup>2</sup> ) | (N•m <sup>2</sup> ) | $(N\cdot m^2)$ | (N)        | $(kg\cdot m)$ | $(kg\cdot m)$ |
| 0,00   | $5,59E+03$      | $6,14E+11$          | $6,14E+11$          | $4,73E+11$     | $1,38E+11$ | $2,49E+04$    | $2,49E+04$    |
| 8,76   | $5,23E+03$      | $5,35E+11$          | $5,35E+11$          | $4,12E+11$     | $1,29E+11$ | $2,16E+04$    | $2,16E+04$    |
| 17,52  | $4,89E+03$      | $4,63E+11$          | $4,63E+11$          | $3,56E+11$     | $1,21E+11$ | $1,88E+04$    | $1,88E+04$    |
| 26,28  | $4,55E+03$      | $3,99E+11$          | $3,99E+11$          | $3,07E+11$     | $1,12E+11$ | $1,62E+04$    | $1,62E+04$    |
| 35,04  | $4,23E+03$      | $3,42E+11$          | $3,42E+11$          | $2,63E+11$     | $1,04E+11$ | $1,38E+04$    | $1,38E+04$    |
| 43,80  | $3,92E+03$      | $2,91E+11$          | $2,91E+11$          | $2,24E+11$     | $9,68E+10$ | $1,18E+04$    | $1,18E+04$    |
| 52,56  | $3,62E+03$      | $2,46E+11$          | $2,46E+11$          | $1,89E+11$     | $8,94E+10$ | $9,96E+03$    | $9,96E+03$    |
| 61,32  | $3,33E+03$      | $2,06E+11$          | $2,06E+11$          | $1,59E+11$     | $8,22E+10$ | 8,36E+03      | $8,36E+03$    |
| 70,08  | $3,05E+03$      | $1,72E+11$          | $1,72E+11$          | $1,32E+11$     | $7,54E+10$ | $6,96E+03$    | $6,96E+03$    |
| 78,84  | $2,79E+03$      | $1,42E+11$          | $1,42E+11$          | $1,09E+11$     | $6,89E+10$ | $5,74E+03$    | $5,74E+03$    |
| 87,60  | $2,54E+03$      | $1,16E+11$          | $1,16E+11$          | $8.91E+10$     | $6,27E+10$ | $4,69E+03$    | $4,69E+03$    |

<span id="page-77-0"></span>*Tabela 6.4 - Propriedades distribuídas da torre (adaptado de JONKMAN et al, 2009)*

Um esquema completo da turbina em estudo é apresentado na [Figura 6.6,](#page-78-0) onde a inclinação das pás é de 2,5º (*Precone* – ver [Figura 5.3](#page-63-0) e [Tabela 6.1\)](#page-71-0) e do eixo de rotação de 5,0<sup>o</sup> (*ShftTilt* – ver [Figura 5.3](#page-63-0) e [Tabela 6.1\)](#page-71-0). Note-se que, o ângulo entre uma pá alinhada com a torre e o eixo vertical é de 7,5º, assegurando que com a flexão das pás não haja interferência com a estrutura de suporte.

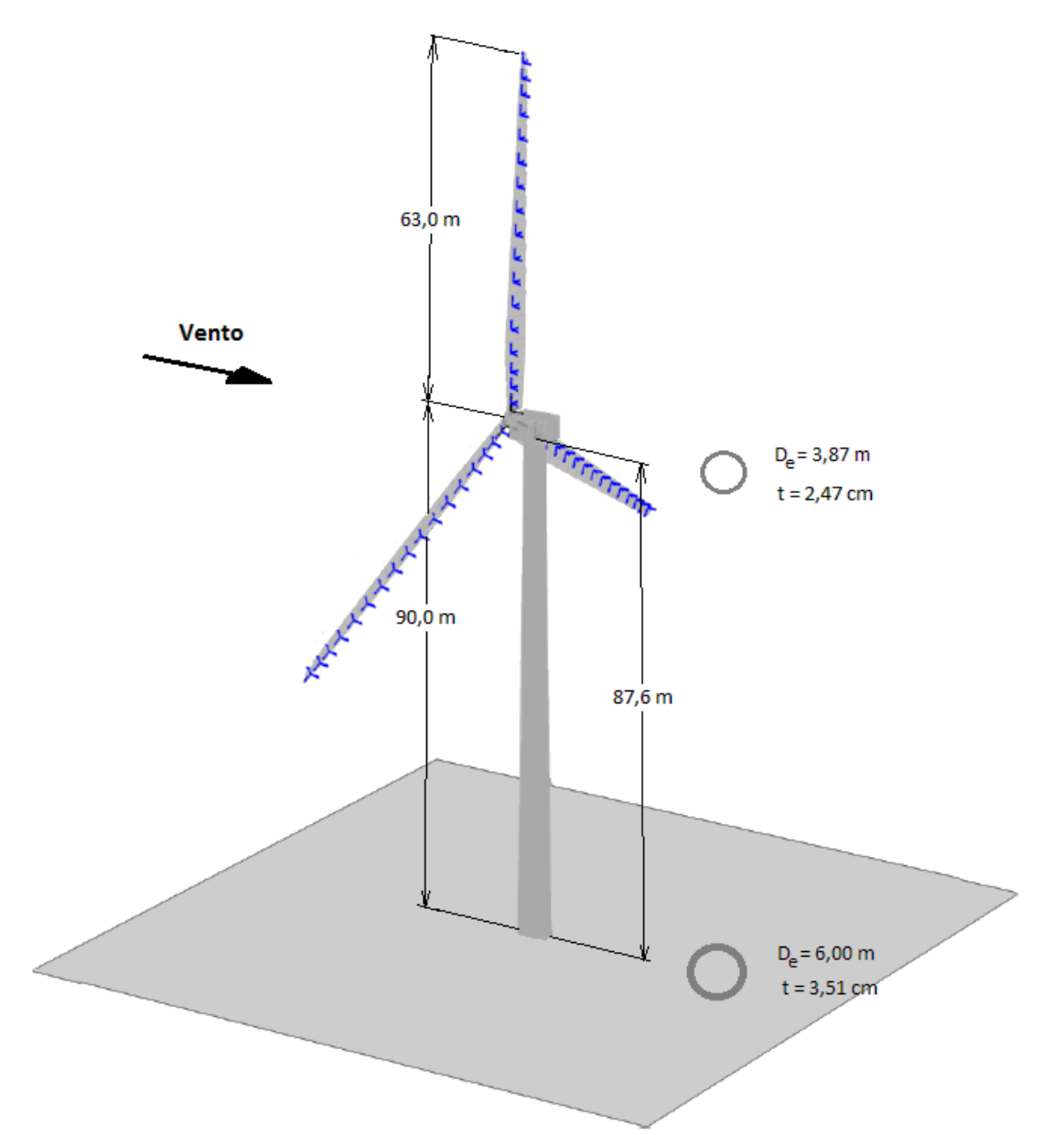

<span id="page-78-0"></span>*Figura 6.6 – Esquema da turbina eólica NREL 5 MW (adaptado de JONKMAN, B. e JONKMAN, J., 2013)*

## **6.2. Sistemas de coordenadas**

Por se tratar de um sistema estrutural complexo, são apresentados os principais eixos coordenados utilizados para a definição da referência dos parâmetros de entrada e

saída. Segundo JONKMAN e BUHL (2005), os sistemas representados pelos sub-índices  $t, h$  e  $b$  seguem os padrões normativos da *International Electrotechnical Commission* (IEC) para turbinas eólicas e indicam, respectivamente, os eixos coordenados da base da torre (origem na interseção da linha central e o solo), do *hub* (interseção do eixo do rotor com o plano de rotação – nunca o cone das pás) e das pás (*blade* – com origem na raiz, sobre o eixo de passo). Os demais sistemas foram criados para auxiliar a interpretação dos resultados de uma simulação no programa FAST.

Os índices  $c$ ,  $s \in p$  referem-se, nessa ordem, aos sistemas dos eixos cônico (cone das pás), do rotor e do topo da torre. O eixo cônico tem origem idêntica ao do *hub* e o do rotor no ponto de pivô do eixo do rotor. Uma descrição completa destes e outros sistemas de coordenadas pode ser encontrada em JONKMAN e BUHL (2005). Ressalta-se que os sistemas de coordenadas cônicos  $(c)$ , do hub  $(h)$  e das pás  $(b)$  são rotativos com o giro do rotor. Apenas nos *outputs* provenientes do programa FAST v 8, os arquivos referentes ao sistema de coordenadas do hub,  $x_h$ ,  $y_h$  e  $z_h$ , são identificados por  $x_a$ ,  $y_a$  e  $z_a$ (antiga nomenclatura das primeiras versões do FAST).

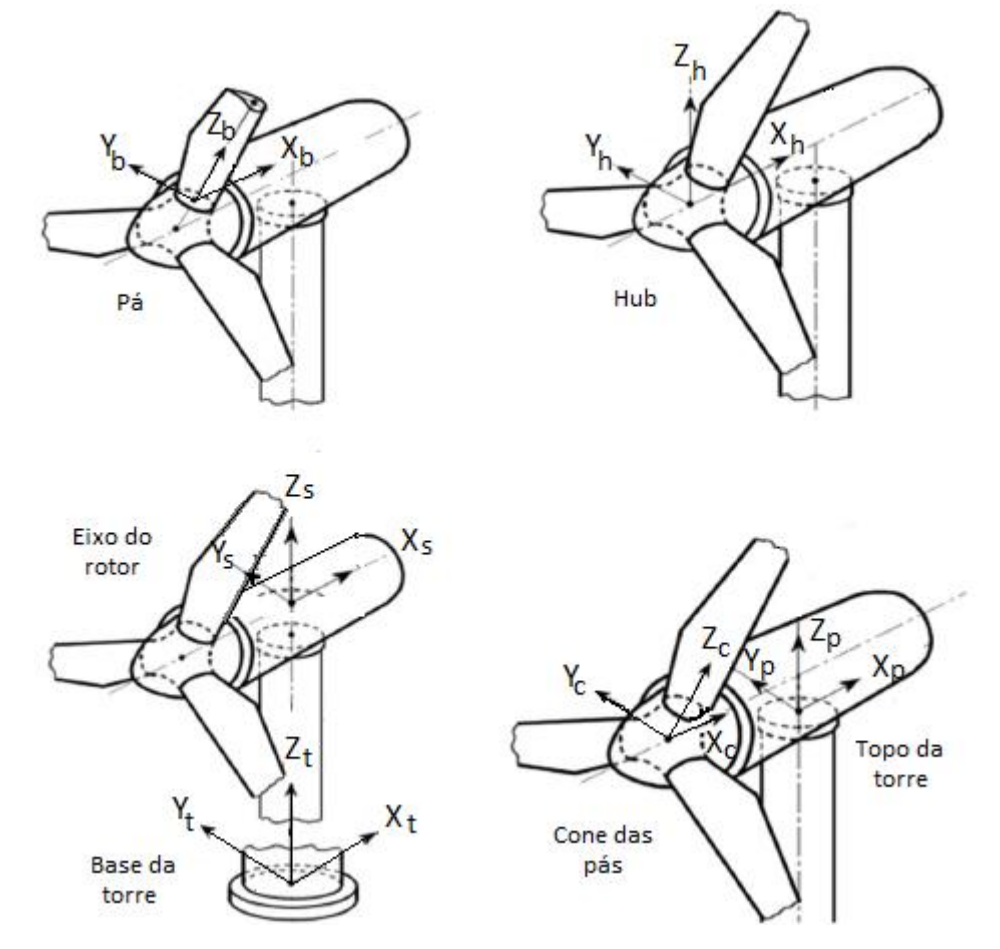

Figura 6.7 – *Sistemas de coordenadas de TEEH no FAST (adaptado de KIM et al, 2015)*

#### <span id="page-80-0"></span>**6.3. Modelo computacional da estrutura**

Conforme descrito na seção [5.1,](#page-57-0) turbinas eólicas são analisadas por meio de ferramentas computacionais que geram as cargas dinâmicas atuantes, bem como as respostas da estrutura. O código FAST v 8 é escrito para este fim, no entanto, ainda não viabiliza a consideração da interação solo-estrutura, o que é indispensável em situações de projeto. Além disso, as frequências naturais e modos de vibração do modelo no FAST devem ser obtidas via pós-processamento de dados (processo de linearização indicado na [Figura A.2,](#page-127-0) recurso testado sem sucesso nesta pesquisa). Assim, a turbina eólica em questão é analisada com auxílio de dois programas: 1) FAST v 8, responsável por aplicar o campo de vento (gerado no TurSim) na estrutura, calcular os carregamentos, potência gerada e dados intrínsecos do aerogerador (lógica dos sistemas de controle), considerando a torre engastada ao nível da fundação; 2) SAP2000, *software* comercial donde são obtidas as propriedades dinâmicas (frequências e modos fundamentais), esforços e deslocamentos, aplicando nas estrutura as cargas calculadas pelo FAST (módulo *AeroDyn*).

No programa SAP2000, como apresentado por ARAÚJO *et al* (2018), o modelo computacional é construído com elementos do tipo barra representando os componentes estruturais (torre e pás) e links rígidos para suas ligações e a integração de massas concentradas. A estrutura da torre é discretizada em 11 elementos de mesmo comprimento, simulando os módulos tronco-cônicos com seção circular vazada, cujas propriedades distribuídas foram adotadas conforme a [Tabela 6.4,](#page-77-0) especificada pelo relatório da NREL. Cada pá foi discretizada em 49 elementos de barra de seção genérica constante que compõe a rigidez e massa das seções. Para isso, foi adotado o peso específico do material constituinte ( $\gamma_{pá}$ ) igual a 1850 kg/m<sup>3</sup>, correspondente a um tipo de poliéster empregado em pás de turbinas eólicas apresentado por BURTON *et al* (2011). As demais propriedades da seção foram calculadas em função de  $\gamma_{pá}$  e daquelas apresentadas por JONKMAN *et al*, (2009), reproduzidas na [Tabela B.1.](#page-129-0)

O modelo da torre com as massas e momentos de inércia de massa [\(Tabela 6.1\)](#page-71-0) aplicados é apresentado na [Figura 6.8.](#page-81-0) A nacele é considerada como uma massa concentrada aplicada em seu centro de massa (com a notação ilustrada na [Figura 5.3:](#page-63-0) *NacCMzn* = 1,75 m e *NacCMxn* = 1,90 m). É adicionado o momento de inércia de massa da nacele em torno do eixo *z*, transferido do eixo de *yaw* da torre, em torno do qual equivale 2.607.890 kgm² (fornecido por JONKMAN et al, 2009), para o CM da nacele

usando o teorema dos eixos paralelos, onde vale 174.149 kgm². Também é especificado o momento de inércia de massa do gerador em torno do eixo de alta velocidade (considerada aplicada no ponto de pivô do eixo do rotor), cujo valor é 534.116 kgm². A massa do *hub* é aplicada no seu centro de massa, localizado a 2,40 m acima do topo da torre e a 5,00 m de sua linha central, no sentido contrário ao do vento. A inércia de massa do *hub* em torno do eixo de baixa velocidade (eixo do rotor) é especificada no manual da turbina, sendo igual a 115.926 kgm².

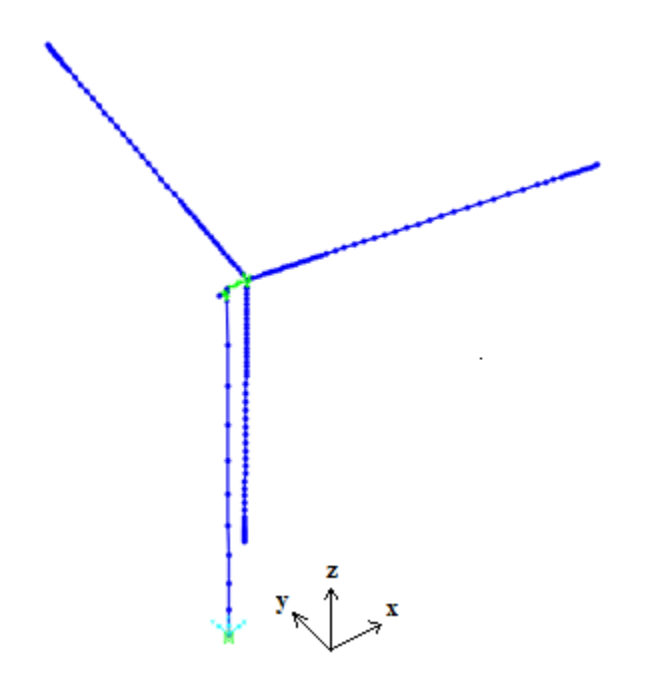

<span id="page-81-0"></span>*Figura 6.8 – Modelo computacional elaborado no programa SAP2000*

# **7. RESULTADOS E DISCUSSÕES**

#### <span id="page-82-1"></span>**7.1. Validação das análises**

# *7.1.1. Modelo no programa FAST*

Embora os arquivos de entrada referentes ao modelo de turbina eólica em estudo sejam disponibilizados pelo NREL especificamente para o programa FAST v8, a análise de cada condição particular está condicionada à correta configuração dos parâmetros da simulação. Em virtude da grande quantidade de variáveis de entrada (seção [5.1\)](#page-57-0) e dos efeitos de sua inicialização sobre as respostas da estrutura, com o objetivo de tornar a análise confiável, foram adotadas quatro condições de estudo. A turbina eólica foi simulada considerando o cálculo de forças aerodinâmicas no rotor sob ação de vento em regime permanente e uniforme (velocidade constante) de acordo com:

- A Teoria do elemento de pá sem velocidades induzidas;
- Teoria BEM;
- Teoria BEM com perdas;
- Teoria BEM com perdas mais inclinações.

Os resultados foram comparados aos obtidos numericamente, via *AeroDyn v15* autônomo, na Qualificação ao Doutorado de ARAÚJO (2017), desenvolvida no PEC/COPPE/UFRJ. Sob as mesmas condições, a autora obteve resultados similares, calculados analiticamente por meio de planilhas EXCEL. As simulações no código FAST consideram engastamento perfeito na base da torre, campo de vento com velocidade nominal (11,4 m/s) em regime permanente e com expoente da Lei Potencial igual a zero, massa específica do ar  $\rho = 1.225 \frac{kg}{m^3}$  e velocidade angular do rotor igual a 12,1 rpm.

## <span id="page-82-0"></span>*i. Teoria do Elemento de Pá sem velocidades induzidas (TEPSVI)*

Esta é uma situação abordada em alguns trabalhos desenvolvidos anteriormente no PEC-COPPE (PEREIRA,1993; PAULA, 2012; RIVERA, 2013; MAIOLINO, 2014), utilizando apenas a Teoria do Elemento de Pá sem o acoplamento das equações da Teoria do Momento. Desse modo, as velocidades induzidas na pá devido à formação de esteira turbulenta pelo giro do rotor não eram consideradas.

A estrutura é considerada ideal, sendo desprezados os efeitos de perdas nas pontas das pás e no hub, inclinações do plano do rotor, das pás e *yaw*. No FAST v8, são feitas as alterações cabíveis frente ao arquivo padrão disponibilizado pelo NREL. Primeiramente é desabilitada a função *WakeMod*, no arquivo do *AeroDyn v15*, de sorte que os fatores de indução axial (a) e tangencial ( $a'$ ) são considerados nulos e as velocidades axial e tangencial são, respectivamente, as velocidades do vento e do rotor. Para desconsiderar os efeitos de perdas na ponta das pás e no hub, *TipLoss* e *HubLoss* são configurados como FALSE. *AFAeroMod* é selecionado como 1, indicando que a simulação considera modelo estável para a aerodinâmica dos aerofólios das pás.

No arquivo do *ElastoDyn, YawDOF* é configurado como FALSE inibindo o efeito de giro (*yaw*) da nacele e fixando o ângulo zero (*NacYaw*). Além disso, *PreCone* e *ShftTilt* são zerados, para desconsiderar a inclinação entre o disco de um rotor plano e o cone varrido pelas pás e a inclinação entre o eixo do rotor e o plano horizontal, respectivamente.

# <span id="page-83-0"></span>*ii. Teoria BEM (TBEM)*

A partir das configurações apresentadas no item *[i\)](#page-82-0)*, no arquivo do *AeroDyn* é configurada a função *WakeMod* como 1. A análise passa a considerar a Teoria Clássica BEM no cálculo de forças aerodinâmicas, sendo computados os fatores de indução axial  $(a)$  e tangencial  $(a')$ .

## <span id="page-83-1"></span>*iii. Teoria BEM com perdas (TBEM+P)*

Em relação às inicializações do item *[ii\)](#page-83-0)*, no arquivo do *AeroDyn*, *TipLoss* e *HubLoss* são configurados como TRUE, para contabilizar os efeitos de perdas na ponta das pás e no hub.

# <span id="page-83-2"></span>*iv. Teoria BEM com perdas e inclinações*

A partir do item *[iii\)](#page-83-1)*, no arquivo do *ElastoDyn*, são inseridas as inclinações das pás, configurando PreCone igual a -2,5° e do eixo de rotação, ShftTilt igual a -5° (situação denominada TBEM+P+i). Note-se que estes ângulos são negativos, como mostrado na [Figura 5.3.](#page-63-0)

Normas internacionais prescrevem simulações considerando inclinação do cone de rotação das pás em relação à direção do vento, tendo influência sobre as respostas da estrutura. No *ElastoDyn*, este efeito é considerado com *YawDOF* igual a TRUE, adotando-se um determinado ângulo de giro (NacYaw), neste estudo, 20<sup>°</sup> (situação  $TBEM+P+i+y$ ).

São comparados os valores de empuxo ( $E - RotThrust$ ), torque ( $T - RotTorq$ ) e potência ( – *RotPwr*) do rotor obtidos para as cinco situações de análise descritas anteriormente pelo *AeroDyn v15* autônomo e pelo programa FAST v8, com a mesma versão do *AeroDyn* acoplada. A [Tabela 7.1](#page-84-0) apresenta as respostas desconsiderando a resposta transiente, obtidas pelos dois programas. Note-se que as simulações no programa FAST são de natureza aeroelástica, de modo que as forças de vento afetam o movimento dos elementos, influenciando o empuxo e o torque no rotor. No módulo *AeroDyn* autônomo, os cálculos são de natureza aerodinâmica.

Comparando os resultados obtidos pelos dois programas, observa-se que as maiores diferenças ocorrem quando o cálculo de forças aerodinâmicas é realizado via TEPSVI, com diferenças da ordem de até 15%. Para as outras condições, os valores de torque e potência apresentam diferenças sempre inferiores a 5,0%, enquanto que para o empuxo no rotor esta chega a quase 14,0%. Assim, pode-se considerar que há boa correlação entre os resultados e que no caso desta turbina não há efeito aeroelástico significativo e uma análise da torre com as cargas aerodinâmicas é aceitável.

| Caso  | Programa                                  | <b>TEPSVI</b> | <b>TBEM</b>                  |                              |            | TBEM+P TBEM+P+i TBEM+P+i+Y |
|-------|-------------------------------------------|---------------|------------------------------|------------------------------|------------|----------------------------|
|       | AeroDyn $v$ 15                            |               | 9,82E+05 7,73E+05 7,30E+05   |                              | $7,23E+05$ | $6,61E+05$                 |
| E(N)  | FAST <sub>v8</sub>                        |               | $1,13E+06$ 7,17E+05 7,21E+05 |                              | $8,16E+05$ | $7,53E+05$                 |
|       | Dif. $(\%)$                               | 15,07         | $-7,24$                      | $-1,23$                      | 12,86      | 13,92                      |
|       | AeroDyn $v$ 15                            |               |                              | $8,14E+06$ 4,64E+06 4,22E+06 | $4,18E+06$ | $3,48E+06$                 |
| T(Nm) | FAST <sub>v8</sub>                        |               | $7,13E+06$ 4,45E+06 4,20E+06 |                              | $4,19E+06$ | $3,57E+06$                 |
|       | Dif. $(\%)$                               | $-12,41$      | $-4,09$                      | $-0.47$                      | 0,24       | 2,59                       |
|       | AeroDyn v 15 $1,03E+07$ 5,88E+06 5,35E+06 |               |                              |                              | $5,29E+06$ | $4,41E+06$                 |
| P(W)  | FAST <sub>v8</sub>                        |               | $9,12E+06$ 5,68E+06 5,27E+06 |                              | $5,26E+06$ | $4,42E+06$                 |
|       | Dif. $(\%)$                               | $-11,46$      | $-3,40$                      | $-1.50$                      | $-0.57$    | 0.23                       |

<span id="page-84-0"></span>*Tabela 7.1 – Comparação entre os valores de empuxo (E), torque (T) e potência (P) no rotor obtidos pelo AeroDyn v15 e FAST 8*

Os resultados mostram que a análise com a teoria do elemento de pá (TEPSVI) fornece valores de empuxo, torque e potência cerca de 60% e 75% superiores aos obtidos pela teoria BEM com os programas FAST e *AeroDyn*, respectivamente. Isso decorre da não consideração da redução da velocidade de vento induzida pela presença do "disco atuador" e do movimento.

Dentre as recomendações do NREL que precedem análises específicas da turbina eólica em estudo, está a realização de uma série de simulações variando a velocidade média do vento de entrada, desde o acionamento (*cut in*) até a de desligamento (*cut out*) da turbina. O objetivo é reproduzir os diagramas de potência do rotor (*RotPwr*) e do gerador (*GenPwr*), torque (*RotTorq*) e empuxo (*RotThrust*) do rotor, além da velocidade do gerador (*GenSpeed* – referente ao eixo de alta velocidade, ou seja, após a caixa de engrenagens) *versus* velocidade do vento.

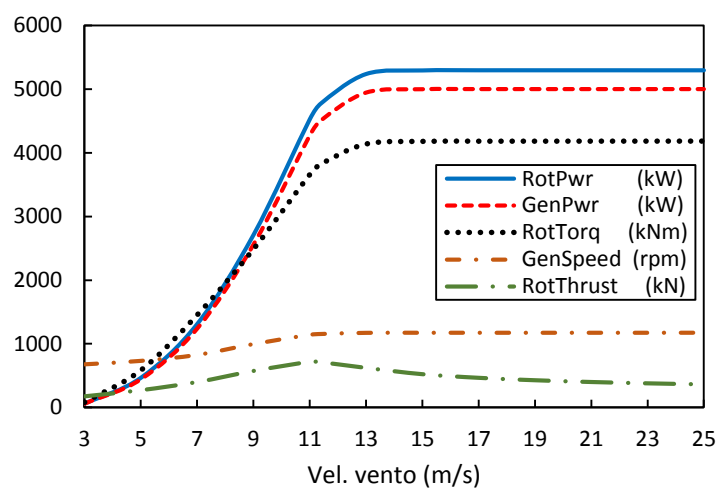

<span id="page-85-0"></span>*Figura 7.1 – Diagramas de potência, torque, velocidade e empuxo do rotor e do gerador em função da velocidade média do vento na altura do hub*

Foi realizada análise do tipo (TBEM+P+i) agora considerando também os efeitos de turbulência (de acordo com as características das simulações do tipo 1 do caso de carga 1.1, descritas nos itens [7.3.1](#page-99-0) e [0\)](#page-102-0), tomando-se intervalos discretos de velocidade média no *hub* a cada 2,0 m/s. As respostas são apresentadas na [Figura 7.1](#page-85-0) em termos dos valores médios dos seguintes parâmetros: *RotPwr* (potência do rotor), *GenPwr* (potência do gerador), *RotTorq* (torque do rotor), *GenSpeed* (velocidade de giro do rotor) e *RotThrust* (empuxo do rotor). Os valores médios foram calculados sobre o intervalo de tempo de 10 minutos e desprezando os primeiros 100s, de sorte a eliminar completamente parcela transiente da resposta.

A potência nominal do rotor (5,3 MW) é 6,0% maior que a do gerador (5,0 MW), em virtude da eficiência do gerador, equivalente a 94,0%. Quando a velocidade do vento é superior à nominal, o sistema de controle da turbina ajusta o ângulo de passo das pás

conforme a [Figura 6.1.](#page-72-1) Consequentemente, os diagramas da [Figura 7.1](#page-85-0) se estabilizam em determinados valores, a exceção do empuxo no rotor, que diminui.

# *7.1.2. Modelo no programa SAP2000*

#### *i. Formas modais da pá*

A acurácia do modelo é verificada inicialmente por meio da comparação das formas modais nas direções *flap* e *edge* das pás modeladas no presente estudo com as expressões disponibilizadas pelo FAST v8 para a Turbina NREL 5 MW (JONKMAN *et al*, 2009). Com o programa SAP2000 as formas modais foram obtidas por meio da análise de vibração livre de uma das pás do modelo computacional da [Figura 6.8,](#page-81-0) consideradas isoladamente. Seguindo a metodologia apresentada na seção [5.4.2](#page-65-0) e utilizando os autovetores correspondentes aos modos de *flap* (1º e 2º) e *edge* (1º), exportados do SAP2000, foram calculados os coeficientes  $C_{a,h}$  da equação [\(5.6\),](#page-66-0) respeitando as condições da equação [\(5.7\).](#page-66-1)

A [Figura 7.2](#page-86-0) apresenta as amplitudes das formas modais (normalizadas) do 1º modo na direção *flap* e *edge* e do 2º modo na direção *flap*, obtidas pelos coeficientes calculados da análise no SAP2000 e do FAST v 8. Os resultados mostram que as pás foram devidamente modeladas, uma vez que a forma entre os modos de referência e deste estudo são aproximadamente coincidentes.

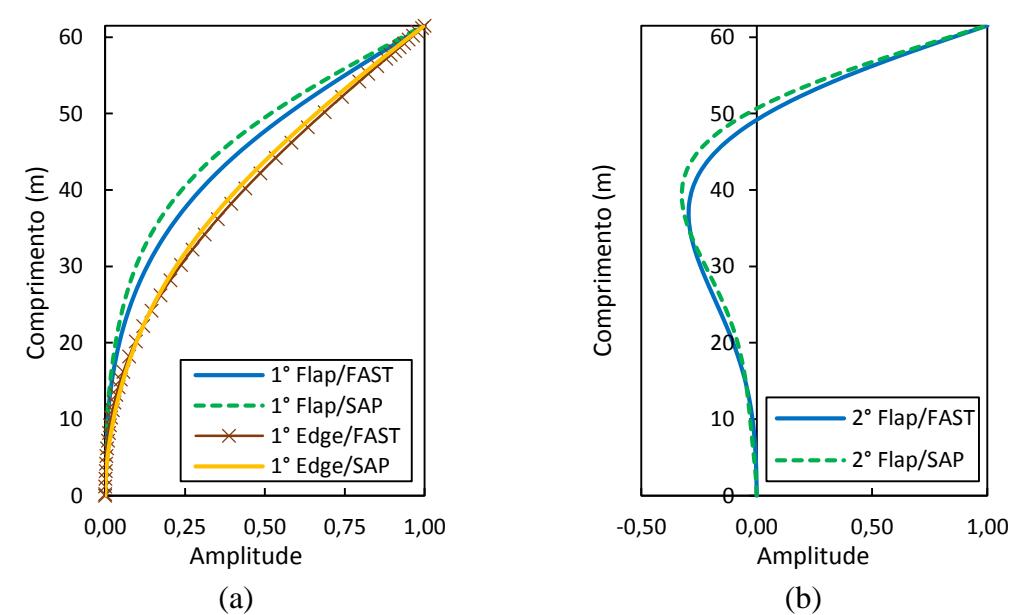

<span id="page-86-0"></span>*Figura 7.2 – Formas modais do 1º modo de flexão das pás nas direções flap e edge (a) e 2º modo de flexão na direção flap (b)*

## *ii. Formas modais da torre e da turbina*

A partir do modelo computacional completo da estrutura, apresentado na seção [6.3,](#page-80-0) e seguindo o procedimento descrito no ite[m 5.4.2,](#page-65-0) foram calculadas as formas modais da torre. Os autovetores correspondentes ao 1º e 2º modos nas direções de flexão longitudinal (F-A) e transversal (S-S), foram exportados do SAP2000 e utilizados no cálculo dos coeficientes  $C_{a,h}$  da equação [\(5.6\),](#page-66-0) atendendo às condições da equação [\(5.7\).](#page-66-1) A [Figura 7.3](#page-87-0) apresenta as formas modais do FAST e do SAP2000 para o 1º e 2° modo nas direções F-A e S-S.

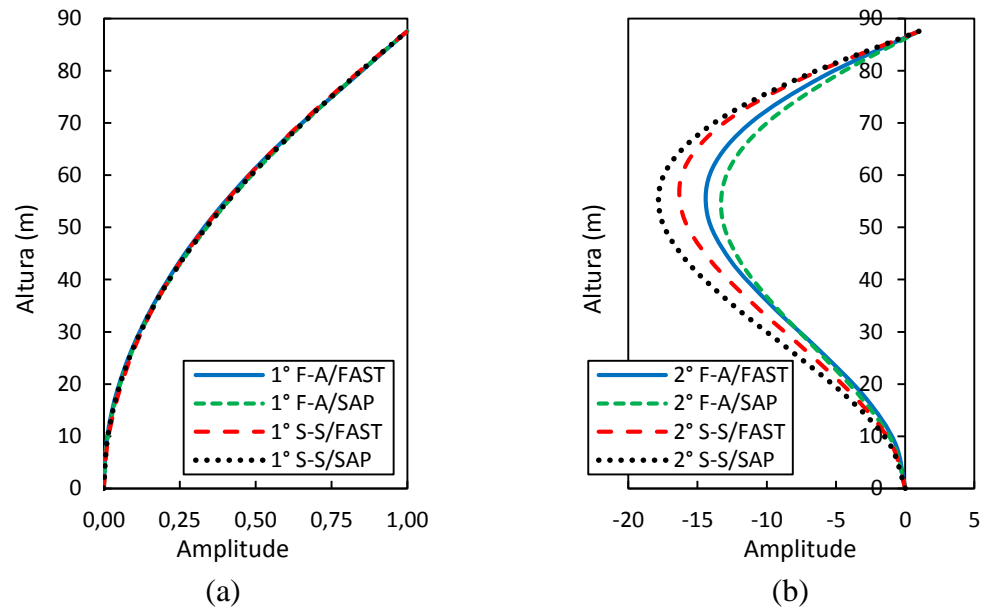

<span id="page-87-0"></span>*Figura 7.3 – Formas modais do 1º (a) e 2º (b) modos de flexão da torre nas direções F-A e S-S obtida pelo programa SAP2000 e comparada com os dados do FAST*

A [Figura 7.3](#page-87-0) mostra que, assim como as pás, a torre também foi devidamente modelada. Os primeiros modos em ambas direções de flexão são coincidentes, surgindo pequenas variações entre as formas do 2º modo do FAST e do SAP2000.

A [Tabela 7.2](#page-88-0) apresenta a correlação das frequências naturais de vibração do modelo computacional adotado com os valores apresentados no relatório da NREL. A descrição dos respectivos modos segue a padronização apresentada neste relatório. Por "*yaw*" e "*pitch*" entende-se que o modo de flexão das pás está acoplado ao movimento de *yaw* (guinada) ou *pitch* (cabeceio) da nacele. Pequenas diferenças nos valores de frequências são encontradas devido ao fato da nacele não ser modelada como elemento de corpo rígido (somente como massa e momento de inércia de massa) neste estudo. A [Figura 7.4](#page-88-1) mostra as representações gráficas encontradas no SAP2000 das formas modais apresentadas na [Tabela 7.2.](#page-88-0)

|                |                                                      | Frequência natural (Hz) |        | Dif.     |
|----------------|------------------------------------------------------|-------------------------|--------|----------|
| Modo           | Descrição                                            | Jonkman et al Presente  |        | (% )     |
|                |                                                      | (2009)                  | estudo |          |
| 1              | 1° sistema acoplado na direção lateral               | 0,312                   | 0,295  | $-5,40$  |
| 2              | 1° sistema acoplado na direção longitudinal          | 0,324                   | 0,320  | $-1,23$  |
| 3              | $1^{\circ}$ pás <i>flapwise</i> (yaw)                | 0,666                   | 0,644  | $-3,29$  |
| $\overline{4}$ | $1^\circ$ pás <i>flapwise</i> ( <i>pitch</i> )       | 0,668                   | 0,673  | 0,89     |
| 5              | $1^{\circ}$ pás <i>flap</i> coletivo                 | 0,669                   | 0,695  | 3,81     |
| 6              | $1^{\circ}$ pás <i>edgewise</i> (yaw)                | 1090                    | 1,185  | 8,78     |
| 7              |                                                      |                         | 1,216  |          |
| 8              | $1^{\circ}$ pás <i>edgewise</i> ( <i>pitch</i> )     | 1,079                   | 1,267  | 17,42    |
| 9              | $2^{\circ}$ pás <i>flapwise</i> (yaw)                | 1,934                   | 1,716  | $-11,27$ |
| 10             | $2^{\circ}$ pás <i>flapwise</i> ( <i>pitch</i> )     | 1,922                   | 1,924  | 0,08     |
| 11             | $2^{\circ}$ pás <i>flap</i> coletivo                 | 2,021                   | 1,943  | $-3,83$  |
| 12             | 2° sistema acoplado na direção lateral               | 2,936                   | 2,807  | $-4,38$  |
| 13             | $2^{\circ}$ sistema acoplado na direção longitudinal | 2,900                   | 2,848  | $-1,80$  |

<span id="page-88-0"></span>*Tabela 7.2 – Frequências fundamentais da turbina eólica NREL 5 MW*

\*Note-se que a frequência natural do primeiro modo do sistema acoplado nas direções lateral e

longitudinal invadem o limite de afastamento de -10% da frequência 3P, mostrada n[a Figura 6.2.](#page-72-0)

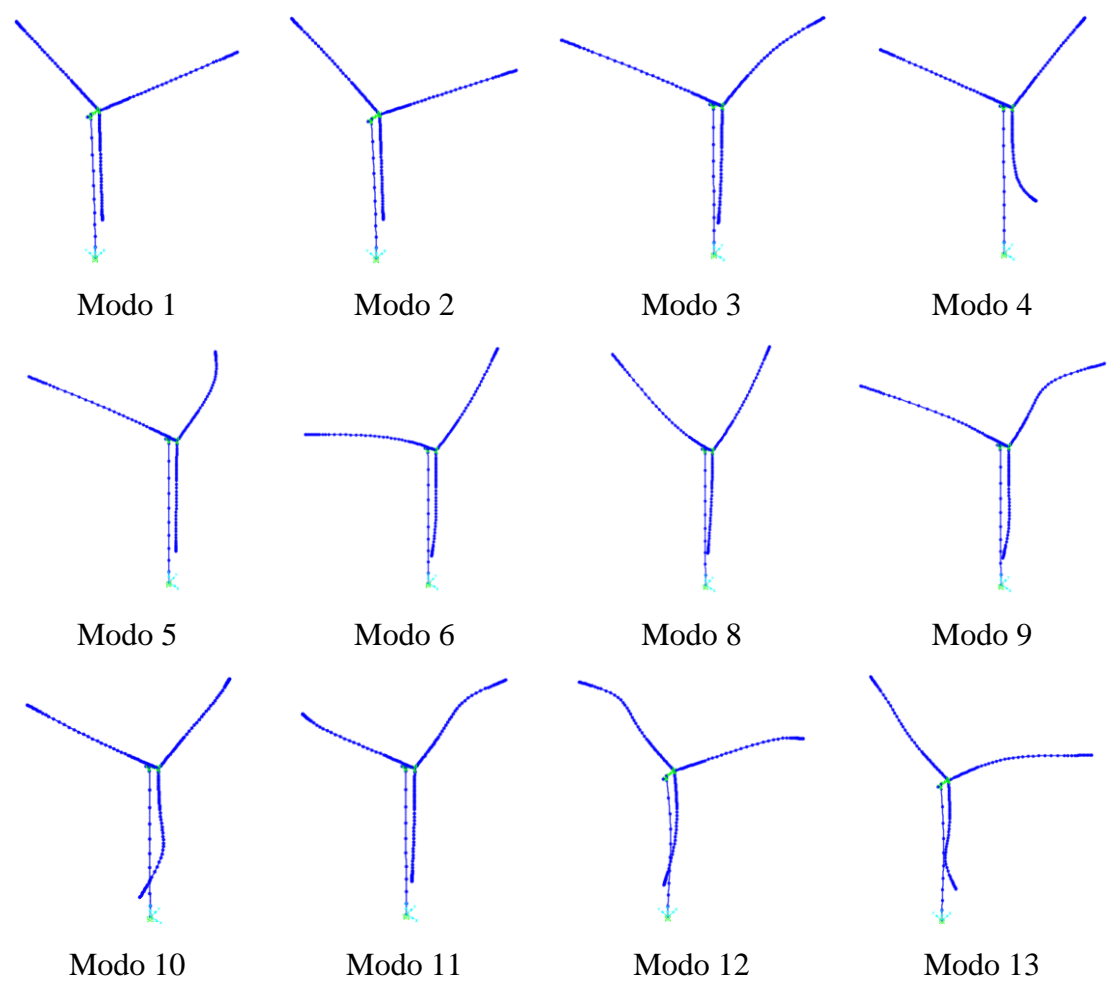

<span id="page-88-1"></span>*Figura 7.4 – Formas modais da turbina eólica NREL 5 MW*

# *7.1.3. Acoplamento dinâmico rotor-torre*

<span id="page-89-2"></span>Além da verificação dos modos de vibração da estrutura, pela análise de vibração livre, foram correlacionadas as respostas de deslocamento do topo da torre entre o modelo computacional desenvolvido no SAP2000 e o programa *FAST v8*, a fim de validar o modelo adotado. Para esta correlação, na análise com o SAP2000 a turbina foi considerada submetida às forças aerodinâmicas calculadas pela teoria *BEM* para a condição de vento permanente,  $U = 11.4 \frac{m}{s}$ . A [Figura 7.5](#page-89-0) apresenta a variação ao longo do tempo dos deslocamentos nas direções  $x \in y$  no topo da torre. Observa-se uma boa correlação entre os resultados obtidos com os dois programas. Entre 300 e 600 s o valor máximo de deslocamento obtido pelo *FAST* em x é 0,36 m e 0,38 m pelo SAP2000, computando uma diferença de 5,56%, enquanto em y apresentam os mesmos valores. Os resultados estão resumidos na [Tabela 7.3.](#page-89-1)

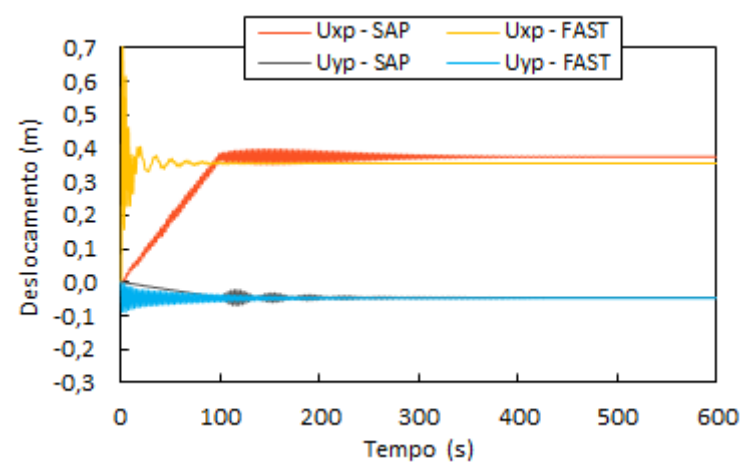

<span id="page-89-0"></span>*Figura 7.5 – Deslocamentos no topo da torre considerando vento permanente: FAST vs SAP2000*

<span id="page-89-1"></span>*Tabela 7.3 – Deslocamentos máximos no topo da torre considerando vento permanente: FAST vs SAP2000*

| Programa    | $U_{xp}$ | $U_{vp}$ |
|-------------|----------|----------|
| <b>FAST</b> | 0.36     | $-0,05$  |
| <b>SAP</b>  | 0,38     | $-0.05$  |
| Dif. $(\%)$ | 5,56     | 0.00     |

Observa-se na [Figura 7.5](#page-89-0) que a torre apresenta resposta estática para a ação de vento em regime permanente. Da mesma forma as pás também apresentam deslocamentos estáticos no referencial girante. Assim, as forças aerodinâmicas dependem (praticamente) apenas da velocidade de giro do rotor para compor a velocidade relativa do vento em relação aos pontos das pás, sendo pequena a influência dos deslocamentos nas inclinações

de cordas em relação ao plano de rotação. Isso explica a boa correlação de resultados apresentados na [Figura 7.5](#page-89-0) e na [Tabela 7.1](#page-84-0) e [Tabela 7.3.](#page-89-1) Já no cenário de resposta dinâmica da estrutura sob ação de vento turbulento, as velocidades dos pontos das pás a cada instante (influenciadas também pelo movimento do topo da torre) alteram os vetores velocidade relativa introduzindo forças de autoexcitação e acoplamento modal. Os termos de força aeroelástica dependentes das velocidades dos componentes da estrutura dão origem ao denominado amortecimento aerodinâmico que somado ao amortecimento estrutural influenciam significativamente a resposta da estrutura (GONG e CHEN, 2013) e (SHIRZADEH *et al*, 2013).

O efeito discutido é apresentado na [Figura 7.6](#page-90-0) em termos de espectros de frequências das acelerações no topo da torre. A ausência da consideração do amortecimento aerodinâmico no SAP2000 em virtude do desacoplamento da análise é evidenciada pelo excessivo pico na frequência próxima a 0,3 Hz, que corresponde à frequência natural do primeiro modo da estrutura. Portanto, as análises subsequentes serão realizadas no programa FAST v8.

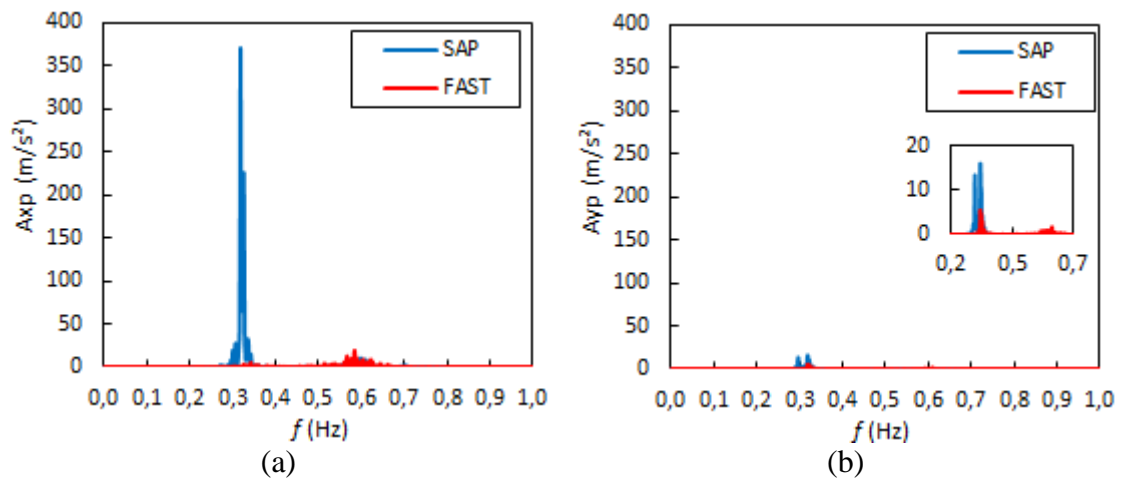

<span id="page-90-0"></span>*Figura 7.6 – Autoespectros das acelerações*  $A_{xp}$  *(a) e*  $A_{yp}$  *(b) no topo da torre para obtidas pelo FAST v8 e o SAP2000*

## **7.2. Análises preliminares**

## *7.2.1. Influência de ventos permanente e turbulento*

O modelo de turbina eólica no FAST v8 foi submetido aos efeitos de turbulência e variação ao longo da altura da velocidade média do vento. A [Figura 7.7](#page-91-0) apresenta as respostas em deslocamento no tempo do topo da torre para o rotor sob a ação do vento turbulento (V-TURB) em comparação ao vento uniforme ( $p = 0$  na equação [\(3.2\)\)](#page-31-0) e

permanente (V-U-P) e vento não-uniforme ( $p = 0.2$  na equação [\(3.2\)\)](#page-31-0) e permanente (V-NU-P). As condições para o vento permanente são as mesmas apresentadas no item [7.1.3,](#page-89-2) já para o vento turbulento as forças aerodinâmicas foram calculadas com a teoria BEM considerando simulação temporal do campo de velocidades obtida a partir do espectro de Kaimal e expoente da Lei Potencial  $p = 0.2$ .

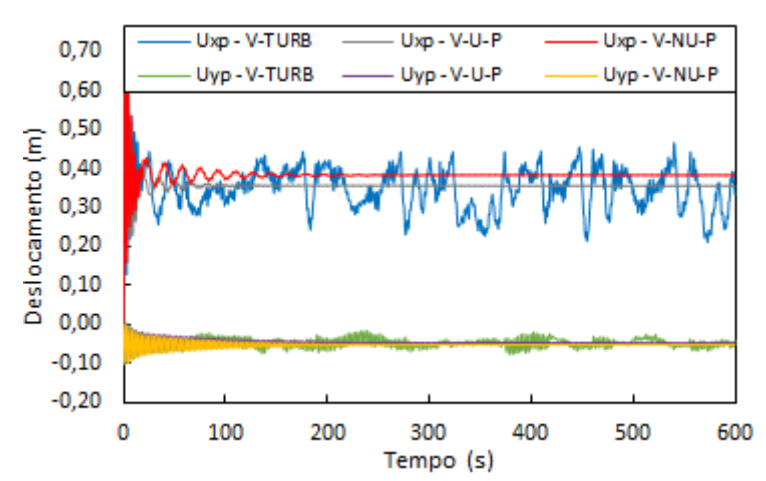

<span id="page-91-0"></span>*Figura 7.7 – Deslocamentos no topo da torre: vento permanente vs turbulento*

A [Tabela 7.4](#page-91-1) apresenta resumo dos valores máximos e médios encontrados ao longo do tempo para cada direção, desconsiderando os primeiros 100s. Em termos de máximos, a consideração da variação da velocidade média com a altura resulta em acréscimo de 8,33% do deslocamento  $U_{xp}$  em relação à condição de vento V-U-P, passando de 0,36m a 0,39m. Observa-se que as flutuações de velocidade de vento conduzem a expressivas variações de deslocamento na direção do vento, passando de 0,39m a 0,47m, representando aumento de 20,5%. O deslocamento  $U_{yp}$  assume o mesmo valor nas duas primeiras condições de vento, -0,06m, passando para -0,08m com V-TURB. Já em termos médios,  $U_{xp}$  aumenta em 5,55% de V-U-P para V-NU-P, reduzindo de -7,90% ao considerar V-TURB. Por outro lado, em média,  $U_{yp}$  permanece constante.

<span id="page-91-1"></span>*Tabela 7.4 – Deslocamentos máximo e médio no topo da torre: vento permanente vs turbulento*

|        |                 | Desloc. Máx (m) |                 | Desloc. Méd. (m) |  |  |
|--------|-----------------|-----------------|-----------------|------------------|--|--|
| Teoria | $U_{\text{xp}}$ | $U_{\rm vp}$    | $U_{\text{xp}}$ | $U_{vp}$         |  |  |
| V-U-P  | 0,36            | $-0,06$         | 0,36            | $-0,05$          |  |  |
| V-NU-P | 0,39            | $-0,06$         | 0,38            | $-0,05$          |  |  |
| V-TURB | 0,47            | $-0.08$         | 0,35            | $-0.05$          |  |  |

Para as condições de vento supracitadas, foram efetuadas FFT's das acelerações  $A_{\chi n}$  e  $A_{\chi n}$  no topo da torre, apresentadas na [Figura 7.8.](#page-92-0) Em todos os casos, na direção  $\chi p$ , a frequência predominante da resposta está próxima a 0,6 Hz, associada aos primeiros modos de *flap* das pás (*yaw*, *pitch* e coletivo, indicados na [Tabela 7.2](#page-88-0) e [Figura 7.4\)](#page-88-1) e à frequência 3P oriunda da passagem das pás pela torre (mostrada na [Figura 6.2\)](#page-72-0). Outro pico de frequência está relacionado ao primeiro modo de flexão da torre na direção longitudinal ( $\approx$ 0,32 Hz). Já na direção yp, aparecem dois picos de frequência: o primeiro e mais expressivo em 0,30 Hz, referente ao primeiro modo de flexão da torre na direção lateral, e o segundo próximo a 0,6 Hz, em virtude da excitação dos primeiros modos de *flap* das pás e passagem das pás pela torre.

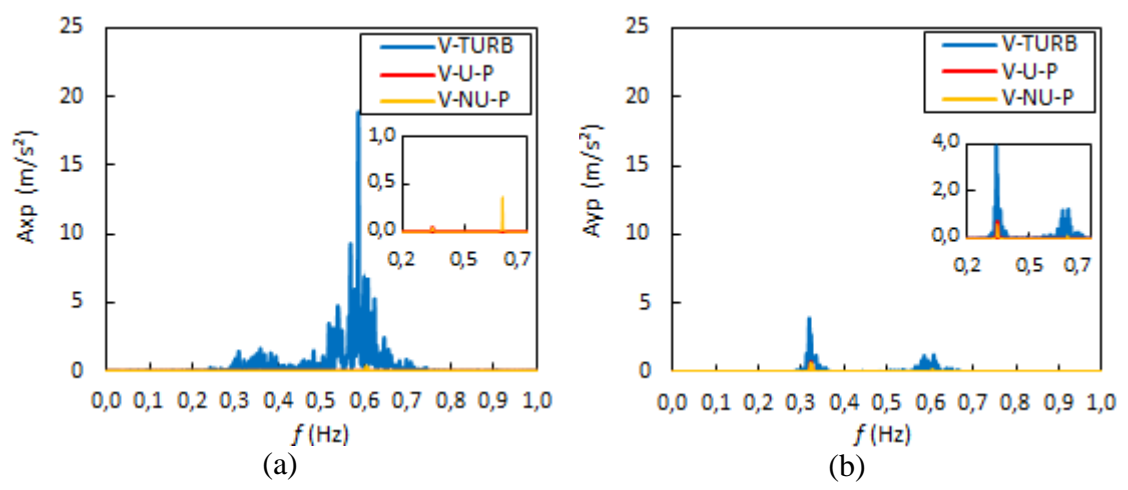

<span id="page-92-0"></span>*Figura 7.8 – Autoespectros das acelerações*  $A_{xn}$  *(a) e*  $A_{vn}$  *(b) no topo da torre para V-TURB, V-U-P e V-NU-P*

# *7.2.2. Influência dos efeitos de perdas nas pás e inclinações no rotor*

Para ação do vento turbulento (referente ao item anterior), foram aplicadas correções no cálculo original das forças aerodinâmicas calculadas pela teoria BEM, buscando representar a estrutura de forma mais condizente com a realidade. As correções foram feitas em duas etapas, primeiro foi considerado apenas o fator de perdas (BEM+P) e posteriormente foi acrescentada junto as perdas a consideração da inclinação de -5º do plano do rotor, em relação ao plano vertical, e a disposição das pás em forma de cone, inclinando as pás em -2,5º (BEM+P+i). A [Figura 7.9](#page-93-0) apresenta comparações em termos de deslocamento do topo da torre nas direções  $xp$  e  $yp$ , da estrutura nas três situações descritas.

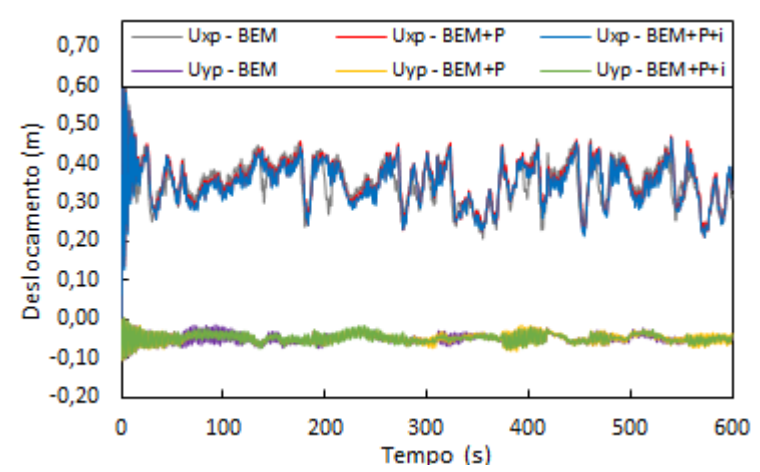

<span id="page-93-0"></span>*Figura 7.9 – Deslocamentos no topo da torre: efeitos de perdas e inclinações*

A [Tabela 7.5](#page-93-1) apresenta o resumo dos valores máximos e médios encontrados ao longo do tempo para cada direção. Observa-se que as correções em termos de perdas nas pás e inclinações influenciam pouco nas respostas. Os valores máximos de  $U_{xp}$  passam de 0,46m (BEM) para 0,47m (BEM+P e BEM+P+i), computando aumento de 2,17%, e, em média, os valores permanecem inalterados e iguais a -0,35m. O deslocamento na direção  $yp$ , em média é igual a -0,05m e assume máximo de -0,08m considerando o cálculo de forças aerodinâmicas obtidos de acordo com as três considerações.

<span id="page-93-1"></span>*Tabela 7.5 – Deslocamentos máximo e médio no topo da torre: efeitos de perdas e inclinações*

|            | Desloc. Máx (m)      |         |                 | Desloc. Méd. (m) |  |  |
|------------|----------------------|---------|-----------------|------------------|--|--|
| Teoria     | $U_{xp}$<br>$U_{vp}$ |         | $U_{\text{xp}}$ | $U_{vp}$         |  |  |
| <b>BEM</b> | 0,46                 | $-0.08$ | 0,35            | $-0.05$          |  |  |
| $BEM+P$    | 0.47                 | $-0.08$ | 0,35            | $-0.05$          |  |  |
| $BEM+P+i$  | 0.47                 | $-0.08$ | 0,35            | $-0,05$          |  |  |

Para o cálculo de forças desenvolvido pela teoria BEM original e com correções, são apresentadas as FFT's das acelerações  $A_{xn}$  e  $A_{vn}$  no topo da torre, mostradas na [Figura 7.10.](#page-94-0) Como discutido anteriormente, em ambas direções, os picos de frequência estão associados às frequências fundamentais da torre, de *flap* das pás e de passagem das pás pela torre (3P). Na direção  $xp$ , a amplitude dos picos se reduzem com a consideração gradativa das correções referentes à teoria BEM. Já na direção  $yp$ , a magnitude do picos na frequência aproximada de 0,30Hz aumenta com a consideração de perdas e reduz com a inserção das inclinações.

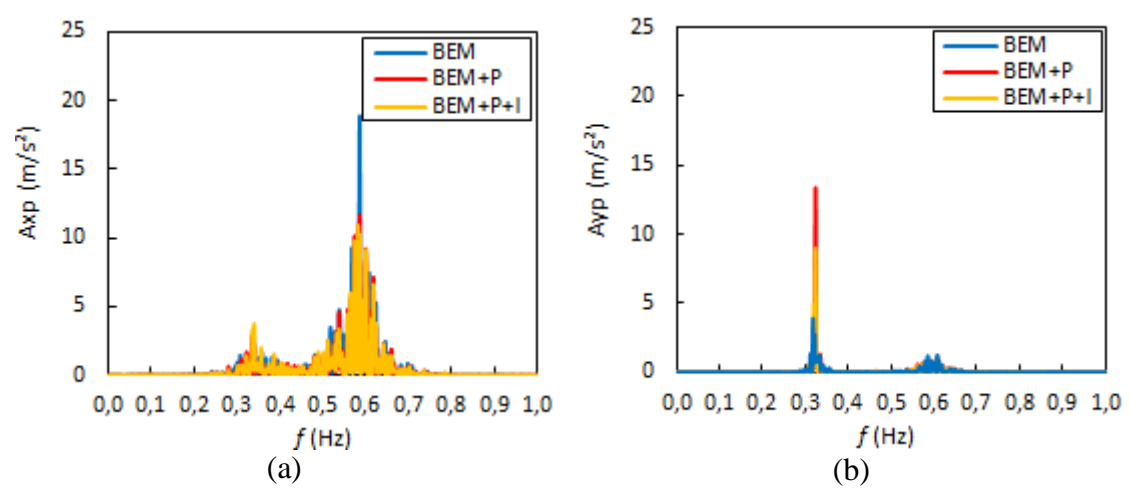

<span id="page-94-0"></span>*Figura 7.10 – Autoespectros das acelerações*  $A_{xp}$  *(a) e*  $A_{vp}$  *(b) no topo da torre para BEM, BEM+P e BEM+P+i*

# <span id="page-94-1"></span>*7.2.3. Comportamento das respostas da estrutura com a variação da velocidade média do vento*

A [Figura 7.1](#page-85-0) mostra que acima da velocidade média nominal ( $V_{nom} = 11.4 \, m/s$ ), os diagramas de potência, torque e velocidade do rotor se estabilizam em valores específicos devido ao controle de passo. Em contrapartida, ocorre redução do empuxo no rotor. Por ser uma das principais forças resultantes atuando em aerogeradores *onshore*, o empuxo (e sua redução com o aumento da velocidade do vento acima de  $V_{nom}$ ) influencia diretamente as respostas da estrutura de suporte e fundações. Assim, verifica-se o comportamento dos esforços na base e deslocamentos no topo da torre e na ponta da pá 1 em função da velocidade do vento, conforme mostrado na [Figura 7.11,](#page-95-0) considerando condições normais (ou de operação). As respostas apresentadas correspondem às médias de simulações com 600s, desconsiderando-se os primeiros 100s.

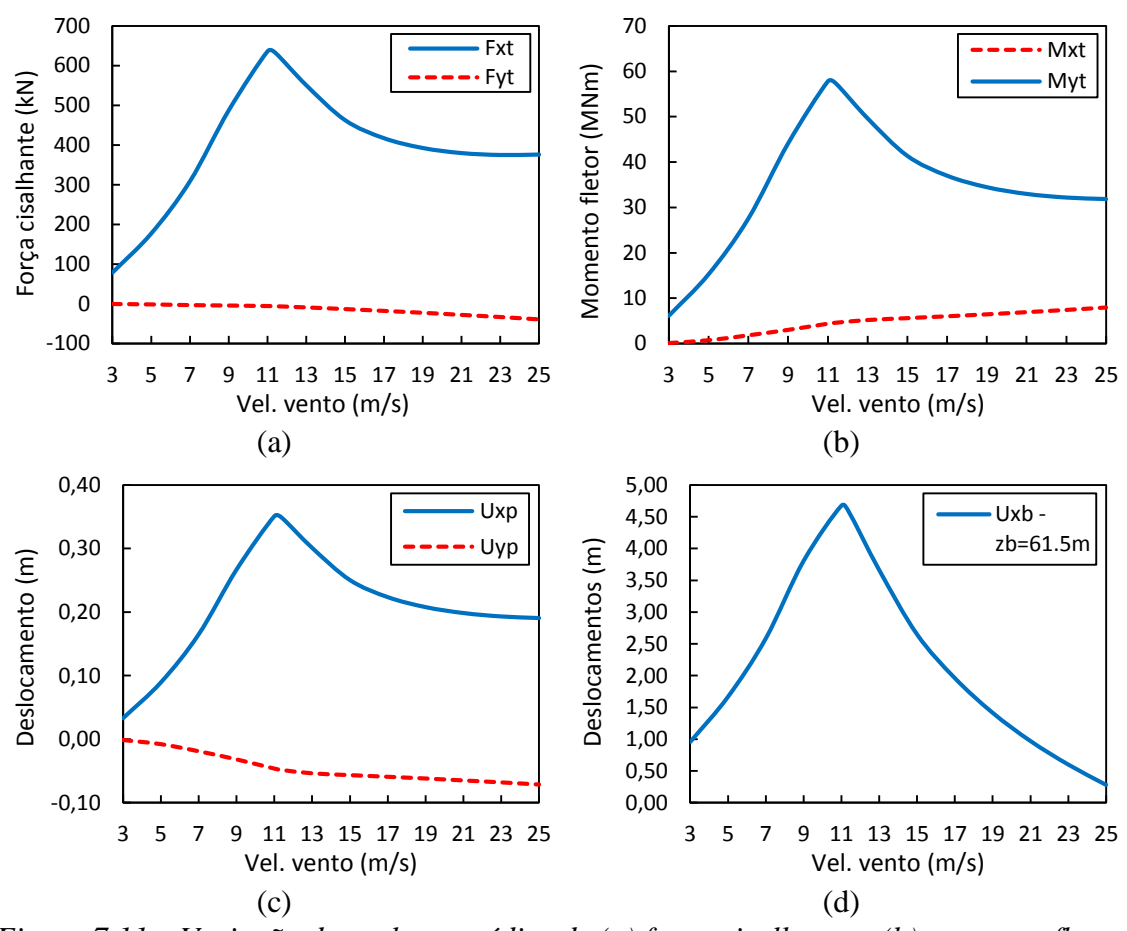

<span id="page-95-0"></span>*Figura 7.11 – Variação dos valores médios de (a) força cisalhante e (b) momento fletor na base, (c) deslocamento no topo da torre e (d) deslocamento na ponta da pá fora do plano de rotação em função da velocidade média do vento na altura do hub*

Observa-se na [Figura 7.11](#page-95-0) que os deslocamentos do topo da torre e da ponta da pás 1, na direção do vento ( $U_{xp}$  e  $U_{xb}$ , respectivamente), e os esforços na base da torre  $(F_{xt}$  e  $M_{yt}$ ) são máximos quando a estrutura opera nas proximidades da velocidade nominal. Já o deslocamento  $U_{\gamma p}$  e o momento  $M_{\alpha t}$  devido à flexão no plano transversal à direção do vento aumentam sempre com a velocidade  $U_0$ . Este resultado auxilia na escolha dos principais valores de velocidade do vento a serem considerados nas análises de ELU dos casos de carregamento [\(Tabela 4.2\)](#page-47-0) em que são especificados intervalos desde o acionamento até o desligamento da turbina.

Ressalta-se que as pás são elementos estruturais extremamente flexíveis, apresentando grandes deslocamentos. Em média, essas deflexões fora do plano de rotação chegam a 4,70 m, como apresentado na [Figura 7.11c](#page-95-0), no entanto, os valores máximos chegam a atingir 7,20 m (em condições normais de operação com  $U_0 = 11.4 \frac{m}{s}$ ). Portanto, o deslocamento da ponta da pá da turbina eólica em estudo, na direção do vento, chega a 11,7% de seu comprimento. Acima de  $V_{nom}$ , com a atuação do sistema de controle

de passo, com aumento da velocidade média do vento, a pá é girada gradativamente, de sorte que sua direção de maior rigidez (*edge*) tende a ser posicionada no sentido do escoamento, ocorrendo redução dos deslocamentos na ponta.

# *7.2.4. Influência da vibração das pás e da rotação do rotor*

[A Figura 3.6](#page-39-0) mostra que as velocidades de deflexão das pás influenciam no cálculo de forças aerodinâmicas no rotor de uma turbina eólica. Em virtude da elevada magnitude dos deslocamentos que as pás podem apresentar, é avaliada a influência de sua flexibilidade nas respostas da estrutura. O modelo de aerogerador é analisado considerando duas situações: pás flexíveis e rígidas. Para este último caso, no arquivo do *ElastoDyn* são desabilitados os graus de liberdade referentes aos modos de flexão das pás, configurando *FlapDOF1*, *FlapDOF2* e *EdgeDOF* como FALSE. As simulações consideram o cálculo de forças aerodinâmicas no rotor desenvolvido pela teoria BEM incluindo os efeitos de perdas e inclinações (BEM+P+i) e campo de velocidade de vento turbulento (espectro de Kaimal) com velocidade média igual a 11,4 m/s. A [Figura 7.12](#page-96-0) apresenta os deslocamentos na ponta da pá 1 para as duas situações consideradas.

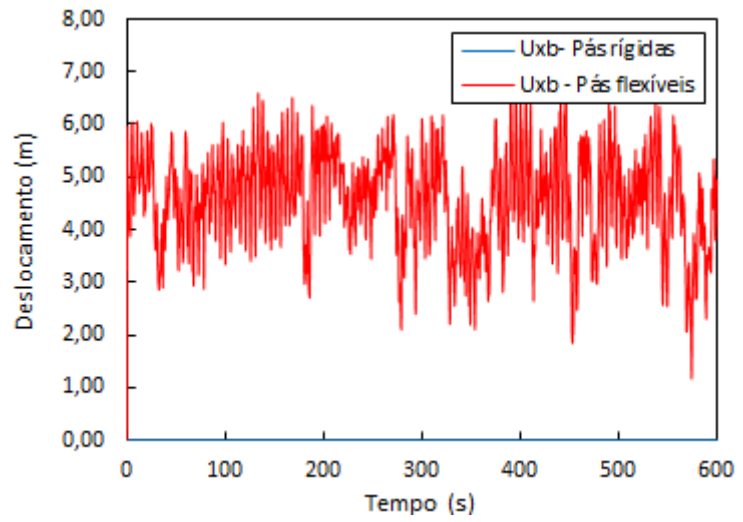

*Figura 7.12 – Deslocamentos na ponta da pá: efeito da flexibilidade*

<span id="page-96-0"></span>Para avaliar o efeito de flexão das pás, são apresentadas as principais forças no eixo do rotor: empuxo  $(F_{xs})$  e torque  $(M_{xs})$ , ilustradas na [Figura 7.13.](#page-97-0) Os resultados mostram que, mesmo sob a ação de vento turbulento, existe pouca influência da vibração das pás sobre o cálculo de forças aerodinâmicas propriamente dito, uma vez que  $F_{xs}$  e  $M_{xs}$  são aproximadamente coincidentes em ambos os casos.

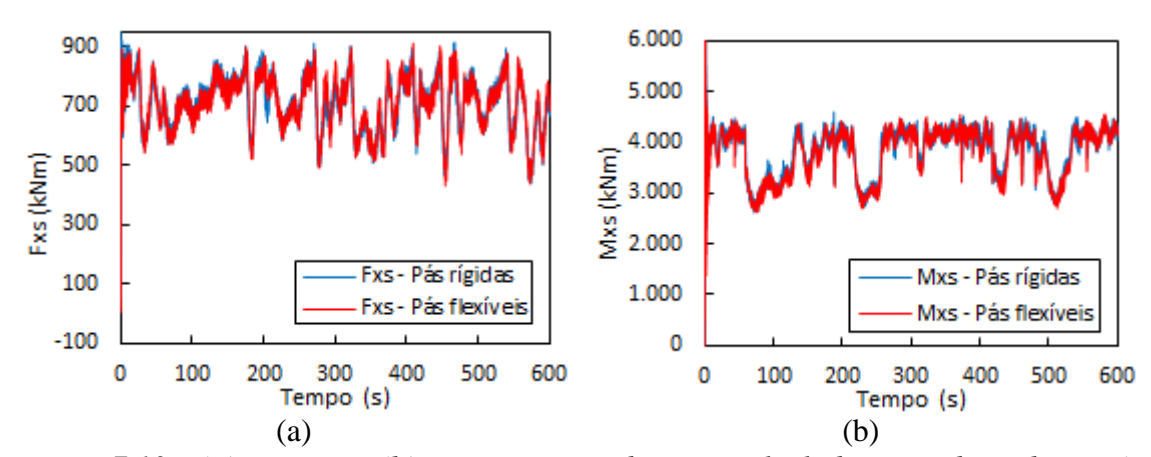

<span id="page-97-0"></span>*Figura 7.13 – (a) Empuxo e (b) torque no eixo do rotor calculados considerando as pás rígidas e flexíveis*

São apresentados os espectros de frequências das acelerações no topo da torre, mostrados na [Figura 7.14,](#page-97-1) obtidos por FFT's dos sinais no tempo. A [Figura 7.14a](#page-97-1) mostra que existem picos na região próxima a 0,6 Hz mesmo quando o cálculo de forças aerodinâmicas é efetuado com as pás rígidas. A magnitude deste pico é levemente inferior àquele obtido com a consideração da flexão das pás. Este resultado indica que esta excitação é predominantemente dada pela frequência de passagem das pás pela torre (3P) e uma menor contribuição é atribuída à vibração em *flap* do conjunto de pás. Além disso, há um leve acréscimo na magnitude do pico de frequência próximo a 0,30 Hz quando as pás são consideradas rígidas. De modo semelhante, o autoespectro de  $A_{yp}$  mostra que o modo de flexão da torre na direção lateral passa a ser mais excitado quando é restringida a vibração das pás.

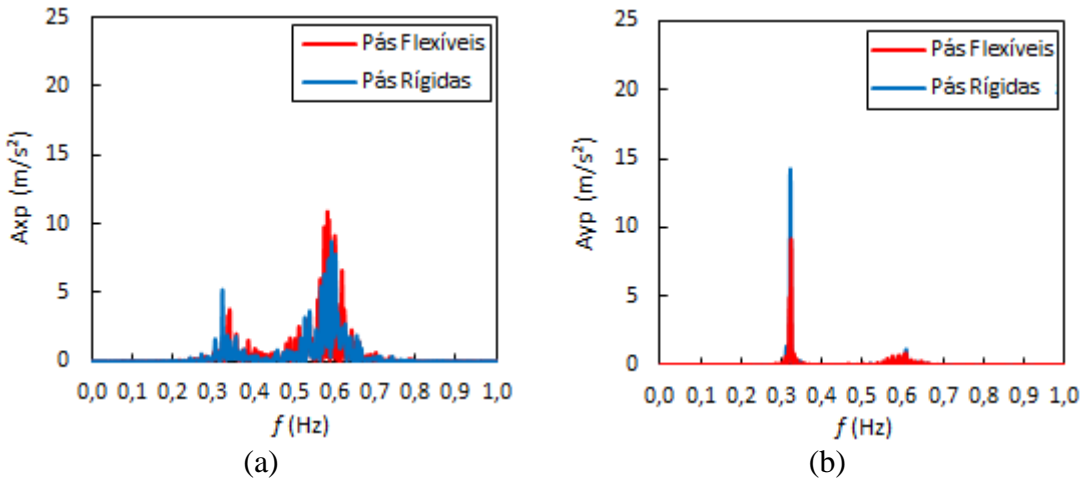

<span id="page-97-1"></span>*Figura 7.14 – Autoespectros das acelerações*  $A_{xp}$  *(a) e*  $A_{vp}$  *(b) no topo da torre considerando as pás rígidas e flexíveis*

Sob as mesmas condições de vento e configuração para o cálculo de forças aerodinâmicas, avaliou-se a influência da rotação do rotor sobre as respostas da estrutura.

A [Figura 7.15](#page-98-0) apresenta as histórias no tempo dos deslocamentos no topo da torre (a) e na ponta da pá (b) e a [Tabela 7.6](#page-98-1) resume os valores máximo e médio obtido em cada caso. Note-se que com a rotação do rotor o deslocamento máximo no topo da torre  $U_{x}$  é da ordem de 0,47 m,  $U_{\nu}$  é -0,08 m e da ponta da pá igual a 7,19 m. Em contrapartida, quando o freio do rotor é habilitado esses valores são 0,06 m, 0,00 m e 0,62 m, respectivamente. Em termos médios, as respostas apresentam comportamentos similares aos discutidos para os máximos.

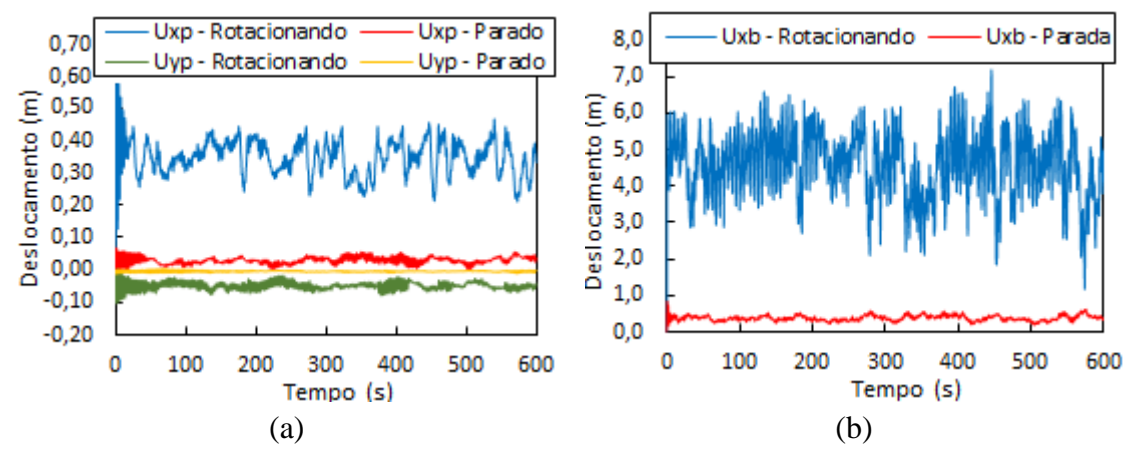

<span id="page-98-0"></span>*Figura 7.15 – Deslocamentos (a) no topo da torre e (b) na ponta da pá: rotor parado vs rotacionando*

<span id="page-98-1"></span>*Tabela 7.6 – Deslocamentos máximo e médio no topo da torre e na ponta da pá: rotor parado vs rotacionando*

|         |                 | Desloc. Máximo (m) |          | Desloc. Médio (m) |              |          |
|---------|-----------------|--------------------|----------|-------------------|--------------|----------|
| Rotor   | $U_{\text{xp}}$ | $U_{\rm vn}$       | $U_{xb}$ | $U_{\text{xn}}$   | $U_{\rm vn}$ | $U_{xb}$ |
| Rotação | 0,47            | $-0.08$            | 7.19     | 0.35              | $-0.05$      | 4,58     |
| Parado  | 0.06            | $-0.00$            | 0.62     | 0.03              | $-0.00$      | 0.38     |

Foram extraídos os valores de acelerações no topo da torre, efetuada uma FFT e obtidos os autoespectros das mesmas, apresentados na [Figura 7.16.](#page-99-1) Com o rotor em operação, existem os picos de frequência mais acentuados em uma região próxima a 0,60 Hz e outro de magnitude inferior em 0,30 Hz, como discutido anteriormente. No entanto, considerando a estrutura submetida às mesmas ações e acionando o freio do rotor, aparece apenas um pico de frequência nas proximidades de 0,30 Hz, correspondente ao primeiro modo de vibração do sistema acoplado. Este resultado confirma o fato de que a frequência próxima a 0,60 Hz é essencialmente atribuída à autoexcitação 3P do sistema acoplado. Além disso, os deslocamentos das pás fora do cone de rotação é pequeno, portanto praticamente não são excitadas e os picos referentes à flexão *flap* não se evidenciam.

Discussões adicionais comparando análises da turbina eólica com o rotor parado e em operação serão abordadas posteriormente neste trabalho (seções [7.3.4](#page-106-0) e [7.3.5\)](#page-109-0), tratando especificamente de simulações com campo de velocidades de vento em condições normais (NTM) e extremas (3EWM50).

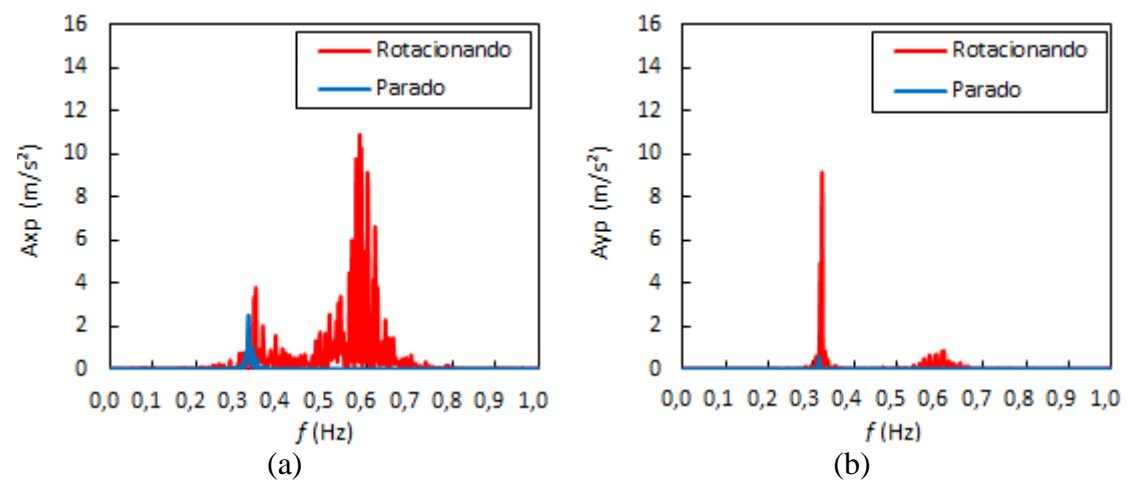

<span id="page-99-1"></span>*Figura 7.16 – Autoespectros das acelerações*  $A_{xp}$  *(a) e*  $A_{vp}$  *(b) no topo da torre: rotor parado vs rotacionando*

## <span id="page-99-0"></span>**7.3. Estudo das situações de projeto da norma IEC 61400-1**

# *7.3.1. Localização da estrutura e casos de carregamento analisados*

A estrutura foi considerada instalada na costa nordeste do Brasil, à beira mar, onde encontra-se o parque eólico Beberibe, no Ceará, com latitude aproximada de −5° (SAKAGAMI, 2017). Para a região, o mapa de isopletas da velocidade básica do vento  $(U_0)$ , apresentado pela norma brasileira NBR 6123 (1988), indica que a máxima velocidade média medida sobre 3 s, podendo ser excedida em média uma vez a cada 50 anos, a 10 m acima do terreno em um lugar plano e aberto (categoria II) é predominantemente 30 m/s.

Estudos experimentais realizados por SAKAGAMI (2017) mostram que a região proposta para a instalação do aerogerador é caracterizada por uma condição de vento predominantemente marítima com baixos valores de intensidade de turbulência  $(I_u)$  e cisalhamento do vento  $(p)$ . Baseado em medições realizadas em um período de 1 ano, utilizando uma torre anemométrica de 100 m de altura e instrumentação em 10, 40, 60, 80 e 98 m, o valor médio registrado foi de 0,094, sendo que 22% dos dados excedem 0,14 devido ao efeito de esteira das turbinas. Para  $I_u$  as medições mostram 37% dos dados

acima de 10%, no entanto não excedem significativamente a marca dos 12% a 15,0 m/s ( Iref). Ressalta-se que, neste estudo, os dados foram armazenados em médias sobre o intervalo de tempo de 10 min.

A geração do campo de velocidades do vento em turbinas eólicas considera a velocidade média na altura do *hub*, além de parâmetros de projeto para médias sobre 10 min. A norma brasileira de vento disponibiliza as informações das isopletas para medições em 3 s a 10 m de altura. Para definir a classe da turbina eólica, foram corrigidos o intervalo de tempo da velocidade média do vento e a altura de referência. Independentemente da categoria de rugosidade da NBR 6123, o anexo A da norma dispõe do ajuste requerido, reproduzido pela equação [\(7.1\):](#page-100-0)

<span id="page-100-0"></span>
$$
U(z) = U_o \cdot b \cdot F_{r,II} \cdot \left(\frac{z}{10}\right)^p \tag{7.1}
$$

Sendo os parâmetros meteorológicos b,  $F_{r,II}$  e p definidos para as cinco categorias de rugosidade considerando diversos intervalos de tempo.

A estrutura é instalada em terreno de categoria II, de sorte que, para o intervalo de tempo igual a 10 min,  $b = 1$ ,  $F_{r,II} = 0.69$  e  $\alpha = 0.15$ . Para o intervalo de tempo de 3s a velocidade básica com período de retorno de 50 anos é  $U_0 = 30m/s$  e a altura do *hub* é  $z_{hub} = 90$  m. Assim, pela equação [\(7.1\),](#page-100-0) a velocidade de referência da turbina eólica para o mesmo período de recorrência é  $U_{ref} = 28.8 m/s$ . Uma vez que  $U_{ref} < 37.5 m/s$ , trata-se de um aerogerador de classe III da IEC 61400-1, [Tabela 4.1.](#page-46-0) Note-se que, o expoente da lei potencial utilizado para a correção da velocidade média da altura de referência da NBR 6123 para a altura do *hub*, é representativo das condições locais, entretanto assume valor diferente do que é empregado na geração de campos de velocidade de vento conforme a norma IEC 61400-1, onde  $p = 0.2$  para NTM e  $p = 0.11$ para EWM. O campo de velocidade de vento é gerado adotando  $I_u \le 12\%$ , tratando-se da categoria de baixa turbulência (C) da norma de turbina eólica (ver a tabela [Tabela 4.1\)](#page-46-0).

Dentre as 8 situações de projeto que totalizam os 22 casos de carregamento apresentados na [Tabela 4.2,](#page-47-0) são selecionadas duas condições de produção de energia, os casos de carga (CDC) 1.1 e 1.3, e duas considerando o rotor parado, casos 6.1 e 6.3. Os casos 1.1 e 1.3 caracterizam carregamentos oriundos de campos de velocidade de vento turbulento que ocorrem em condições normais do tempo de vida da turbina eólica (NTM). Os demais casos de carregamento são considerados para análises em Estado Limite Último (ELU), não sendo considerada nenhuma verificação à fadiga (ELS).

As situações de projeto avaliadas são apresentadas na [Tabela 7.7.](#page-102-1) Para cada caso (cada linha da tabela), foram realizadas 6 simulações estocásticas com período de 10 min, totalizando 144 campos de vento gerados no TurbSim e 168 simulações via código FAST.

Conforme apresentado na seção [4.2,](#page-46-1) os CDC 1.1 e 1.3 especificam um conjunto de simulações variando a velocidade do vento na altura do hub  $(U_{hub})$  desde a partida até o desligamento, com precisão de 2,0 m/s. Com base nos resultados apresentados na seção [7.2.3,](#page-94-1) para o presente estudo foram adotadas  $U_{huh}$  iguais a 10, 11,4, 12, 14 e 24 m/s. Os carregamentos definidos para EWM (1 e 50 anos), admitem modelos de escoamentos permanente e turbulento, com a ressalva de serem observadas as recomendações intrínsecas de cada caso, seção [4.3.4.](#page-51-0)

O conjunto de dados simulados abrange a geração de campos de vento com e sem inclinação de 8° do escoamento em relação a um plano horizontal (*VFlowAng*). No programa FAST v8, as configurações iniciais dos parâmetros de entrada foram tais como descritas no item *[iv\)](#page-83-2)* da seção [7.1.1.](#page-82-1) Os CDC's 1.1 e 1.3 consideram o cone de rotação alinhado com a direção principal de escoamento do vento ( $Yaw = 0^{\circ}$ ) e ângulo de passo das pás prescrito pelo sistema de controle (módulo *ServoDyn*).

Para simular os CDC's 6.1 e 6.3, condições com rotor parado, foi habilitado o freio do eixo de alta velocidade (HSS – *High-Speed Shaft*). No arquivo de entrada do *ElastoDyn*, a velocidade do rotor (*RotSpeed*) foi configurada igual a zero, desativado o gerador (*GenDOF* = FALSE) e liberado o grau de liberdade do *drivetrain* (*DrTrDOF* = TRUE). O *drivetrain* é o eixo que separa o gerador do *hub*, assim, configurando os dados de entrada como descrito, o gerador está desconectado do rotor e, portanto, garante-se que não há produção de energia. Além disso, o ângulo de passo (*BlPitch(i)*) de cada pá (*i*) foi fixado igual a 90°, [Figura 2.3,](#page-23-0) de modo que a força de arrasto é mínima e, consequentemente, os esforços na estrutura. No arquivo do *ServoDyn*, para garantir que o freio esteja habilitado, foram inicializados *HSSBrMode* = 1 (habilita o sistema de freio simples) e *THSSBrDp* = 0 (tempo de simulação a partir do qual o freio começa a atuar). Por fim, os parâmetros dos ângulos de passo receberam as seguintes inicializações: *PCMode* = 0 (desabilita o sistema de controle de passo ativo), *BlPitchF(i)* = 90 (valor final do ângulo de passo), *TPitManS(i)* = 0 (tempo das manobras de passo) (JONKMAN e BUHL, 2005).

Nas condições de y*aw* igual a 0°, no arquivo do *ElastoDyn*, foi habilitado o GL de *yaw* (*YawDOF* = TRUE) e inicializado *NacYaw* = 0. Em contrapartida, em simulações que contabilizam os valores recomendados por norma, *YawDOF* = FALSE e inicializado *NacYaw* com o respectivo valor especificado.

| Condição       | <b>CDC</b> | Perfil de vento | Veloc. vento | <b>VFlowAng</b>  | Yaw              | Passo da pá     |
|----------------|------------|-----------------|--------------|------------------|------------------|-----------------|
|                |            |                 | (m/s)        | (°)              | (°)              | $(^\circ)$      |
|                |            |                 | 10,0         | 8                | $\boldsymbol{0}$ | <b>ServoDyn</b> |
|                |            |                 |              | $\overline{0}$   | $\overline{0}$   | <b>ServoDyn</b> |
|                |            |                 | 11,4         | 8                | $\boldsymbol{0}$ | <b>ServoDyn</b> |
|                |            |                 |              | $\boldsymbol{0}$ | $\mathbf{0}$     | <b>ServoDyn</b> |
|                | 1.1        | <b>NTM</b>      |              | 8                | $\boldsymbol{0}$ | <b>ServoDyn</b> |
|                |            |                 | 12,0         | $\overline{0}$   | $\overline{0}$   | <b>ServoDyn</b> |
|                |            |                 | 14,0         | 8                | $\boldsymbol{0}$ | <b>ServoDyn</b> |
|                |            |                 |              | $\boldsymbol{0}$ | $\boldsymbol{0}$ | <b>ServoDyn</b> |
|                |            |                 | 24,0         | 8                | $\boldsymbol{0}$ | <b>ServoDyn</b> |
| Produção<br>de |            |                 |              | $\boldsymbol{0}$ | $\boldsymbol{0}$ | <b>ServoDyn</b> |
| energia        |            | <b>ETM</b>      | 10,0         | 8                | $\boldsymbol{0}$ | <b>ServoDyn</b> |
|                |            |                 |              | $\boldsymbol{0}$ | $\boldsymbol{0}$ | <b>ServoDyn</b> |
|                |            |                 | 11,4         | 8                | $\boldsymbol{0}$ | <b>ServoDyn</b> |
|                |            |                 |              | $\boldsymbol{0}$ | $\boldsymbol{0}$ | <b>ServoDyn</b> |
|                | 1.3        |                 | 12,0         | 8                | $\boldsymbol{0}$ | <b>ServoDyn</b> |
|                |            |                 |              | $\boldsymbol{0}$ | $\boldsymbol{0}$ | <b>ServoDyn</b> |
|                |            |                 | 14,0         | 8                | $\boldsymbol{0}$ | <b>ServoDyn</b> |
|                |            |                 |              | $\boldsymbol{0}$ | $\boldsymbol{0}$ | <b>ServoDyn</b> |
|                |            |                 | 24,0         | 8                | $\boldsymbol{0}$ | <b>ServoDyn</b> |
|                |            |                 |              | $\boldsymbol{0}$ | $\mathbf{0}$     | <b>ServoDyn</b> |
|                |            |                 |              | 8                | $\boldsymbol{0}$ | 90              |
|                | 6.1        | 3 EWM 50        | 37,5         | 8                | 8                | 90              |
|                |            |                 |              | $\overline{0}$   | $\boldsymbol{0}$ | 90              |
| Parada         |            |                 |              | $\boldsymbol{0}$ | 8                | 90              |
|                |            |                 |              | 8                | $\boldsymbol{0}$ | 90              |
|                | 6.3        | 3 EWM 1         |              | 8                | 20               | 90              |
|                |            |                 | 30,0         | $\boldsymbol{0}$ | $\boldsymbol{0}$ | 90              |
|                |            |                 |              | $\boldsymbol{0}$ | 20               | 90              |

<span id="page-102-1"></span>*Tabela 7.7 – Casos de carregamento analisados*

## <span id="page-102-0"></span>*7.3.2. Geração dos campos de velocidade do vento*

As séries temporais contendo os dados de vento turbulento utilizados nas simulações via Código FAST foram geradas no programa TurbSim v2. Para a inserção do campo de velocidade do vento no rotor da turbina em operação, admite-se uma grade vertical (ver [Figura 5.5\)](#page-68-0) com 961 pontos (grid 31x31), num plano com dimensão dos lados de 145,0 m. O passo de tempo utilizado na integração numérica é 0,05 s e a altura de referência igual a 90,0 m (altura do *hub*). Conforme recomendações da norma IEC, os ângulos de inclinação do escoamento do vento nas direções vertical e horizontal são,

respectivamente*, VFlowAng* = 8° e *HFlowAng* = 0°, sendo consideradas também a condição *VFlowAng* = 0° e *HFlowAng* = 0°.

Na determinação das condições meteorológicas, foram selecionados os parâmetros recomendados pela IEC 61400-1, 3ª edição (2005). Para cada velocidade média do vento aplicada na altura do *hub*, foi usado o modelo de turbulência dado pelo espectro de Kaimal. A classe de turbina eólica em estudo é a  $III<sub>C</sub>$ , portanto o valor esperado da intensidade de turbulência associado à velocidade média de 15,0 m/s (Iref) é 12,0 %. Os casos simulados utilizam a Lei Potencial na descrição do perfil de velocidade média do vento, levando em conta o efeito de variação ao longo da altura com expoente  $p = 0.2$  para o NTM e  $p = 0.11$  para o EWM. O comprimento de rugosidade da superfície  $(z_0)$  é adotado igual a 0,008 m.

Os dados de vento inseridos são característicos para a altura de referência fornecida. Na geração dos campos de vento nos demais pontos da grade são empregadas funções de correlação espacial. Assim, para o modelo de turbulência dado pelo espectro de Kaimal, o programa considera variações apenas na parcela flutuante da direção principal de escoamento  $(u)$  e nenhuma correlação para as direções lateral  $(v)$  e vertical  $(w)$ . Logo, é utilizado o modelo de correlação espacial descrito em [4.3.2.](#page-50-0)

Para cada velocidade média do vento na altura do hub foram realizadas 6 simulações de 600s, atendendo às especificações da norma. Uma vez que o algoritmo utilizado para a criação das flutuações das componentes de velocidade é o pRNG (*pseudorandom number generator*), em cada simulação foi configurado um valor para o parâmetro *RandSeed1*, todos entre os números –2147483648 e 2147483648. A segunda semente, *RandSeed2*, foi configurada como RanLux, conforme as recomendações do manual do TurbSim (JONKMAN, 2016). Os valores de *RandSeed1* adotados em cada simulação são especificados na [Tabela 7.8.](#page-104-0) A [Figura 7.17](#page-104-1) apresenta a variação com o tempo da velocidade de vento na direção principal de escoamento, na altura do *hub*, considerando a velocidade média igual a 10,0 m/s para as seis sementes fornecidas.

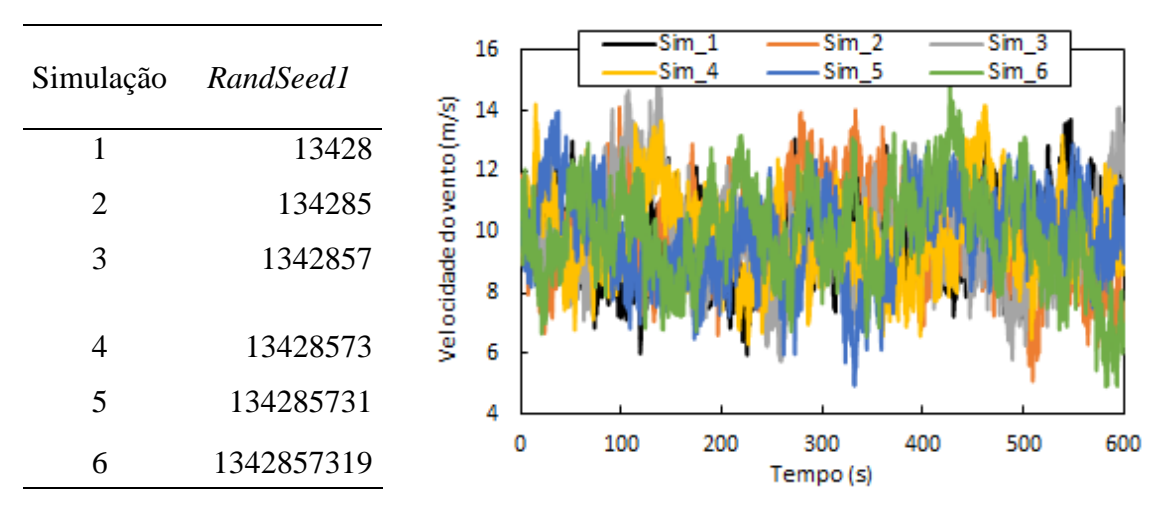

<span id="page-104-0"></span>*Tabela 7.8 – Valores de RandSeed1 adotados em cada simulação do TurbSim*

<span id="page-104-1"></span>*Figura 7.17 – Histórias no tempo de velocidade do vento para*  $\overline{U} = 10.0$  *m/s* 

Ressalta-se que as flutuações na direção principal apresentadas n[a Figura 7.17](#page-104-1) são específicas para a velocidade considerada. Mantendo a intensidade de turbulência,  $I_u(z) = \sigma_u/\overline{U}(z)$ , o aumento da velocidade média ( $\overline{U}$ ) reflete em acréscimo do desvio padrão da turbulência  $(\sigma_u)$ . Logo, para velocidades mais elevadas, as rajadas serão maiores.

## *7.3.3. Verificação da regularidade estatística dos campos de vento*

<span id="page-104-2"></span>Na seção [3.1](#page-30-0) comentou-se que o campo de velocidades do vento costuma ser tratado como um processo gaussiano, estacionário e ergódico, caso em que certas médias independem do tempo inicial e do conjunto de dados, se for analisada uma amostra única e representativa. Assim, verifica-se a existência de regularidade estatística dos campos de vento gerados no TurbSim. As simulações estudadas referem-se aos dados gerados para os CDC's 1.1, 1.3 e 6.1 d[a Tabela 7.7,](#page-102-1) com velocidade média igual a 11,4 m/s no primeiro e segundo casos. Em todas as análises, foram tomadas inclinações nulas em ambas direções de escoamento (*HFlowAng* e *VFlowAng*).

Na [Tabela 7.9](#page-105-0) são apresentados resultados para a componente de velocidade U (na direção  $x$ ) na altura do *hub*, contendo as médias do conjunto de seis simulações e as diferenças percentuais entre essas médias e os seguintes valores esperados (calculados pelo TurbSim em função do tipo de vento especificado nos dados de entrada):

Para NTM (*normal turbulence model*):  $\sigma_u = 0.12 \cdot (0.75 \cdot 11.4 + 5.6) =$ 1,70  $m/s$  (equação [\(4.8\)\)](#page-51-1) e  $I_u = 1,70/11,4 = 14,9\%$ ;

- Para ETM (*extreme turbulence model*):  $\sigma_u = 2 \cdot 0.12 \cdot [0.0729 \cdot (0.2 \cdot 37.5/2 + 1]$ 3)  $\cdot$  (11,4/2 – 4) + 10] = 2,60 m/s (equação [\(4.14\)\)](#page-52-0) e  $I_u = 2,60/11,4 =$ 22,8%;
- Para EWM (*extreme wind model*):  $\sigma_u = 0.11 \cdot 37.5 = 4.12 \, m/s$  (equação [\(4.13\)\)](#page-52-1) e  $I_u = 4.12/37.5 = 11.0\%$ .

|                | $NTM - 11,4 m/s$ |            |          |                | $ETM - 11.4 m/s$ |          | $3$ EWM50 – 37,5 m/s |            |          |
|----------------|------------------|------------|----------|----------------|------------------|----------|----------------------|------------|----------|
| Simulação      | Ū                | $\sigma_u$ | $I_u(z)$ | $\overline{U}$ | $\sigma_u$       | $I_u(z)$ | $\overline{U}$       | $\sigma_u$ | $I_u(z)$ |
|                | (m/s)            | (m/s)      | $(\% )$  | (m/s)          | (m/s)            | (% )     | (m/s)                | (m/s)      | (% )     |
|                | 11,38            | 1,36       | 11,97    | 11,37          | 2,08             | 18,34    | 37,47                | 3,84       | 10,24    |
| 2              | 11,41            | 1,59       | 13,97    | 11,42          | 2,44             | 21,36    | 37,52                | 3,85       | 10,25    |
| 3              | 11,31            | 1,65       | 14,54    | 11,27          | 2,52             | 22,35    | 37,29                | 3,86       | 10,35    |
| $\overline{4}$ | 11,40            | 1,45       | 12,74    | 11,40          | 2,22             | 19,50    | 37,50                | 3,59       | 9,57     |
| 5              | 11,38            | 1,57       | 13,79    | 11,37          | 2,40             | 21,12    | 37,46                | 3,98       | 10,62    |
| 6              | 10,05            | 1,57       | 15,65    | 11,49          | 2,60             | 22,61    | 37,66                | 3,99       | 10,60    |
| Média          | 11,16            | 1,53       | 13,78    | 11,39          | 2,38             | 20,88    | 37,48                | 3,85       | 10,27    |
| Dif. $(\% )$   | $-2,10$          | $-10,0$    | $-7,52$  | $-0.08$        | $-8,46$          | $-8,42$  | $-0,05$              | $-6,55$    | $-6,64$  |

<span id="page-105-0"></span>*Tabela 7.9 – Parâmetros estatísticos da velocidade do vento () no hub*

Observa-se pela [Tabela 7.9](#page-105-0) que, em geral, a componente longitudinal de velocidade de vento não é afetada significativamente pela semente inicial fornecida ao TurbSim. Ou seja, independentemente da simulação adotada, os parâmetros estatísticos de cada série temporal gerada pelo programa se aproximam das médias do respectivo conjunto de simulações. Por outro, os parâmetros estatísticos das séries temporais geradas são inferiores aos valores esperados. Em relação à velocidade média  $(\bar{U})$  essa diferença é muito pequena, sendo -2,10% para NTM, -0,08% em ETM e -0,05 em 3EWM50. Já para a intensidade de turbulência  $(I_u(z))$ , as variações são de -7,52% em NTM, -8,46% em ETM e -6,64% em 3EWM50. Portanto, em média, os parâmetros estatísticos do conjunto de simulações se aproximam dos valores esperados.

Além da velocidade do vento na altura do hub, são verificadas as principais componentes de forças atuantes no rotor da turbina em operação: empuxo  $(F_{xs})$  e torque  $(M_{xs})$ . Desse modo, avalia-se a influência do sistema de controle de passo das pás em relação a alteração na natureza das rajadas, para vento na condição NTM (mantendo-se as características do campo de vento em cada caso de carga). Nesta etapa, são avaliados os CDC's 1.1 e 6.1, sendo considerado o ângulo de *yaw* igual a zero no caso 3EWM50. Os resultados são apresentados na [Tabela 7.10](#page-106-1) e, na [Tabela 7.11,](#page-106-2) são mostradas as diferenças percentuais entre os valores de cada simulação, calculadas em relação aos valores médios das simulações.

|                |                        |                        | $NTM - 11,4 m/s$             |                         | $3$ EWM50 – 37,5 m/s – yaw = 0° |                        |                              |                         |
|----------------|------------------------|------------------------|------------------------------|-------------------------|---------------------------------|------------------------|------------------------------|-------------------------|
| Simulação      | $\bar{F}_{xs}$<br>(kN) | $\sigma_{FxS}$<br>(kN) | $\overline{M}_{XS}$<br>(kNm) | $\sigma_{Mxs}$<br>(kNm) | $\bar{F}_{xS}$<br>(kN)          | $\sigma_{FxS}$<br>(kN) | $\overline{M}_{XS}$<br>(kNm) | $\sigma_{MXS}$<br>(kNm) |
|                | 712,67                 | 90,33                  | 3822,22                      | 449,38                  | 135,74                          | 21,79                  | $-1543,48$                   | 1040,73                 |
| $\overline{2}$ | 695,28                 | 91,60                  | 3777,25                      | 548,72                  | 135,93                          | 22,56                  | $-1543,89$                   | 1082,99                 |
| 3              | 702,25                 | 86,95                  | 3645,01                      | 515,09                  | 135,00                          | 18,82                  | $-1450,97$                   | 1027,57                 |
| $\overline{4}$ | 720,08                 | 78,38                  | 3762,05                      | 482,57                  | 135,17                          | 22,80                  | $-1449,31$                   | 1009,57                 |
| 5              | 697,36                 | 81,03                  | 3693,77                      | 559,47                  | 134,67                          | 21,05                  | $-1455,22$                   | 1036,87                 |
| 6              | 659,82                 | 95,05                  | 3063,48                      | 585,03                  | 136,00                          | 26,73                  | $-1507,93$                   | 1060,96                 |
| Média          | 697,91                 | 87,22                  | 3627,30                      | 523,38                  | 135,42                          | 22,29                  | $-1491,80$                   | 1043,12                 |

<span id="page-106-1"></span>*Tabela 7.10 – Parâmetros estatísticos do empuxo (* $F_{xs}$ *) e torque (* $M_{xs}$ *) no rotor* 

<span id="page-106-2"></span>*Tabela 7.11 – Diferenças percentuais entre os parâmetros estatísticos do empuxo* ( $F_{xs}$ ) e *torque () no rotor em relação aos valores médios das simulações*

|           | $NTM - 11.4 m/s$ |                |          |                | $3$ EWM50 – 37,5 m/s – yaw = 0° |                |                |                |
|-----------|------------------|----------------|----------|----------------|---------------------------------|----------------|----------------|----------------|
| Simulação | $\bar{F}_{xs}$   | $\sigma_{FxS}$ | $M_{xS}$ | $\sigma_{Mxs}$ | $\bar{F}_{\chi_S}$              | $\sigma_{FxS}$ | $M_{\gamma s}$ | $\sigma_{Mxs}$ |
|           | (kN)             | (kN)           | (kNm)    | (kNm)          | (kN)                            | (kN)           | (kNm)          | (kNm)          |
|           | 2,11             | 3,56           | 5,37     | $-14,14$       | 0,24                            | $-2,25$        | 3,46           | $-0,23$        |
| 2         | $-0,38$          | 5,02           | 4,13     | 4,84           | 0,38                            | 1,20           | 3,49           | 3,82           |
| 3         | 0,62             | $-0.31$        | 0.49     | $-1,58$        | $-0,31$                         | $-15,57$       | $-2,74$        | $-1,49$        |
| 4         | 3,18             | $-10,14$       | 3,71     | $-7,80$        | $-0,18$                         | 2,28           | $-2,85$        | $-3,22$        |
| 5         | $-0.08$          | $-7,10$        | 1,83     | 6,90           | $-0,55$                         | $-5,57$        | $-2,45$        | $-0,60$        |
| 6         | $-5,46$          | 8.97           | $-15,54$ | 11,78          | 0,43                            | 19,91          | 1,08           | 1,71           |

Os resultados apresentados mostram que, em relação aos valores médios das simulações, o empuxo ( $(F_{xs})$ ) é menos variável que o torque ( $M_{xs}$ ), sendo mais expressivas as diferenças percentuais no caso de vento em condições normais de operação (NTM) do que extremas (3EWM50). Para NTM,  $\bar{F}_{xs}$  varia de -5,46% a 3,18%, enquanto  $\bar{M}_{xs}$  altera de -15,54% a 5,37%. Por outro lado, considerando o vento 3EWM50,  $\bar{F}_{xs}$  varia de -0,55% a 0,38%, enquanto  $\overline{M}_{xs}$  altera de -2,85% a 3,49%.

# *7.3.4. Respostas de pico da estrutura*

<span id="page-106-0"></span>A determinação das respostas de pico é realizada conforme a metodologia discutida na seção [4.5,](#page-53-0) estimando-as por meio da introdução de um fator de pico. A análise se dá no domínio do tempo, calculando a taxa de ultrapassagem  $(v)$  com base nas séries temporais oriundas das simulações efetuadas considerando os de campos de velocidade de vento analisados no ite[m 7.3.3.](#page-104-2) Portanto, as simulações estudadas referemse aos dados gerados para os CDC's 1.1, 1.3 e 6.1 da [Tabela 7.7,](#page-102-1) com velocidade média igual a 11,4 m/s no primeiro e segundo casos. Em todas as análises, foram tomadas inclinações nulas em ambas direções de escoamento (*HFlowAng* e *VFlowAng*).

As respostas são apresentadas em termos dos esforços principais na base da torre:  $F_{xt}$  e  $M_{yt}$ . Os cálculos referentes à força cisalhante de pico ( $\hat{F}_{xt,m\acute{a}x}$ ) são apresentados na [Tabela 7.12](#page-107-0) e ao momento fletor de pico na [Tabela 7.13.](#page-108-0) As tabelas apresentam os valores máximos de cada série temporal ( $F_{xt,m\'ax}^{S\text{ÉRIE}}$  e  $M_{yt,m\'ax}^{S\text{ÉRIE}}$ ), bem como a média destes ( $\bar{F}_{xt,m\'ax}^{S\text{ÉRIE}}$  e  $\bar{M}_{yt,m\acute{a}x}^{SERIE}$ ). O esforço de pico obtido a partir de cada simulação é comparado ao esforço de pico obtido com a média dos máximos das 6 simulações.

| Simulação                                      | $\bar{F}_{xt}$<br>(kN) | ${\sigma_k}^2$<br>$(k^2N^2)$ | $\sigma_k$<br>(kN) | $\boldsymbol{\nu}$<br>(Hz) | $\boldsymbol{g}$<br>$\left( -\right)$ | $F_{xt,m\acute{a}x}$<br>(kN) | $F_{xt,m\acute{a}x}^{\tilde{SE}RIE}$<br>(kN) | Dif.<br>$(\% )$ |  |  |  |  |
|------------------------------------------------|------------------------|------------------------------|--------------------|----------------------------|---------------------------------------|------------------------------|----------------------------------------------|-----------------|--|--|--|--|
| $NTM - 11,4 m/s - VflowAng = 0^{\circ}$        |                        |                              |                    |                            |                                       |                              |                                              |                 |  |  |  |  |
| $\mathbf{1}$                                   | 632,1                  | 9121,6                       | 95,5               | 0,73                       | 3,60                                  | 976,2                        | 883,0                                        | 11,07           |  |  |  |  |
| $\overline{c}$                                 | 614,7                  | 9453,1                       | 97,2               | 0,73                       | 3,60                                  | 965,0                        | 860,8                                        | 9,79            |  |  |  |  |
| 3                                              | 620,0                  | 8641,8                       | 93,0               | 0,79                       | 3,62                                  | 956,9                        | 890,4                                        | 8,87            |  |  |  |  |
| $\overline{4}$                                 | 639,0                  | 7322,7                       | 85,6               | 0,76                       | 3,61                                  | 948,3                        | 891,4                                        | 7,89            |  |  |  |  |
| 5                                              | 616,3                  | 7783,1                       | 88,2               | 0,69                       | 3,59                                  | 932,8                        | 875,1                                        | 6,12            |  |  |  |  |
| 6                                              | 575,0                  | 10546,7                      | 102,7              | 0,63                       | 3,56                                  | 940,8                        | 873,0                                        | 7,03            |  |  |  |  |
|                                                |                        |                              |                    |                            |                                       | Média                        | 878,9                                        |                 |  |  |  |  |
| $ETM - 11,4$ m/s - VflowAng = $0^{\circ}$      |                        |                              |                    |                            |                                       |                              |                                              |                 |  |  |  |  |
| 1                                              | 588,6                  | 15081,9                      | 122,8              | 0,82                       | 3,64                                  | 1035,2                       | 953,2                                        | 8,05            |  |  |  |  |
| $\overline{c}$                                 | 568,1                  | 16696,2                      | 129,2              | 0,72                       | 3,60                                  | 1033,0                       | 924,8                                        | 7,82            |  |  |  |  |
| 3                                              | 569,5                  | 15097,7                      | 122,9              | 0,80                       | 3,63                                  | 1015,2                       | 941,4                                        | 5,97            |  |  |  |  |
| $\overline{4}$                                 | 595,3                  | 13675,7                      | 116,9              | 0,87                       | 3,65                                  | 1022,2                       | 977,0                                        | 6,69            |  |  |  |  |
| 5                                              | 565,5                  | 14579,8                      | 120,7              | 0,81                       | 3,63                                  | 1004,2                       | 957,9                                        | 4,82            |  |  |  |  |
| 6                                              | 578,7                  | 16787,8                      | 129,6              | 0,97                       | 3,68                                  | 1055,8                       | 993,9                                        | 10,21           |  |  |  |  |
|                                                |                        |                              |                    |                            |                                       | Média                        | 958,0                                        |                 |  |  |  |  |
| $3EWM50 - 37,5 m/s - VflowAng = 0° - Yaw = 0°$ |                        |                              |                    |                            |                                       |                              |                                              |                 |  |  |  |  |
| $\mathbf{1}$                                   | 404,1                  | 9795,3                       | 99,0               | 0,48                       | 3,48                                  | 748,8                        | 714,9                                        | 6,32            |  |  |  |  |
| $\mathbf{2}$                                   | 402,6                  | 9463,7                       | 97,3               | 0,49                       | 3,49                                  | 742,0                        | 693,8                                        | 5,35            |  |  |  |  |
| 3                                              | 391,0                  | 7825,6                       | 88,5               | 0,55                       | 3,52                                  | 702,6                        | 710,7                                        | $-0,24$         |  |  |  |  |
| 4                                              | 399,7                  | 9578,3                       | 97,9               | 0,47                       | 3,48                                  | 740,4                        | 715,2                                        | 5,13            |  |  |  |  |
| 5                                              | 396,2                  | 8784,6                       | 93,7               | 0,44                       | 3,46                                  | 720,4                        | 659,2                                        | 2,29            |  |  |  |  |
| 6                                              | 404,6                  | 12138,7                      | 110,2              | 0,44                       | 3,46                                  | 785,8                        | 731,8                                        | 11,58           |  |  |  |  |
|                                                |                        |                              |                    |                            |                                       | Média                        | 704,3                                        |                 |  |  |  |  |

<span id="page-107-0"></span>*Tabela* 7.12 – *Força cisalhante de pico na base da torre*  $(F_{xt})$ 

Os resultados apresentados na [Tabela 7.12](#page-107-0) mostram que a diferença percentual entre a força cisalhante de pico calculada a partir de cada simulação é sempre superior ao valor médio dos máximos das seis simulações. Para a condição dada por NTM, as diferenças variam de 6,12% a 11,07%; para ETM 4,82% a 10,21% e considerando
3EWM50, de -0,24% a 11,58%. Note-se que, apenas neste último caso  $\hat{F}_{xt,m\acute{a}x} < \overline{F}_{xt,m\acute{a}x}^{\text{SEHE}}$ SÉRIE<br>xt.máx• mais especificamente na simulação 3; no entanto, a próxima diferença é 2,29%.

Note-se que, as simulações com condição de vento ETM apresentam a força cisalhante média ( $\bar{F}_{xt}$ ) inferior à obtida com NTM, enquanto seus valores de pico ( $\hat{F}_{xt,m\acute{a}x}$ ) são superiores. Mesmo tratando-se de análises com a mesma velocidade média do perfil de vento, isso acontece porque em ETM a turbulência é maior e o sistema de controle de passo das pás da turbina começa a atuar com o acréscimo de velocidade oriunda da flutuação. Por outro lado, os esforços de pico calculados com 3EWM50 são inferiores aos demais, pois o ângulo de passo é configurado como 90º e a força de empuxo no rotor é menor.  $\hat{F}_{xt,m\acute{a}x}$  varia de 932,8 kN a 976,2 kN em NTM, de 1004,2 kN a 1055,8 kN em ETM e de 702,6 kN a 785,8 kN em 3EWM50. Percentualmente, as diferenças entre os valores máximos calculados por ETM e 3EWM50 em relação a NTM são 2,87% e – 28,0%.

| Simulação                               | $\bar{M}_{yt}$<br>(kNm)                   | $\sigma_k^2$<br>$(k^2N^2m^2)$                                | $\sigma_k$<br>(kNm) | $\boldsymbol{\nu}$<br>(Hz) | $\mathfrak g$<br>$\left( -\right)$ | $\widehat{M}_{yt,m\acute{a}x}$<br>(kNm) | M SÉRIE<br>Myt,máx<br>(kNm) | Dif.<br>(% ) |
|-----------------------------------------|-------------------------------------------|--------------------------------------------------------------|---------------------|----------------------------|------------------------------------|-----------------------------------------|-----------------------------|--------------|
|                                         | $NTM - 11,4$ m/s - VflowAng = $0^{\circ}$ |                                                              |                     |                            |                                    |                                         |                             |              |
| $\mathbf{1}$                            | 57388,8                                   | 72682648,7                                                   | 8525,4              | 0,24                       | 3,28                               | 85338,0                                 | 76970,0                     | 10,87        |
| $\overline{2}$                          | 55883,2                                   | 72978726,1                                                   | 8542,8              | 0,20                       | 3,23                               | 83434,0                                 | 74960,0                     | 11,30        |
| 3                                       | 56609,0                                   | 64251870,2                                                   | 8015,7              | 0,26                       | 3,30                               | 83083,1                                 | 75920,0                     | 9,44         |
| 4                                       | 58136,7                                   | 55201056,9                                                   | 7429,7              | 0,23                       | 3,27                               | 82436,2                                 | 76140,0                     | 8,27         |
| 5                                       | 55972,4                                   | 56757690,3                                                   | 7533,8              | 0,21                       | 3,24                               | 80404,4                                 | 75190,0                     | 6,93         |
| 6                                       | 52170,7                                   | 83064156,9                                                   | 9114,0              | 0,20                       | 3,23                               | 81619,3                                 | 75060,0                     | 8,74         |
|                                         |                                           |                                                              |                     |                            |                                    | Média                                   | 75706,7                     |              |
| $ETM - 11,4 m/s - VflowAng = 0^{\circ}$ |                                           |                                                              |                     |                            |                                    |                                         |                             |              |
| 1                                       | 53248,7                                   | 115626715,1                                                  | 10753,0             | 0,30                       | 3,34                               | 89206,4                                 | 80600,0                     | 10,68        |
| 2                                       | 51513,0                                   | 125245713,6                                                  | 11191,3             | 0,25                       | 3,29                               | 88314,2                                 | 78360,0                     | 12,70        |
| 3                                       | 51993,2                                   | 108321592,9                                                  | 10407,8             | 0,27                       | 3,32                               | 86533,3                                 | 78260,0                     | 10,57        |
| $\overline{\mathcal{L}}$                | 54054,4                                   | 99958239,5                                                   | 9997,9              | 0,22                       | 3,25                               | 86563,1                                 | 80500,0                     | 7,53         |
| 5                                       | 51173,1                                   | 103302575,9                                                  | 10163,8             | 0,27                       | 3,32                               | 84903,4                                 | 78370,0                     | 8,34         |
| 6                                       | 52283,2                                   | 124473028,5                                                  | 11156,7             | 0,35                       | 3,39                               | 90106,6                                 | 80640,0                     | 11,74        |
|                                         |                                           |                                                              |                     |                            |                                    | Média                                   | 79455,0                     |              |
|                                         |                                           | $3EWM50 - 37,5 m/s - VflowAng = 0^{\circ} - Yaw = 0^{\circ}$ |                     |                            |                                    |                                         |                             |              |
| $\mathbf{1}$                            | 19340,8                                   | 49603807,2                                                   | 7043,0              | 0,35                       | 3,39                               | 43217,9                                 | 40230,0                     | 7,43         |
| $\overline{c}$                          | 19282,0                                   | 50823363,7                                                   | 7129,1              | 0,32                       | 3,37                               | 43299,6                                 | 38140,0                     | 13,53        |
| 3                                       | 18747,0                                   | 36955284,4                                                   | 6079,1              | 0,33                       | 3,38                               | 39271,4                                 | 38840,0                     | 1,11         |
| 4                                       | 19068,7                                   | 54429443,8                                                   | 7377,6              | 0,35                       | 3,39                               | 44080,2                                 | 40420,0                     | 9,06         |
| 5                                       | 18884,2                                   | 45317239,2                                                   | 6731,8              | 0,31                       | 3,36                               | 41500,6                                 | 36980,0                     | 12,22        |
| 6                                       | 19377,3                                   | 73871130,9                                                   | 8594,8              | 0,33                       | 3,37                               | 48379,9                                 | 40430,0                     | 19,66        |
|                                         |                                           |                                                              |                     |                            |                                    | Média                                   | 39173,3                     |              |

<span id="page-108-0"></span>*Tabela* 7.13 – *Momento fletor de pico na base da torre*  $(\widehat{M}_{yt,m\acute{a}x})$ 

As respostas em termos de momento fletor na base da torre têm comportamento semelhante ao descrito para as forças cisalhantes. Observa-se pela [Tabela 7.13](#page-108-0) que a diferença percentual entre o momento fletor de pico ( $\hat{M}_{vt,m\acute{a}x}$ )) calculado a partir de cada simulação é sempre superior ao valor médio dos máximos das seis simulações. As diferenças percentuais são levemente superiores às encontradas para  $F_{xt,m\acute{a}x}$ , variando, para a condição dada por NTM, entre 6,93% a 11,30%; para ETM 7,53% a 12,70% e considerando 3EWM50, de 1,11% a 19,66%.

Outrossim, as simulações com condição de vento ETM apresentam o momento fletor médio ( $\bar{M}_{yt}$ ) inferior ao obtido com NTM e valores de pico ( $\hat{M}_{yt,m\acute{a}x}$ )) superiores. Os esforços de pico calculados com 3EWM50 são inferiores aos demais, pois o ângulo de passo é configurado como 90°.  $\hat{M}_{vt,m\acute{a}x}$ ) varia de 80404,4 kNm a 83434,0 kNm em NTM, de 86563,1 kNm a 88314,2 kNm em ETM e de 39271,4 kNm a 48379,9 kNm em 3EWM50. Percentualmente, as diferenças entre os valores máximos calculados por ETM e 3EWM50 em relação a NTM são, respectivamente, 5,85% e –42,0%.

Portanto, os resultados mostram que os esforços máximos podem ser estimados com boa aproximação efetuando apenas uma simulação para cada condição de vento e empregando o método de DAVENPORT (1961) para o cálculo dos esforços de pico.

# *7.3.5. Contribuição das forças de vento aplicadas na torre para os esforços na sua base*

Na análise via código FAST, com o aumento da velocidade do vento a partir de  $V_{nom}$ , enquanto o coeficiente de arrasto ( $C_d$ ) dos aerofólios das pás varia com a atuação do controle de passo (de modo a controlar as forças), o  $C_d$  da torre não é alterado. Portanto, a contribuição da força de vento na torre para os esforços na base/fundação  $(F_{xto})$  aumenta com a velocidade média do vento. Para mensurar esse efeito, considerando os casos de carregamento dados por NTM e ETM à velocidade nominal, 3EWM1 e 3EWM50, calcula-se  $F_{xt0}$  subtraindo da força cisalhante na base ( $F_{xt}$ ), o valor da força cisalhante do topo  $(F_{xp})$  da torre. A [Figura 7.18](#page-110-0) apresenta as histórias no tempo para NTM e 3EWM50. Ressalta-se que as séries temporais de ETM e 3EWM1 são semelhantes àquelas dadas por NTM e 3EWM50, apenas com acréscimo e decréscimo de forças, respectivamente.

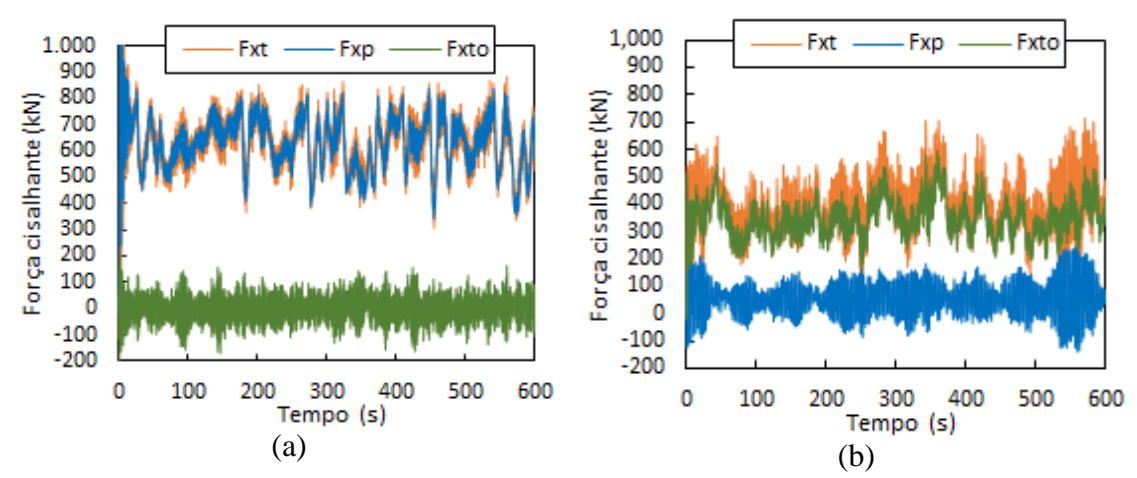

<span id="page-110-0"></span>*Figura 7.18 – Forças cisalhante no topo, na base e na própria torre considerando campo de velocidade de vento (a) NTM – 11,4 m/s e (b) 3EWM50 – 37,5 m/s*

Os resultados mostram que, em condições normais de operação à velocidade nominal, a força cisalhante na base da torre  $F_{xt}$  é essencialmente dada pelo empuxo no rotor. Entretanto, em condições de vento extremo, com o ângulo de passo igual a 90º, o empuxo é pequeno (logo,  $F_{xp}$  também o é) e  $F_{xt}$  é comandada pela contribuição da força de vento na torre  $(F_{xto})$ . Para analisar os resultados quantitativamente, resume-se na [Tabela 7.14](#page-110-1) os valores de  $F_{xt,m\acute{a}x}$ ,  $F_{xp}$  e  $F_{xto}$ , obtidos em cada série temporal, para os CDC supracitados. . Em todas as análises, foram tomadas inclinações nulas em ambas direções de escoamento (*HFlowAng* e *VFlowAng*) e ângulo nulo ( $Yaw = 0^\circ$ ).

<span id="page-110-1"></span>*Tabela 7.14 – Valores de*  $F_{xt,m\acute{a}x}$ *,*  $F_{xp}$  *e*  $F_{xto}$  *em função do CDC analisado* 

| Tipo Vento<br>(m/s) | $F_{xt,m\acute{a}x}$<br>(kN) | $M_{vt}$<br>(kNm) | $F_{xto}$<br>(kN) | $F_{\chi p}$<br>(kN) | Tempo<br>(s) |
|---------------------|------------------------------|-------------------|-------------------|----------------------|--------------|
| NTM - 11,4          | 883,00                       | 73180,00          | 162,80            | 720,20               | 559,58       |
| ETM - 11,4          | 953,20                       | 79760,00          | 139,70            | 813,50               | 408,72       |
| 3EWM1 - 30,0        | 427,80                       | 18880,00          | 382,85            | 44,95                | 357,94       |
| 3EWM50 - 37,5       | 714,90                       | 39720,00          | 535,30            | 179,60               | 569,91       |

A [Tabela 7.15](#page-110-2) apresenta os mesmos parâmetros, no entanto, tomados no instante de tempo em que o momento fletor na base é máximo ( $M_{vt,m\acute{a}x}$ ), fato discutido logo a seguir.

<span id="page-110-2"></span>*Tabela 7.15 – Valores de*  $F_{xt}$ *,*  $F_{xp}$  *e*  $F_{xt}$ *, em função do CDC analisado* 

| Tipo Vento    | $F_{xt}$ | $M_{yt,m\acute{a}x}$ | $F_{xto}$ | $F_{\chi p}$ | Tempo  |
|---------------|----------|----------------------|-----------|--------------|--------|
| (m/s)         | (kN)     | (kNm)                | (kN)      | (kN)         | (s)    |
| NTM - 11,4    | 858,80   | 76970,00             | 37,90     | 820,90       | 540,03 |
| ETM - 11,4    | 927,70   | 80600,00             | 107,20    | 820,50       | 539,39 |
| 3EWM1 - 30,0  | 423,00   | 23860,00             | 320,20    | 102,80       | 572,30 |
| 3EWM50 - 37,5 | 665,90   | 40230,00             | 439,70    | 226,20       | 554,72 |

Observa-se que, para turbinas eólicas *onshore*, em condições dadas por NTM e ETM, a ação predominante é oriunda da interação das pás do rotor com o campo de velocidade de vento. A força de vento na torre contribui pouco com o acréscimo de cisalhamento e momento fletor na base/fundação. Pela [Tabela 7.14,](#page-110-1) note-se que para NTM e ETM a torre contribui com 18,5% e 14,66% do valor de  $F_{xt,m\acute{a}x}$  e, pela Tabela [7.15,](#page-110-2) com 4,41% e 11,56% de  $F_{xt}$  (obtida para  $M_{vt,m\acute{a}x}$ ). Em contrapartida, para as condições de vento extremo 3EWM1 e 3EWM50, a [Tabela 7.14](#page-110-1) mostra que  $F_{xto}$ representa 89,49% e 74,88% do valor de  $F_{xt,m\acute{a}x}$  e, pela [Tabela 7.15,](#page-110-2) com 75,70% e 66,03% de  $F_{xt}$  (obtida para  $M_{vt,m\acute{a}x}$ ). Naturalmente, a contribuição de  $F_{xt}$  em relação ao momento fletor na base é aproximadamente proporcional ao acréscimo de cisalhamento nesta mesma seção.

Uma pequena observação diz respeito à ressalva de que os esforços principais máximos na base da torre,  $F_{xt,m\acute{a}x}$  e  $M_{vt,m\acute{a}x}$ , obtidos por cada série temporal, não ocorrem exatamente no mesmo instante de tempo. A [Tabela 7.14](#page-110-1) e [Tabela 7.15](#page-110-2) apresenta os pares de esforços simultâneos ( $F_{xt,m\acute{a}x}$ ,  $M_{vt}$ ) e ( $F_{xt}$ ,  $M_{vt,m\acute{a}x}$ ), sendo que as colunas indicando o tempo mostram os instantes em que os máximos ocorrem e, consequentemente, os demais valores. Entretanto, mesmo com as defasagens entre os tempo em se constatam  $F_{xt,m\acute{a}x}$  e  $M_{vt,m\acute{a}x}$ , a grandeza dos pares de esforços não se alteram significativamente.

Outra observação refere-se ao fato de que as respostas da estrutura são maiores quando esta é submetida aos efeitos de um campo de velocidade de vento do tipo NTM com  $U = 11.4 \, m/s$  que em condições extremas (3EWM50). As histórias no tempo contendo os deslocamentos no topo da torre e na ponta da pá são apresentadas na *[Figura](#page-112-0)  [7.19](#page-112-0)* e um resumo dos valores máximos e médios é apresentado na [Tabela 7.16.](#page-112-1) Note-se que para NTM o deslocamento máximo no topo da torre  $U_{xp}$  é da ordem de 0,47 m,  $U_{vp}$ é -0,08 m e da ponta da pá igual a 7,19 m. Em contrapartida, para 3EWM50 esses valores são 0,18 m, 0,13 m e 0,18 m, respectivamente. Em termos médios, as respostas apresentam comportamentos similares aos discutidos para os máximos.

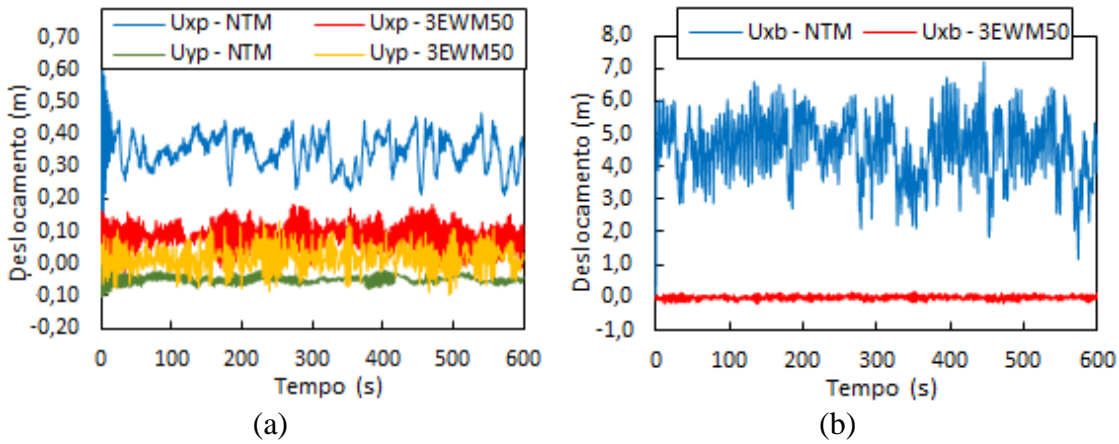

<span id="page-112-0"></span>*Figura 7.19 – Deslocamentos (a) no topo da torre e (b) na ponta da pá considerando campo de velocidade de vento NTM – 11,4 m/s e 3EWM50 – 37,5 m/s*

<span id="page-112-1"></span>*Tabela 7.16 – Deslocamentos máximo e médio no topo da torre e na ponta da pá considerando campo de velocidade de vento NTM – 11,4 m/s e 3EWM50 – 37,5 m/s*

| Tipo de Vento |          | Desloc. Máximo (m) |          |                 | Desloc. Médio (m) |          |  |
|---------------|----------|--------------------|----------|-----------------|-------------------|----------|--|
| (m/s)         | $U_{XD}$ | $U_{\rm vn}$       | $U_{xb}$ | $U_{\text{xn}}$ | $U_{\rm vn}$      | $U_{xb}$ |  |
| $NTM - 11,4$  | 0.47     | $-0.08$            | 7.19     | 0.35            | $-0.05$           | 4.58     |  |
| $3EWM - 37,5$ | 0.18     | 0.13               | 0.18     | 0.08            | 0.02              | $0.00\,$ |  |

Para as duas condições de vento discutidas, foram extraídas as acelerações no topo da torre e efetuadas FFT's para obtenção de seus autoespectros. A [Figura 7.20](#page-113-0) mostra que os sinais de aceleração apresentam aproximadamente as mesmas amplitudes, mas frequências nitidamente diferentes. Por meio das FFT's apresentadas na [Figura 7.21,](#page-113-1) note-se que para a condição 3EWM50 o pico de frequência nas proximidades de 0,30 Hz é o principal, apresentando uma magnitude cerca de 20 vezes maior do que no caso observado para NTM. Logo, em condições extremas as forças atuantes excitam efetivamente o 1° modo de vibração do sistema acoplado nas direções longitudinal e lateral. Portanto, nestas condições, deve-se atentar para um estudo envolvendo a análise de fadiga da estrutura de suporte do aerogerador. Além disso, não aparecerem picos na região de 0,60 Hz, uma vez que as frequências 3P não atuam (rotor parado) e os deslocamentos das pás são pequenos, não evidenciando as frequências dos modos de *flap* do conjunto de pás.

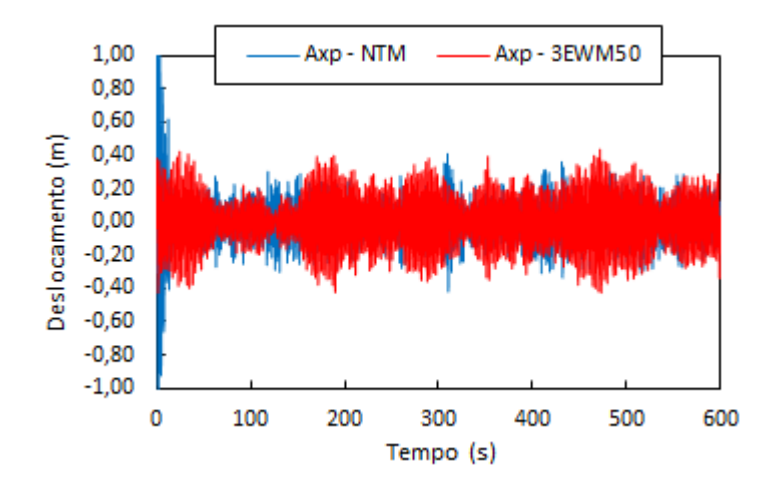

<span id="page-113-0"></span>*Figura 7.20 – Acelerações no topo da torre considerando campo de velocidade de vento NTM – 11,4 m/s e 3EWM50 – 37,5 m/s*

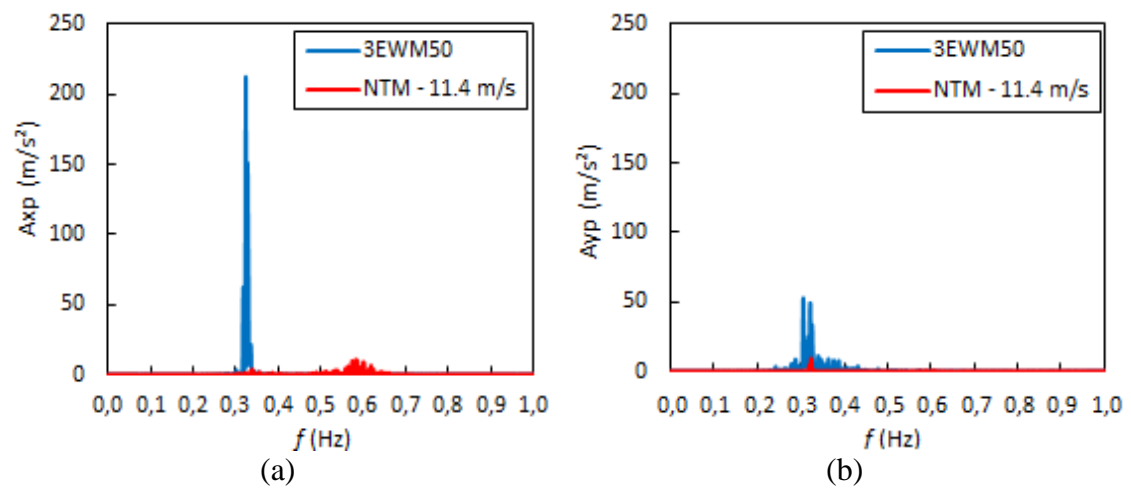

<span id="page-113-1"></span>*Figura 7.21 – Autoespectros das acelerações*  $A_{xp}$  *(a) e*  $A_{yp}$  *(b) no topo da torre considerando campo de velocidade de vento NTM – 11,4 m/s e 3EWM50 – 37,5 m/s*

### **8. RESULTADOS E DISCUSSÕES**

#### **8.1. Conclusões e recomendações**

A determinação da resposta aerodinâmica de turbinas eólicas é um problema complexo e as restrições referentes ao detalhamento dessas estruturas sempre dificultaram o desenvolvimento de pesquisas no setor. Neste contexto, com as informações completas disponibilizadas para a turbina eólica NREL 5 MW (JONKMAN *et al*, 2009) e de posse dos programas FAST v8 (JONKMAN, 2018) e TurbSim v2 (KELLEY e JONKMAN, 2016), o aerogerador foi analisado sob os efeitos de diversas condições de vento de camada limite e variadas configurações.

Inicialmente foram comparados os valores de empuxo, torque e potência obtidos pelos programas FAST v8 e AeroDyn v15 autônomo, responsável pelo cálculo de forças aerodinâmicas no rotor. A análise se deu sob a ação de vento uniforme e permanente, uma vez que o módulo autônomo AeroDyn não permite a consideração dos efeitos de turbulência, nem acopla a resposta aeroelástica da estrutura. Os resultados mostraram que há boa correlação entre as respostas e que, no caso desta turbina e condições de vento, não há efeito aeroelástico significativo e uma análise da torre com as cargas aerodinâmicas é aceitável. A análise com a teoria do elemento de pá (TEPSVI) forneceu valores de empuxo, torque e potência superiores aos obtidos pela teoria BEM. Este fato decorre da não consideração da redução da velocidade de vento induzida pela presença do "disco atuador".

Um modelo computacional da turbina eólica foi elaborado no programa comercial SAP2000, permitindo a comparação das respostas da estrutura obtidas com o código FAST e a consequente avaliação do acoplamento dinâmico rotor-torre. A acurácia do modelo concebido foi inicialmente verificada comparando as formas modais das pás e da torre de ambos programas. Os resultados mostraram que as pás e a torre foram devidamente modeladas, uma vez que a forma dos modos de referência e deste estudo são aproximadamente coincidentes. Pequenas variações surgiram apenas entre as formas do 2º modo de flexão da torre do FAST e do SAP2000. Além disso, há boa correlação das frequências naturais de vibração do modelo computacional concebido com os valores apresentados no relatório da NREL.

Foram comparados os deslocamentos no topo da torre entre o modelo computacional desenvolvido no SAP2000 e o programa FAST v8. Para esta correlação, as forças aerodinâmicas aplicadas no modelo do SAP2000 foram geradas no programa FAST, pelo módulo AeroDyn v15 acoplado ao programa. Observa-se boa correlação das respostas quando a estrutura é analisada sob a condição de vento uniforme e permanente. Isso acontece porque a torre apresenta resposta estática para a ação de vento em regime permanente e, da mesma forma, as pás também apresentam deslocamentos estáticos no referencial girante. Assim, as forças aerodinâmicas dependem (praticamente) apenas da velocidade de giro do rotor para compor a velocidade relativa do vento em relação aos pontos das pás, sendo pequena a influência dos deslocamentos nas inclinações de cordas em relação ao plano de rotação. Já no cenário de resposta dinâmica da estrutura sob ação de vento turbulento, as velocidades dos pontos das pás a cada instante (influenciadas também pelo movimento do topo da torre) alteram os vetores velocidade relativa introduzindo forças de autoexcitação e acoplamento modal. Os termos de força aeroelástica dependentes das velocidades dos componentes da estrutura dão origem ao denominado amortecimento aerodinâmico que somado ao amortecimento estrutural influenciam significativamente a resposta da estrutura (GONG e CHEN, 2013) e (SHIRZADEH *et al*, 2013). Portanto, as análises subsequentes foram realizadas no programa FAST v8.

Foram discutidos os efeitos de variação do perfil de velocidade média com a altura e de turbulência sobre as respostas da estrutura. Em termos de deslocamentos no topo da torre, a consideração da variação da velocidade média com a altura resulta acréscimo de 8,33%, enquanto que as flutuações de velocidade de vento conduzem a expressivas variações de deslocamento na direção do vento, representando aumento de cerca de 20,5%. Para essas condições de vento, as FFT's das acelerações no topo da torre, mostram que a frequência predominante da resposta está próxima a 0,6 Hz, associada aos primeiros modos de *flap* das pás (*yaw*, *pitch* e coletivo) e à frequência 3P oriunda da passagem das pás pela torre. Outro pico de frequência está relacionado ao primeiro modo de flexão da torre na direção longitudinal ( $\approx 0.32$  Hz).

A influência das correções aplicadas à teoria BEM no cálculo de forças aerodinâmicas foi verificada por meio da comparação das respostas da estrutura. Em termos de deslocamentos, observa-se que as correções em termos de perdas nas pás e inclinações influenciam pouco nas respostas. Os valores máximos de  $U_{xp}$  passam de 0,46m (BEM) para 0,47m (BEM+P e BEM+P+i), computando aumento de 2,17%, e, em

média, os valores permanecem inalterados e iguais a -0,35m. O deslocamento na direção , em média é igual a -0,05m e assume máximo de -0,08m considerando o cálculo de forças aerodinâmicas obtidos de acordo com as três considerações. Para essas condições, as FFT's das acelerações  $A_{xn}$  e  $A_{yn}$  no topo da torre, mostram que, na direção  $xp$ , a amplitude dos picos se reduzem com a consideração gradativa das correções referentes à teoria BEM. Já na direção yp, a magnitude do picos reduz levemente com a consideração de perdas, aumentando com a inserção das inclinações.

Expondo a estrutura aos efeitos de um conjunto de campos de vento turbulento, variando a velocidade desde o acionamento até o desligamento (3,0 a 25,0 m/s), foi verificado que as respostas em termos de deslocamento do topo da torre na direção do vento  $(U_{xp})$  e os esforços na base da torre  $(F_{xt} \in M_{yt})$  são máximos quando a estrutura opera nas proximidades da velocidade nominal. Já o deslocamento  $U_{yp}$  e o momento  $M_{xt}$ devido à flexão no plano transversal à direção do vento aumentam sempre com a velocidade média  $\bar{U}$ . Isso ocorre em virtude da ação do sistema de controle de passo das pás, que atuam no sentido de controlar os esforços na estrutura e potência do gerador com o aumento da velocidade do vento.

Foram avaliados os efeitos de flexibilidade das pás e de rotação do rotor sobre as respostas da estrutura. Em termos de forças no eixo do rotor, mesmo sob a ação de vento turbulento, existe pouca influência da vibração das pás sobre o cálculo de forças aerodinâmicas propriamente dito, uma vez que o empuxo e o torque são aproximadamente coincidentes quando as pás são consideradas rígidas ou flexíveis. Além disso, os picos de frequência em 0,6 Hz são evidenciados nos dois casos (oriundos essencialmente da frequência de autoexcitação 3P), possuindo magnitude levemente inferior se as pás estão rígidas. Portanto, a rotação do conjunto de pás afeta substancialmente as respostas da estrutura. Para o rotor parado, a influência é tanto maior quanto mais elevada é a velocidade do vento incidente.

A norma de projeto IEC 61400-1 (IEC, 2014) especifica uma série de situações que envolvem casos de carregamento (CDC) cujo conjunto de análises requer 6 simulações estocásticas de 10 minutos, com campos de vento variando a velocidade desde o acionamento até o desligamento. Para cada velocidade, a resposta da estrutura é resultado da média das 6 simulações. Por se tratar de um volume de simulações muito grande, foram adotadas estratégias para reduzir a quantidade de análises para o caso da obtenção de respostas máximas da estrutura mantendo a precisão.

Foram avaliados CDC com modelo normal de turbulência (NTM), turbulência extrema (ETM) e ventos extremos com períodos de recorrência de 1 ano (3EWM1) e 50 anos (3EWM50). Mostrou-se que, independentemente do CDC e da simulação adotados, os parâmetros estatísticos de cada série temporal gerada pelo programa TurbSim se aproximam das respectivas médias dos 6 dados do conjunto. Por outro, os parâmetros estatísticos da média das séries temporais geradas são sempre inferiores aos valores esperados (fornecidos nos dados de entrada do TurbSim). No entanto, em geral, essas diferenças são inferiores a -8,5%.

Foi empregado do processo de DAVENPORT (1961) para a determinação das respostas de pico da estrutura, como alternativa ao método sugerido na IEC 61400-1 (IEC). Avaliando os esforços principais na base da torre ( $F_{xt}$  e  $M_{xt}$ ), os resultados mostram que a diferença percentual entre a força cisalhante de pico  $(F_{xt,m\acute{a}x})$  calculada a partir de cada simulação é sempre superior ao valor médio dos máximos das seis simulações. Em geral, essas diferenças ficam em torno de, pelo menos, 6,0% para NTM, 4,5% para ETM e 2,3% para 3EWM50.

As respostas em termos de momento fletor na base da torre têm comportamento semelhante ao descrito para as forças cisalhantes. Observa-se que a diferença percentual entre o momento fletor de pico ( $M_{vt,m\acute{a}x}$ ) calculado a partir de cada simulação é sempre superior ao valor médio dos máximos das seis simulações. As diferenças percentuais são levemente superiores às encontradas para  $F_{xt,m\acute{a}x}$ , variando, para a condição dada por NTM, entre 6,93% a 11,30%; para ETM 7,53% a 12,70% e considerando 3EWM50, de 1,11% a 19,66%. Portanto, os resultados mostram que os esforços máximos podem ser estimados com boa aproximação efetuando apenas uma simulação para cada condição de vento e empregando o método de DAVENPORT (1961) para o cálculo dos esforços de pico.

Por fim, foi calculada a contribuição das forças de vento na torre para a os esforços na base, em função dos casos de carga analisados. Os resultados mostram que, em condições normais de operação à velocidade nominal, a força cisalhante na base da torre  $F_{xt}$  é essencialmente dada pelo empuxo no rotor. Entretanto, em condições de vento extremo, com o ângulo de passo igual a 90º, o empuxo é pequeno e a força na base é comandada pela contribuição da força de vento na torre  $(F_{xto})$ .

Uma pequena observação diz respeito à ressalva de que os esforços principais máximos na base da torre,  $F_{xt,m\acute{a}x}$  e  $M_{vt,m\acute{a}x}$ , obtidos por cada série temporal, não ocorrem exatamente no mesmo instante de tempo. Entretanto, mesmo com as defasagens entre os tempo em se constatam  $F_{xt,m\acute{a}x}$  e  $M_{vt,m\acute{a}x}$ , a grandeza dos pares de esforços não se alteram significativamente.

Outra observação refere-se ao fato de que os sinais de aceleração no topo da torre para as condições NTM e 3EWM50 apresentam aproximadamente as mesmas amplitudes, mas frequências diferentes. Para a condição 3EWM50 o pico de frequência nas proximidades de 0,30 Hz é o principal, apresentando uma magnitude cerca de 20 vezes maior do que no caso observado para NTM. Logo, em condições extremas as forças atuantes excitam efetivamente o 1° modo de vibração do sistema acoplado nas direções longitudinal e lateral. Além disso, não aparecerem picos na região de 0,60 Hz, uma vez que as frequências 3P não atuam (rotor parado) e os deslocamentos das pás são pequenos, não evidenciando as frequências dos modos de *flap* do conjunto de pás.

#### **8.2. Sugestões para trabalhos futuros**

Como trabalhos futuros deixa-se as seguintes sugestões:

- Avaliação da influência da rigidez da fundação sobre as respostas dinâmicas da turbina eólica, considerando a ação dos campos de velocidade de vento especificados pela norma de projeto IEC 61400-1 (IEC, 2005);
- Expansão das análises considerando o aerogerador em configuração *offshore*, por se tratar de uma enorme tendência de mercado mundial (JONKMAN, 2009). No Brasil, há um vasto potencial eólico marítimo disponível frente às instalações *onshore* (AMARANTE, 2001; SILVA et al, 2016);
- Análise de turbinas eólicas com instalação em águas profundas, uma vez que a viabilidade a longo prazo das plataformas flutuantes já foi demonstrada com sucesso pelas indústrias *offshore* de petróleo e gás ao longo de décadas (HUANG et al, 2010). Dentre as soluções adaptadas às estruturas de turbinas eólicas flutuantes, destacam-se três concepções, classificadas de acordo com o mecanismo de estabilidade estática em mastro-bóia (*spar-buoy*), TLP (*tension leg platform*) e barcaça (*barge*), que utilizam lastro, sistema de ancoragem e mecanismos no plano da lâmina d'água (JONKMAN, 2009);
- Simulação de turbinas eólicas em terrenos complexos e do efeito de esteira.

# **REFERÊNCIAS BIBLIOGRÁFICAS**

ABEEólica, 2018. *Associação Brasileira de Energia Eólica*. Reportagem técnica. Acesso em 20 de março de 2018, disponível em http:// http://www.abeeolica.org.br/

ALGABA, F.G., 2016, *Avaliação de Métodos Teóricos para Estimativa de Comportamento de Edifícios Altos Sob a Ação de Vento Turbulento*. Dissertação M.Sc., COPPE/UFRJ, Rio de Janeiro, Brasil.

AMARANTE, O.A.C., BROWER, M., ZACK, J., SÁ, A.L., 2001. *Atlas do potencial eólico brasileiro. Brasília: Ministério de Minas e Energia*. ELETROBRÁS, p. 45.

ANEEL. (s.d.). ANEEL - Agência Nacional de Energia Elétrica. Acesso em 20 de março de 2018, disponível em http://www.aneel.gov.br/

ARAÚJO, A. O., 2017. *Aerodinâmica de Turbinas Eólicas de Eixo Horizontal*. Qualificação ao Doutorado, COPPE/UFRJ, Rio de Janeiro, RJ, Brasil.

ARAÚJO, A. O., SOUZA, L. T., PFEIL, M. S. e BATTISTA, R. C., 2018. *Aspectos do Comportamento de Torres de Turbinas Eólicas*. In: XIII SIMMEC 2018 - Vitória - ES.

ASSOCIAÇÃO BRASILEIRA DE NORMAS TÉCNICAS, 1988. *ABNT NBR 6123 - Força devidas ao vento em edificações*. Rio de Janeiro, Brasil.

BLESSMANN, J., 1995. *O Vento na Engenharia Estrutural*. 1ª edição. Porto Alegre. Editora da Universidade, UFRGS.

BRUGHUIS, F., 2014. *Concrete Towers, The Best Solution For Brazil*. Brazil Windpower Conference & Exhibition, GWEC, ABEEólica.

BURTON, T, JENKINS, N., SHARPE, D., BOSSANIY, E., 2011. *Wind Energy Handbook*. 2. ed. United Kingdom: John Wiley & Sons, Ltd.

CARDOSO Jr., S. D., 2011, *Edificações flexíveis sob ação dinâmica de vento turbulento*. Dissertação M.Sc., COPPE/UFRJ, Rio de Janeiro, Brasil.

CARVALHO, C., 2015, *Resposta dinâmica de edificações sob ação de vento turbulento*. Dissertação M.Sc., COPPE/UFRJ, Rio de Janeiro, Brasil.

CIANETTI, F., CENTRINI, A., BECCHETTI, M., CASTELLANI, F. e BRACCESI, C., 2018. *Dynamic modeling of wind turbine - experimental tuning of a multibody model*. AIAS 2017 International Conference on Stress Analysis, AIAS 2017, 6-9 September 2017, Pisa, Italy.

CONNELL, J. R., 1982. *The spectrum of wind speed fluctuations encountered by a rotating blade of a wind energy conversion system*. Solar Energy, Vol. 29, No. 5, pp. 363- 375.

DAVENPORT, A.G., 1961, *The application of statistical concepts to the wind loading of structures*. Proceedings, Institution of Civil Engineers, v.19, pp.449-472, London.

DAVENPORT, A.G., 1967, "Gust loading factors", *Journal of Structural Division, ASCE*, v.93, pp. 11-34.

DET NORSKE VERITAS, RISØ NATIONAL LABORATORY, 2002. *DNV and RISO: Guidelines for design of wind turbines.* Denmark.

DYRBYE, C., HANSEN, S. O., 1997. *Wind Loads on Structures*, New York: John Wiley & Sons.

ELIASSEN, L., JAKOBSEN, J., KROKSTAD, J., 2015. *The effect of turbulent wind field on loads of wind turbine rotors with increasing size*. ICWE 2014, Porto Alegre, Brasil.

FITZGERALD, B., BASU, B., 2014. *Cable connected active tuned mass dampers for control of in-plane vibrations of wind turbine blades*. Journal of Sound and Vibration 333 (2014) 5980–6004.

GLAUERT, H., 1935. *Airplane Propellers, in Aerodynamic Theory* (Ed. W. F. Durand), Div. L. Chapter XI, Springer Verlag, Berlin (reprinted by Peter Smith (1976) Gloucester, MA).

GONG, K. e CHEN, X., 2013. *Understanding the Dynamic Coupling of Wind Turbine Tower and Blades*. The 12th Americas Conference on Wind Engineering (12ACWE), Seattle, Washington, USA.

HUANG, C., ARRIGAN, J., NAGARAJAIAH, S. E BASU, B., 2010. *Semi-Active Algorithm for Edgewise Vibration Control in Floating Wind Turbine Blades*. Earth and Space: Engineering, Science, Construction, and Operations in Challenging Environments, p 2097-2110.

INTERNATIONAL ELECTROTECHNICAL COMMISSION, 2005. Wind Turbines-Part 1: Design Requirement. IEC 61400-1 Edition 3.1 - 2014. HIS, Geneva, Switzerland. INTERNATIONAL ELECTROTECHNICAL COMMISSION, 2006. *Wind turbines - Part 3: Design requirements for offshore wind turbines*. IEC 61400-3 Edition 1. Geneva, Switzerland.

GIOSAN, I., 2005. *Vortex shedding induced loads on free standing structures*. Structural Vortex Shedding Response Estimation Methodology and Finite Element Simulation. Acesso em 16 de janeiro de 2019, disponível em

http://citeseerx.ist.psu.edu/viewdoc/download?doi=10.1.1.582.3179&rep=rep1&type=p df.

GLOBAL WIND ENERGY COUNCIL (GWEC), 2018. *Global Wind Sttistics 2017.*  Acesso em 20 de março de 2018, disponível em http:// http://gwec.net/

GLOBAL WIND ENERGY COUNCIL (GWEC), 2013. *Global Wind Energy Report*. Acesso em 20 de março de 2018, disponível em http:// http://gwec.net/

HAU, E., 2013. *Wind Turbines - Fundamentals, Technologies, Application, Economics*. 3ª. ed. Berlin: Springer.

JONKMAN, B. J., 2016. *TurbSim User's Guide v2.00.00*. National Renewable Energy Laboratory.

JONKMAN, J. M., 2009. *Dynamics of Offshore Floating Wind Turbines—Model Development and Verification*. Wind Energy, Wiley Interscience, vol. 12, p. 459-492.

JONKMAN, J., 2013. *Overview of the ElastoDyn Structural-Dynamics Module*. NREL Wind Turbine Modeling Workshop, EWEA Offshore Frankfurt, Germany.

JONKMAN, J., 2015. FAST: *A Developer-Community Environment for Wind Turbine Multi-Physics Engineering Modeling.* NAWEA 2015 Symposium.

JONKMAN, J., 2018. *NWTC Information Portal (FAST)I.* Última modificação: 04 de janeiro de 2018. Acesso em 10 de janeiro de 2018, disponível em: https://nwtc.nrel.gov/FAST.

JONKMAN, J., BUTTERFIELD, S., MUSIAL, W., SCOTT, G., 2009. *Definition of a 5- MW Reference Wind Turbine for Offshore System Development*. National Renewable Energy Laboratory.

JONKMAN, B. J., KILCHER, L., 2012. *TurbSim User's Guide*. National Renewable Energy Laboratory.

JONKMAN, J., HAYMAN, G. J., JONKMAN, B. J., DAMIANI, R.R., 2016. *AeroDyn v15 User's Guide and Theory Manual*. National Renewable Energy Laboratory.

JONKMAN, J. M., BUHL, M. L., 2005. *FAST User's Guide*. National Renewable Energy Laboratory.

JONKMAN, B., JONKMAN, J., 2016. *FAST v8.16.00a-bjj*. National Renewable Energy Laboratory.

JONKMAN, B., JONKMAN, J., 2013. *Addendum to the User's Guides for FAST, A2AD, and AeroDyn Released March 2010*. National Renewable Energy Laboratory.

KELLEY, N. e JONKMAN, B., 2016. *NWTC Information Portal (TurbSim).* Disponível em: https://nwtc.nrel.gov/TurbSim. Última modificação: 14 de junho de 2016; Acesso em 11 de janeiro de 2018.

KIM, B., JIN, J., BITKINA, O. e KANG, K., 2015. *Ultimate load characteristics of NREL 5-MW offshore wind turbines with different substructures*. International Journal of Energy Research. Published online in Wiley Online Library (wileyonlinelibrary.com).

KOOIJMAN, H. J. T., LINDENBURG, C., WINKELAAR, D., AND VAN DER HOOFT, E. L. *DOWEC 6 MW Pre-Design: Aero-elastic modeling of the DOWEC 6 MW pre-design in PHATAS*. DOWEC Dutch Offshore Wind Energy Converter 1997–2003 Public Reports [CD-ROM], DOWEC 10046\_009, ECN-CX--01-135, Petten, the Netherlands: Energy Research Center of the Netherlands, September 2003.

LAM, K. M. e WEI, C. T., 2006. *Characteristics of vortices shed from a circular cylinder and an inclined flat plate*. The Fourth International Symposium on Computational Wind Engineering (CWE2006), Yokohama, Japan.

LEISHMAN, J.G.; BEDDOES, T.S., 1986. *A Generalized Model for Airfoil Unsteady Behavior and Dynamic Stall Using the Indicial Method*. Proceedings from the 42nd Annual Forum of the American Helicopter Society, Washington, DC, pp. 243-266.

LOPEZ, R. A., 2012. Energia eólica. São Paulo: Artliber.

LUHUR, M. R., MANGANHAR, A. L., SOLANGI, K. H., JAKHRANI, A. Q., MUKWANA, K. C., SAMO, S. R., 2016. A review of the state-of-the-art in aerodynamic performance of horizontal axis wind turbine. *Wind and Structures*, Vol. 22, No. 1.

MAIOLINO, P., 2014. *Análise dinâmica de turbina eólica offshore do tipo monocoluna*. Dissertação de M.Sc., COPPE/UFRJ, Rio de Janeiro, RJ, Brasil.

MANWELL, J. F., MCGOWAN, J. G., ROGERS, A. L., 2009. *Wind energy explained: theory, design and application.* 2. ed. United Kingdom: John Wiley & Sons, Ltd.

MATHA, D., 2010. *Model Development and Loads Analysis of an Offshore Wind Turbine on a Tension Leg Platform with a Comparison to Other Floating Turbine Concepts*. United States: N. p., 2010.

MATIAS, A. S., 2018. *Uma contribuição ao projeto de fundações de torres de turbinas eólicas*. Dissertação de M.Sc., COPPE/UFRJ, Rio de Janeiro, RJ, Brasil.

MORIARTY, P. J., HANSEN, A. C., 2005. *AeroDyn Theory Manual*. National Renewable Energy Laboratory.

LOPEZ, R. A., 2012. Energia eólica. São Paulo: Artliber.

PAULA, R. L., 2012. *Modelo acoplado torre-aerogerador de eixo horizontal*. Dissertação de M.Sc., COPPE/UFRJ, Rio de Janeiro, RJ, Brasil.

PEREIRA, L. A., 1993. *Análise aeroelástica de turbinas eólicas de eixo horizontal.*  Dissertação de M.Sc., COPPE/UFRJ, Rio de Janeiro, RJ, Brasil.

PFEIL, M.S., 1993 *Comportamento aeroelástico de pontes estaiadas*, Tese de D.Sc., Programa de Engenharia Civil, COPPE/UFRJ, Rio de Janeiro, RJ, Brasil.

P&H, 2012. *Contact Us,* Retrieved June 12, 2014, from Earth Systems: http://earthsys.com/cm/Contact/Patrick%20and%20Henderson%20Contact%20Informat ion.html

RIVERA, J. S. T., 2013. *Aerodinâmica do sistema torre-turbina eólica de eixo horizontal*. Dissertação de M.Sc., COPPE/UFRJ, Rio de Janeiro, RJ, Brasil.

SAKAGAMI, Y., 2017. *Influência da turbulência e do perfil de velocidade do vento no desempenho de aerogeradores em dois parques eólicos na costa do nordeste brasileiro*. Tese D.Sc., PEMC/UFSC, Florianópolis, Brasil.

SANTOS, L. F., 2018. *Avaliação de métodos normativos para determinação da resposta aerodinâmica de edificações*. Dissertação M.Sc., COPPE/UFRJ, Rio de Janeiro, Brasil.

SCHUBEL, P. J. e CROSSLEY, R, J., 2012. *Wind turbine blade design*. Energies 2012, *5*, 3425-3449.

SHABANA, A. A., 2005. *Dynamics of Multibody Systems* (3rd edn.). Cambridge University Press, Cambridge.

SILVA, A.R., PIMENTA, F.M., ASSIREU, A.T., SPYRIDES, M.H.C., 2016. *Complementarity of Brazil's hydro and offshore wind power*. Renewable and Sustainable Energy Reviews, Elsevier Applied Science, vol. 56, p. 413-427.

SHIRZADEH, R., DEVRIENDT, C., BIDAKHVIDI, M. A. e GUILLAUME, P., 2013. *Aerodynamic damping of an offshore wind turbine in operational and parked conditions: A comparison between simulations and measurements*. The 12th Americas Conference on Wind Engineering (12ACWE), Seattle, Washington, USA.

TEMPEL, J., 2006. *Design of support structures for offshore wind turbines*. Doctoral thesis. Delft, Holanda: Technische Universiteit.

VRIES, E., 2010. *Wind tower advances lift hub height restrictions*. Wind Power. Acesso em 08 de janeiro de 2019, disponível em:

https://www.windpowermonthly.com/article/1024890/wind-tower-advances-lift-hubheight-restrictions.

ZUO, H.; BI, K.; HAO, H., 2018. *Dynamic analyses of operating offshore wind turbines including soil structure interaction*. Engineering Structures 157 (2018) 42 – 62.

ZYL, W. S., 2014. *Concrete wind turbine towers in southern Africa*. Master Thesis, University of Stellenbosch, Southern Africa.

### **ANEXO A – Estrutura do Programa FAST: versões 7 e 8**

Até o momento do desenvolvimento do presente trabalho de pesquisa, são destacadas duas versões do programa, em virtude das evoluções incorporadas aos códigos: o FAST 7 e o FAST 8. A primeira diz respeito a um estágio em que o código é constituído por três módulos: AeroDyn (responsável pelo cálculo de forças aerodinâmicas no rotor e estrutura de suporte), HydroDyn (designado a calcular as forças hidrodinâmicas) e FAST 7 (programa principal, que acopla as respostas das demais subestruturas e retorna os resultados da interação servo-elástica). A oitava versão apresenta o programa completamente modularizado, com a ressalva de que alguns módulos ainda estão em desenvolvimento ou incompletos, portanto não disponíveis.

Sempre que possível, é recomendada a utilização da versão mais recente do programa, de sorte a fazer uso das alterações propostas nos modelos de análise, no ambiente de simulação, dentre outras. Entretanto, a oitava versão do programa FAST ainda não contempla a análise incluindo a interação solo-fundação, sendo a estrutura considerada perfeitamente rígida (engastada) ao nível do solo (no caso de estruturas com base em terra). A verificação da influência da fundação na alteração das frequências naturais e respectivos modos de vibração é um importante aspecto de projeto de estruturas de turbinas eólicas, em virtude de sua estreita faixa operacional, discutida na seção [2.5.](#page-28-0) A consideração deste requisito é possível analisando a estrutura no FAST 7 ou modelando-a em outro software que viabiliza a consideração da infraestrutura.

O FAST 8 permite a modelagem estrutural das pás da turbina eólica via Método dos Elementos Finitos (ativando o módulo BeamDyn – criado exclusivamente para esses elementos estruturais). De modo geral as pás são modeladas de maneira similar a estrutura da torre, isto é, via módulo ElastoDyn, que emprega uma formulação combinada de corpos elásticos (torre e pás) e rígidos (plataforma, nacele, gerador, engrenagens, cubo e *tail*). Tratando-se de estruturas *offshore*, a versão oito do programa também inclui a possibilidade de simular os carregamentos e a resposta de aerogeradores flutuantes, ancoradas por diferentes sistemas de atracação. Um esquema de ambas versões é apresentado na [Figura A.1.](#page-126-0)

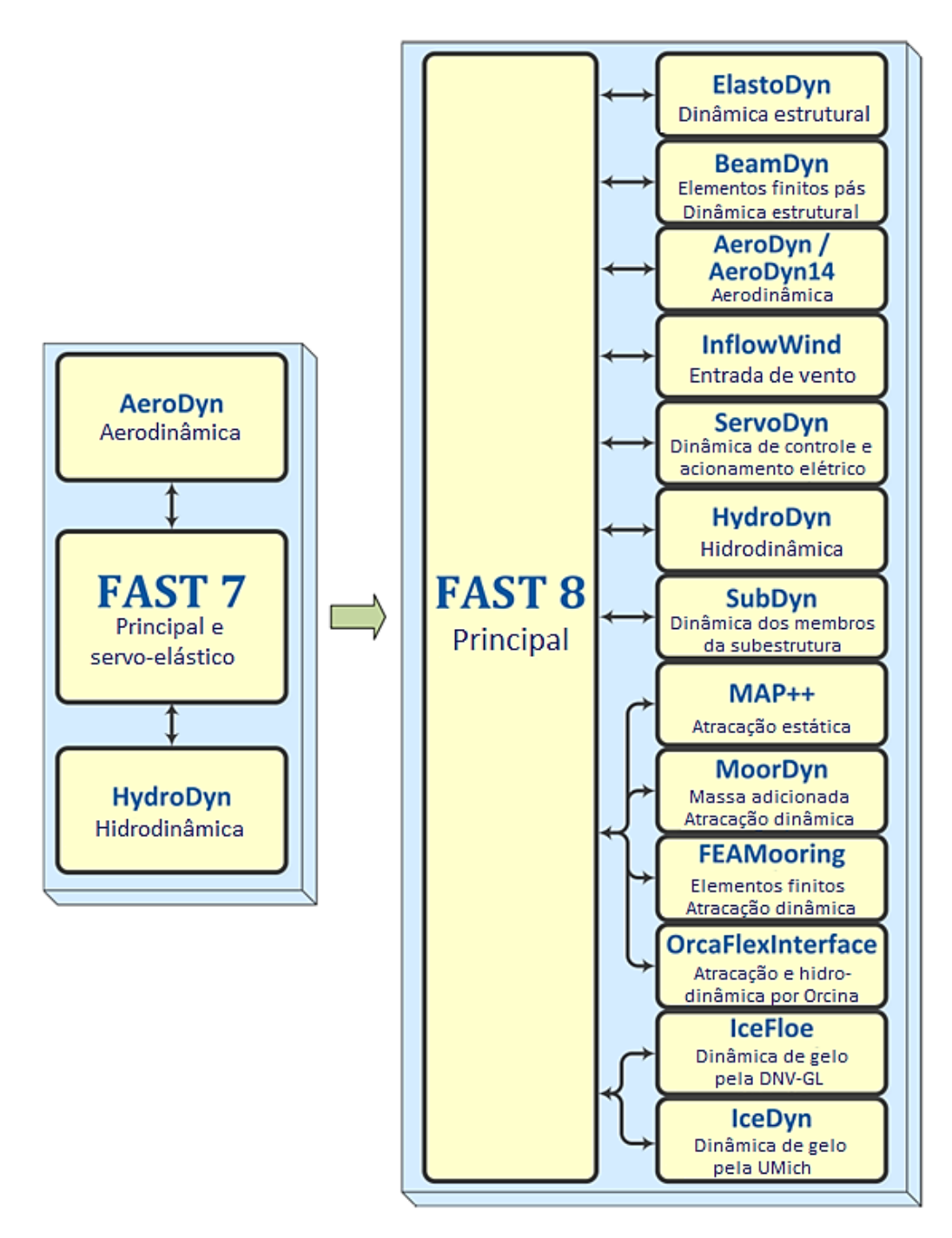

<span id="page-126-0"></span>*Figura A.1 – Comparação entre a estrutura do FAST 7 e FAST 8 (adaptado de JONKMAN, B. e JONKMAN, J., 2016)*

O funcionamento do programa se dá por meio da interação entre subestruturas ou módulos, dependendo da versão utilizada na análise. O programa principal (FAST) viabiliza a interconexão, chamando os arquivos de entrada e direcionando os dados às respectivas subrotinas de cálculo na ordem adequada. Ao longo da simulação, são gerados os diversos arquivos de saída. O processo é similar para ambas versões, conforme apresenta a [Figura A.2](#page-127-0) para o FAST 8 e [Figura A.3](#page-128-0) para o FAST 7. Dentre os arquivos

de saída encontra-se e de séries temporais que fornece as histórias de deslocamento e esforços em pontos selecionados da estrutura.

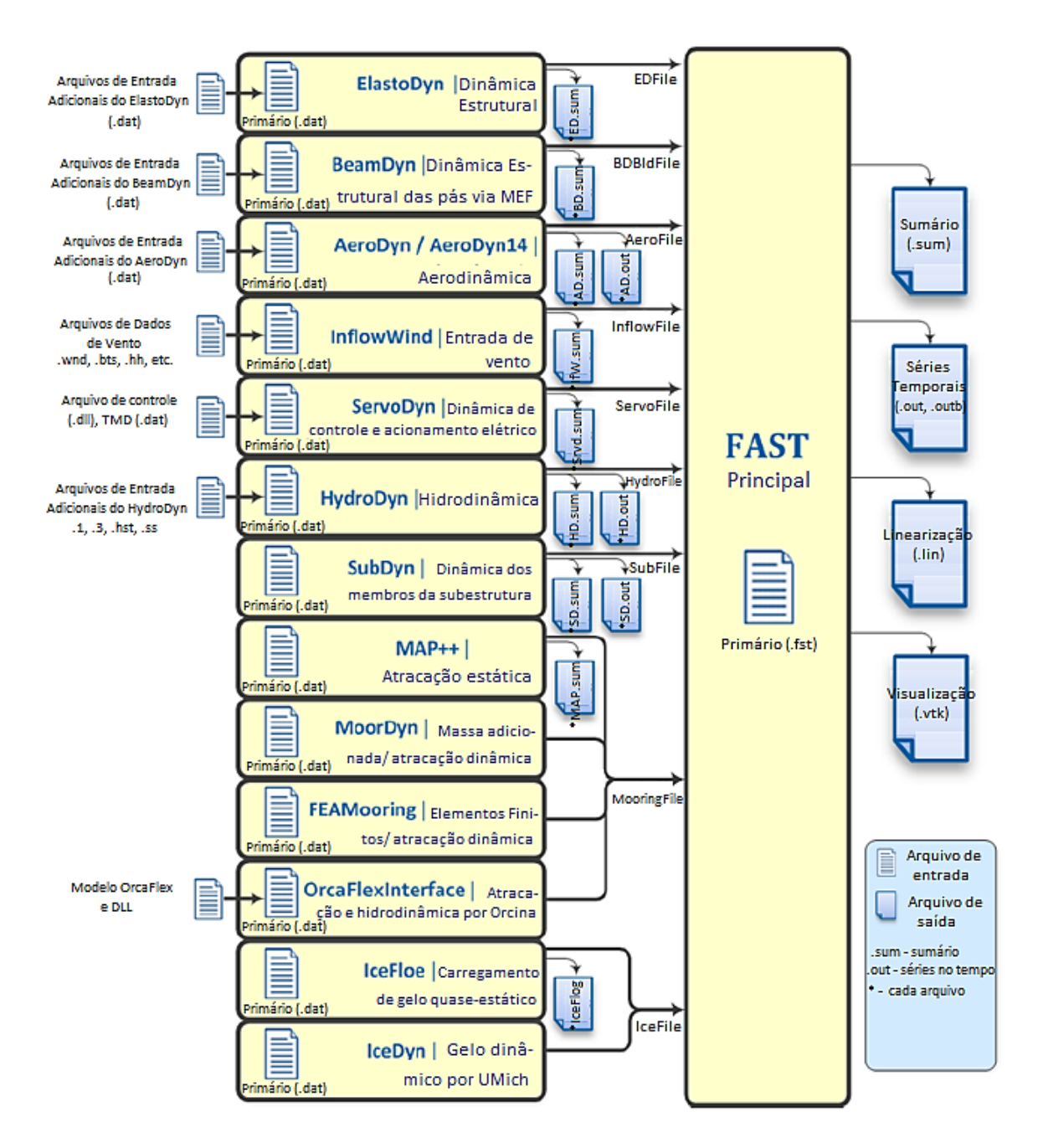

<span id="page-127-0"></span>*Figura A.2 – Arquivos de entrada e saída do FAST 8 (adaptado de JONKMAN, B. e JONKMAN, J., 2016)*

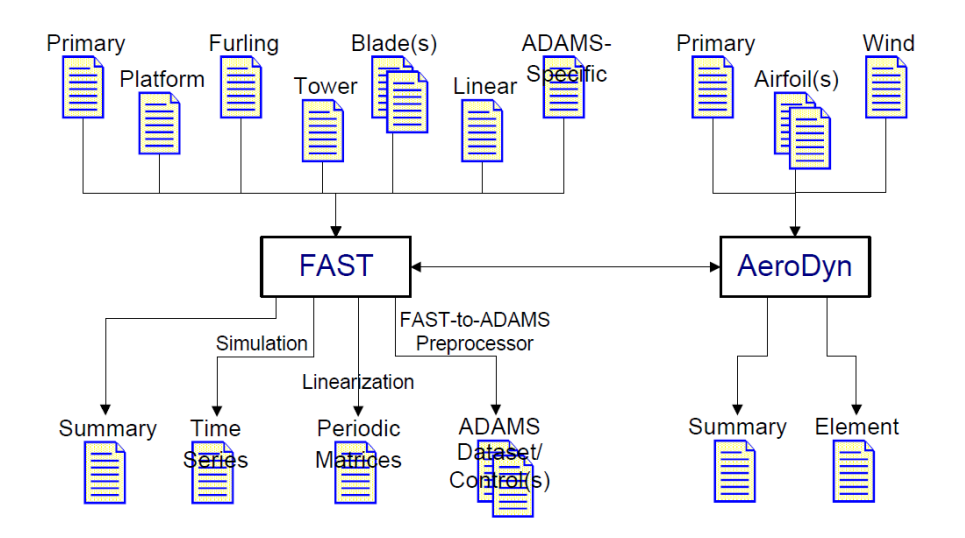

<span id="page-128-0"></span>*Figura A.3 – Arquivos de entrada e saída do FAST 7 (JONKMAN e BUHL, 2005)*

## **ANEXO B – Propriedades Distribuídas das Pás**

Este anexo apresenta a tabela de propriedades distribuídas das pás da turbina eólica NREL 5MW, utilizada na modelagem nos programas SAP2000 e FAST v8.

*Tabela B.1 – Propriedades estruturais distribuídas das pás (adaptado de JONKMAN et al, 2009)*

| Raio | <b>BMassDen</b> | FlpStff             | EdgStff             | GJStff              | EAStff     | FlpIner       | EdgIner       | Seção Aerof.      |
|------|-----------------|---------------------|---------------------|---------------------|------------|---------------|---------------|-------------------|
| (m)  | (kg/m)          | (N•m <sup>2</sup> ) | (N•m <sup>2</sup> ) | (N•m <sup>2</sup> ) | (N)        | $(kg\cdot m)$ | $(kg\cdot m)$ | $\left( -\right)$ |
| 1,5  | 679             | $1,81E+10$          | $1,81E+10$          | $5,56E+09$          | 9,73E+09   | 972,86        | 973,04        | $\mathbf{1}$      |
| 1,7  | 679             | $1,81E+10$          | $1,81E+10$          | 5,56E+09            | $9,73E+09$ | 972,86        | 973,04        | $\mathbf{1}$      |
| 2,7  | 773             | $1,94E+10$          | $1,96E+10$          | 5,43E+09            | $1,08E+10$ | 1091,52       | 1066,38       | $\mathbf{1}$      |
| 3,7  | 741             | $1,75E+10$          | $1,95E+10$          | $4,99E+09$          | $1,01E+10$ | 966,09        | 1047,36       | $\mathbf{1}$      |
| 4,7  | 740             | $1,53E+10$          | $1,98E+10$          | $4,67E+09$          | $9,87E+09$ | 873,81        | 1099,75       | 2                 |
| 5,7  | 592             | $1,08E+10$          | $1,49E+10$          | 3,47E+09            | 7,61E+09   | 648,55        | 873,02        | $\overline{c}$    |
| 6,7  | 450             | 7,23E+09            | $1,02E+10$          | $2,32E+09$          | 5,49E+09   | 456,76        | 641,49        | $\overline{c}$    |
| 7,7  | 424             | $6,31E+09$          | $9,14E+09$          | 1,91E+09            | $4,97E+09$ | 400,53        | 593,73        | 3                 |
| 8,7  | 401             | 5,53E+09            | 8,06E+09            | 1,57E+09            | 4,49E+09   | 351,61        | 547,18        | 3                 |
| 9,7  | 382             | $4,98E+09$          | $6,88E+09$          | $1,16E+09$          | $4,03E+09$ | 316,12        | 490,84        | 3                 |
| 10,7 | 400             | $4,94E+09$          | 7,01E+09            | $1,00E+09$          | $4,04E+09$ | 303,6         | 503,86        | 4                 |
| 11,7 | 426             | 4,69E+09            | 7,17E+09            | 8,56E+08            | $4,17E+09$ | 289,24        | 544,7         | 4                 |
| 12,7 | 417             | 3,95E+09            | $7,27E+09$          | $6,72E+08$          | $4,08E+09$ | 246,57        | 569,9         | 4                 |
| 13,7 | 406             | 3,39E+09            | 7,08E+09            | 5,47E+08            | 4,09E+09   | 215,91        | 601,28        | $\overline{4}$    |
| 14,7 | 381             | 2,93E+09            | $6,24E+09$          | $4,49E+08$          | $3,67E+09$ | 187,11        | 546,56        | 5                 |
| 15,7 | 353             | 2,57E+09            | $5,05E+09$          | 3,36E+08            | $3,15E+09$ | 160,84        | 468,71        | 5                 |
| 16,7 | 349             | $2,39E+09$          | $4,95E+09$          | $3,11E+08$          | $3,01E+09$ | 148,56        | 453,76        | 5                 |
| 17,7 | 347             | 2,27E+09            | 4,81E+09            | $2,92E+08$          | 2,88E+09   | 140,3         | 436,22        | 5                 |
| 19,7 | 339             | $2,05E+09$          | $4,50E+09$          | $2,61E+08$          | $2,61E+09$ | 124,61        | 398,18        | $\boldsymbol{6}$  |
| 21,7 | 330             | 1,83E+09            | $4,24E+09$          | $2,29E+08$          | $2,36E+09$ | 109,42        | 362,08        | 6                 |
| 23,7 | 322             | $1,59E+09$          | $4,00E+09$          | $2,01E+08$          | $2,15E+09$ | 94,36         | 335,01        | 7                 |
| 25,7 | 314             | $1,36E+09$          | $3,75E+09$          | $1,74E+08$          | $1,94E+09$ | 80,24         | 308,57        | 7                 |
| 27,7 | 295             | $1,10E+09$          | 3,45E+09            | $1,44E+08$          | $1,63E+09$ | 62,67         | 263,87        | 8                 |
| 29,7 | 287             | 8,76E+08            | $3,14E+09$          | $1,20E+08$          | $1,43E+09$ | 49,42         | 237,06        | 8                 |
| 31,7 | 263             | 6,81E+08            | 2,73E+09            | $8,12E+07$          | $1,17E+09$ | 37,34         | 196,41        | 9                 |
| 33,7 | 253             | 5,35E+08            | $2,55E+09$          | 6,91E+07            | $1,05E+09$ | 29,14         | 180,34        | 9                 |
| 35,7 | 242             | 4,09E+08            | 2,33E+09            | 5,75E+07            | $9,23E+08$ | 22,16         | 162,43        | 10                |
| 37,7 | 221             | $3,15E+08$          | $1,83E+09$          | $4,59E+07$          | $7,61E+08$ | 17,33         | 134,83        | 10                |
| 39,7 | 200             | $2,39E+08$          | 1,58E+09            | $3,60E+07$          | 6,48E+08   | 13,3          | 116,3         | 11                |
| 41,7 | 179             | $1,76E+08$          | $1,32E+09$          | $2,74E+07$          | 5,40E+08   | 9,96          | 97,98         | 11                |
| 43,7 | 165             | $1,26E+08$          | $1,18E+09$          | $2,09E+07$          | 5,31E+08   | 7,3           | 98,93         | 12                |
| 45,7 | 154             | $1,07E+08$          | $1,02E+09$          | 1,85E+07            | $4,60E+08$ | 6,22          | 85,78         | 12                |
| 47,7 | 139             | 9,09E+07            | $7,98E+08$          | 1,63E+07            | 3,76E+08   | 5,19          | 69,96         | 13                |

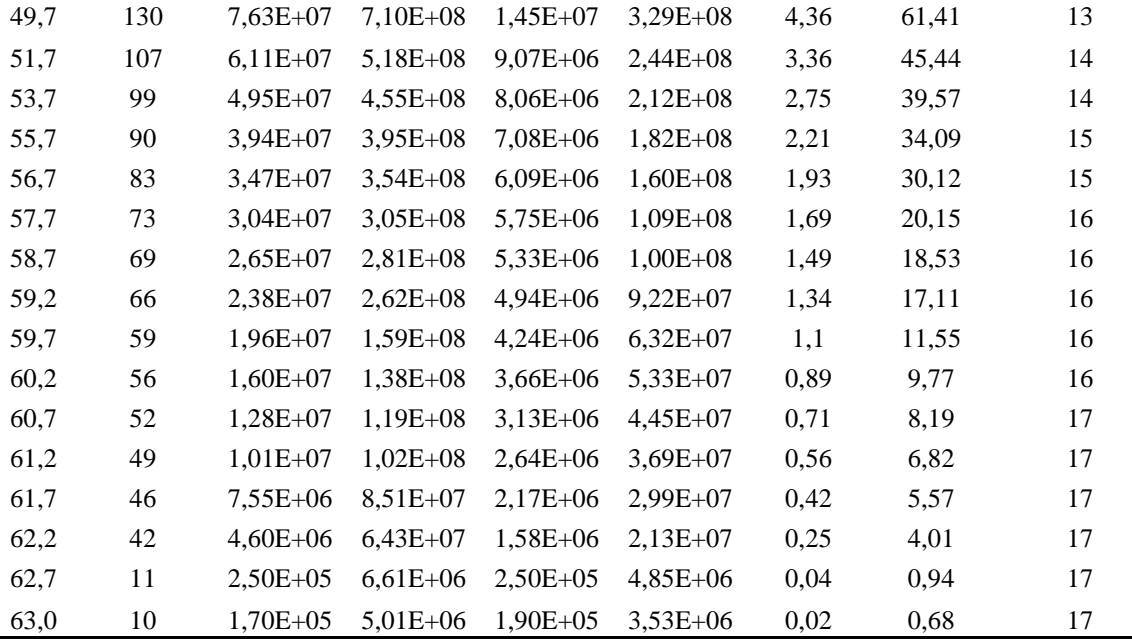

\* Seção do aerofólio: o número especificado corresponde àqueles da primeira coluna da [Tabela](#page-74-0) 

[6.3](#page-74-0) e as seções da [Figura 6.4](#page-75-0)